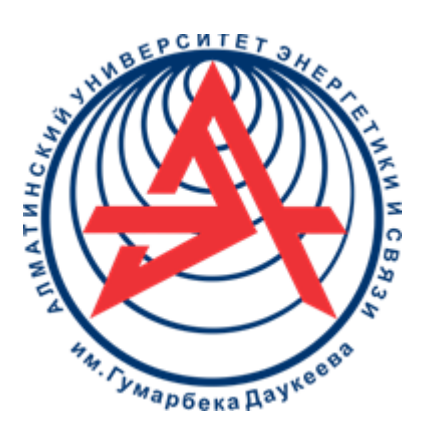

**Некоммерческое акционерное общество**

**АЛМАТИНСКИЙ УНИВЕРСИТЕТ ЭНЕРГЕТИКИ И СВЯЗИ имени ГУМАРБЕКА ДАУКЕЕВА** 

Кафедра математики и математического моделирования

# **МАТЕМАТИКА 1**

Методические указания и задания по выполнению расчетно-графических работ для студентов всех специальностей

Алматы 2021

СОСТАВИТЕЛЬ: Толеуова Б.Ж. Математика 1: Методические указания и задания к выполнению расчетно-графических работ для студентов всех специальностей. - Алматы: АУЭС, 2021. - 70 стр.

Методические указания и задания по выполнению расчетнографических работ по дисциплине «Математика 1» предназначены для студентов всех специальностей, состоит из трех частей и содержат задания из разделов «Векторная и линейная алгебра. Аналитическая геометрия», «Математический анализ» (предел последовательности, предел, непрерывность, дифференциальное исчисление функции одной переменной), «Интегральное исчисление функции одной переменной». Решение типового варианта приведено полностью. Приведены некоторые теоретические материалы, необходимые в ходе выполнения заданий. Методические указания составлены в соответствии учебной программы.

Табл. 9, библ.назв.-7.

Рецензент: Нысанбаева С.К., PhD, доцент

Печатается по плану издания некоммерческого акционерного общества «Алматинский университет энергетики и связи имени Гумарбека Даукеева» на 2020 г.

© НАО «Алматинский университет энергетики и связи имени Гумарбека Даукеева», 2021 г.

#### **Введение**

Математика играет важную роль в нженерно-технических исследованиях. Она является не только аппаратом количественного расчета, но также методом точного исследования и средством предельно четкой формулировки понятий и проблем. Математические методы стали составной частью любой технической дисциплины. Все это приводит к необходимости усиления прикладной направленности курса математики и повышения уровня фундаментальной математической подготовки студентов.

Методические указания содержат расчетно-графические задания из таких разделов дисциплины «Математика 1», как «Векторная и линейная алгебра. Аналитическая геометрия», «Математический анализ» (предел последовательности, предел, непрерывность, дифференциальное исчисление функции одной переменной), «Интегральное исчисление функции одной переменной». Приведены необходимый теорический материал и формулы, а также решение типового варианта.

# **1 Расчетно-графическая работа №1. Векторы и линейная алгебра. Аналитическая геометрия.**

**Цель:** научить студентов решать задачи, связанные с векторами и действиями над ними, прямыми, плоскостями, ознакомить с понятиями матрицы и определителя, и действиями над ними, а также с кривыми второго порядка.

## **1.1 Теорические вопросы**

2. Определители, их свойства. Вычисление определителей.

3. Матрицы, действиями над ними, обратная матрица.

4. Векторы, их длина. Действиями над векторами. Коллинеарность, компланарность и ортогональность векторов. Угол между векторами.

5. Скалярное, векторное и смешанное произведение векторов, их применение.

6. Уравнение прямой на плоскости и в пространстве.

7. Уравнения плоскости.

8. Угол между прямой и плоскостью.

9. Расстояние от точки до прямой и до плоскости.

10. Канонические уравнения эллипса, гиперболы, параболы.

11. Решение систем линейных уравнений методом Крамера и матричным методом.

#### **1.2 Расчётные задания**

1. Дан определитель третьего порядка.

а) найти минор  $M_{ij}$  и алгебраическое дополнение  $A_{ij}$  элемента  $a_{ij}$ ;

б) вычислить определитель, разложив по элементам *i*-ой строки;

в) вычислить определитель, разложив по элементам *j*-го столбца;

г) вычислить определитель по правилу Сарриуса (правило треугольников).

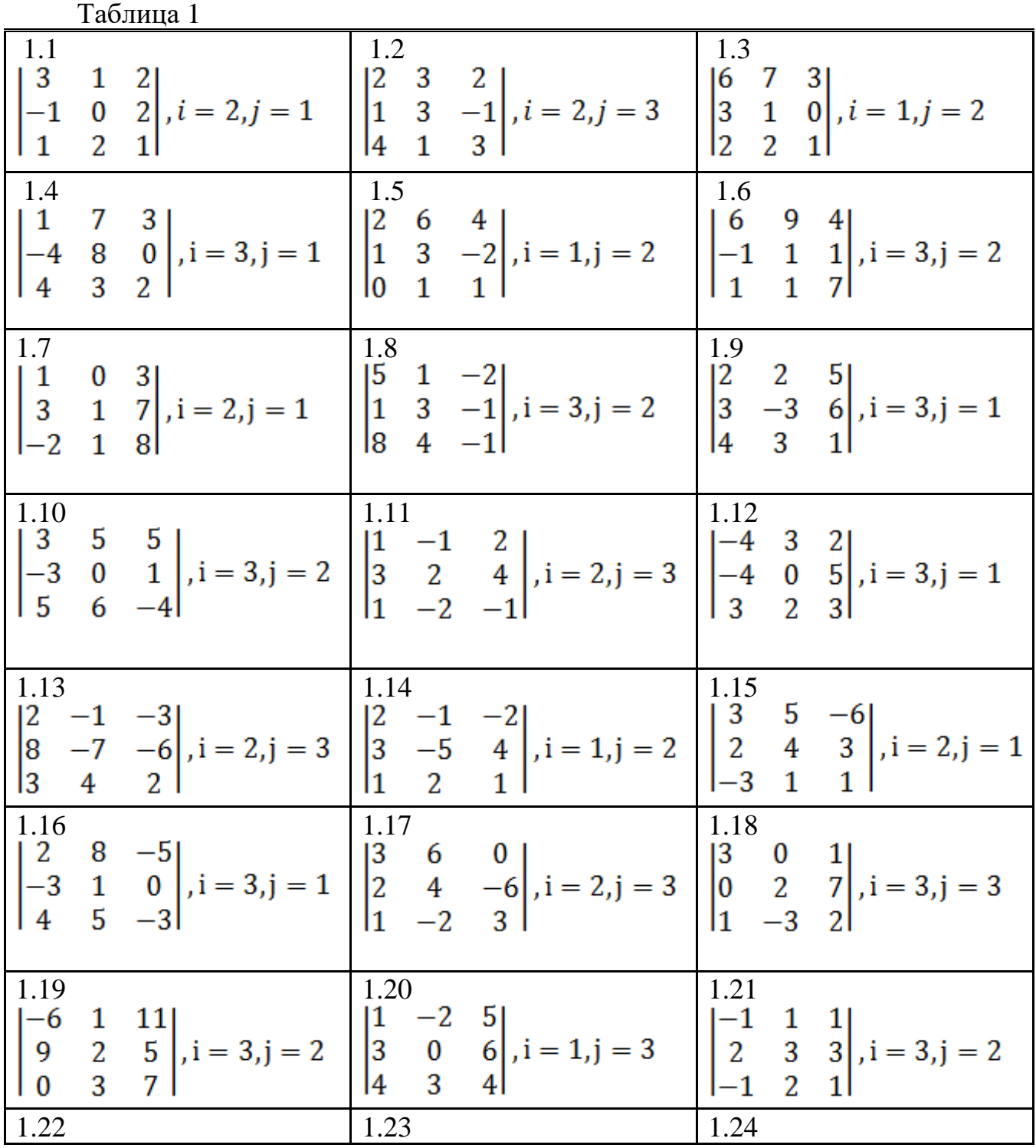

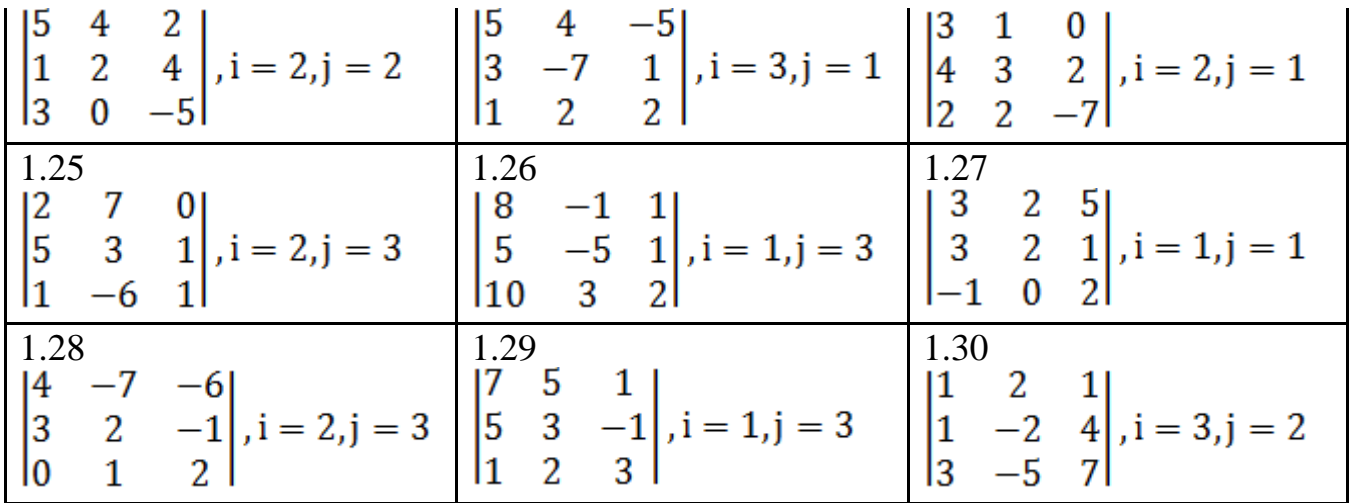

2. Даны матрицы *A*, *B*, *C*.

а) возможно ли произведения *АВ*, *ВС*? Если возможно, то найти эти произведения; если невозможно, то дать объяснение;

б) найти обратную матрицу  $A^{-1}.$ 

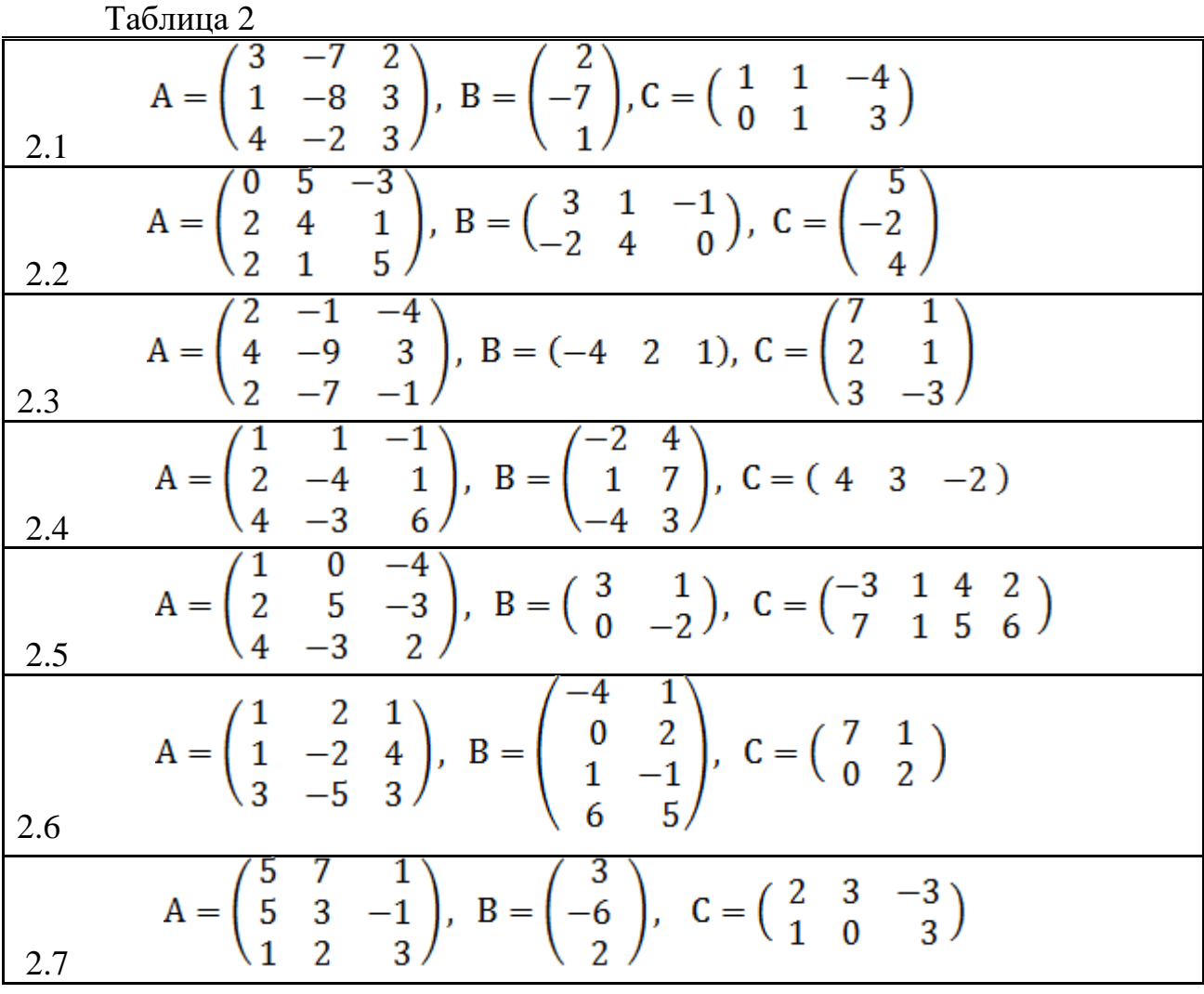

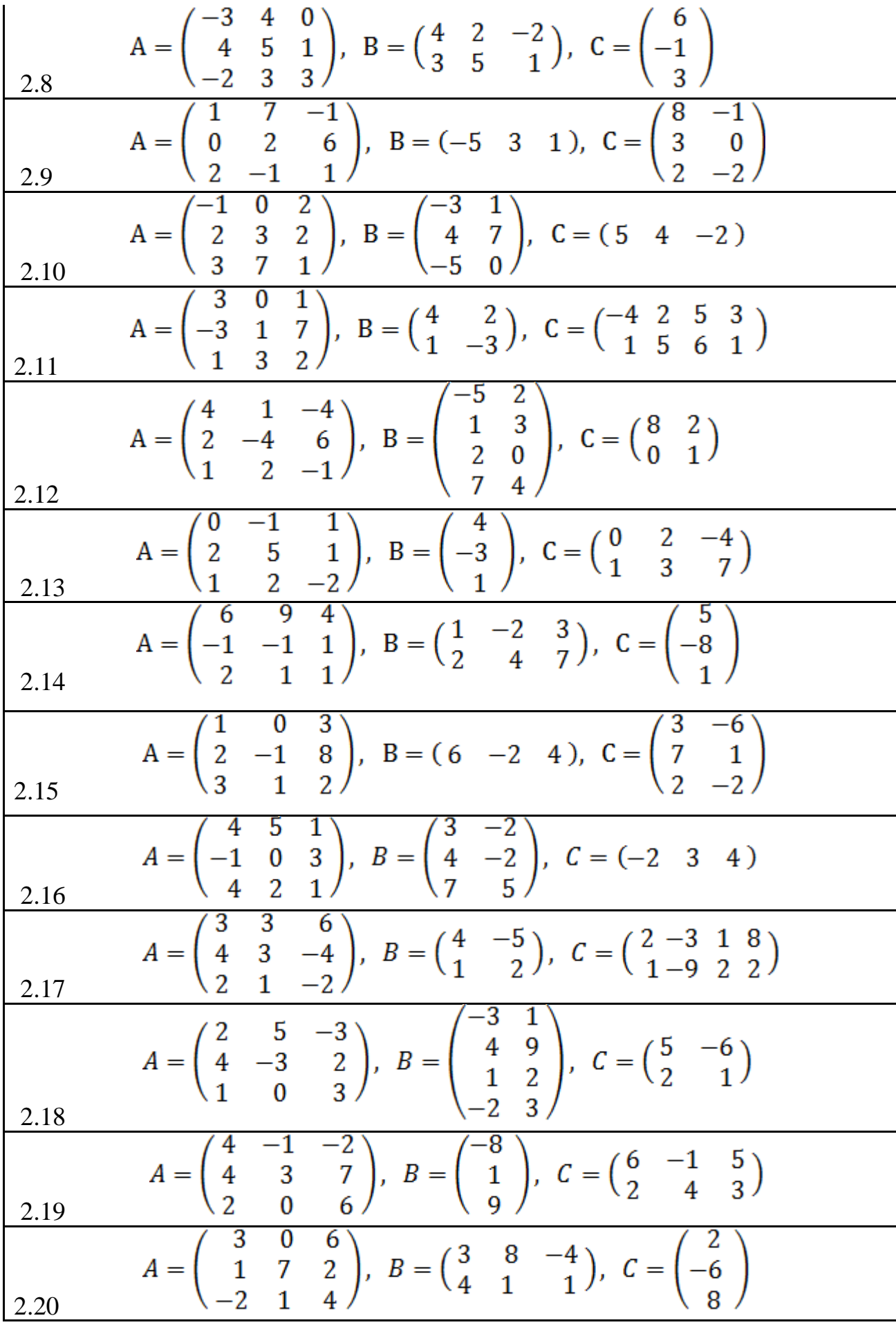

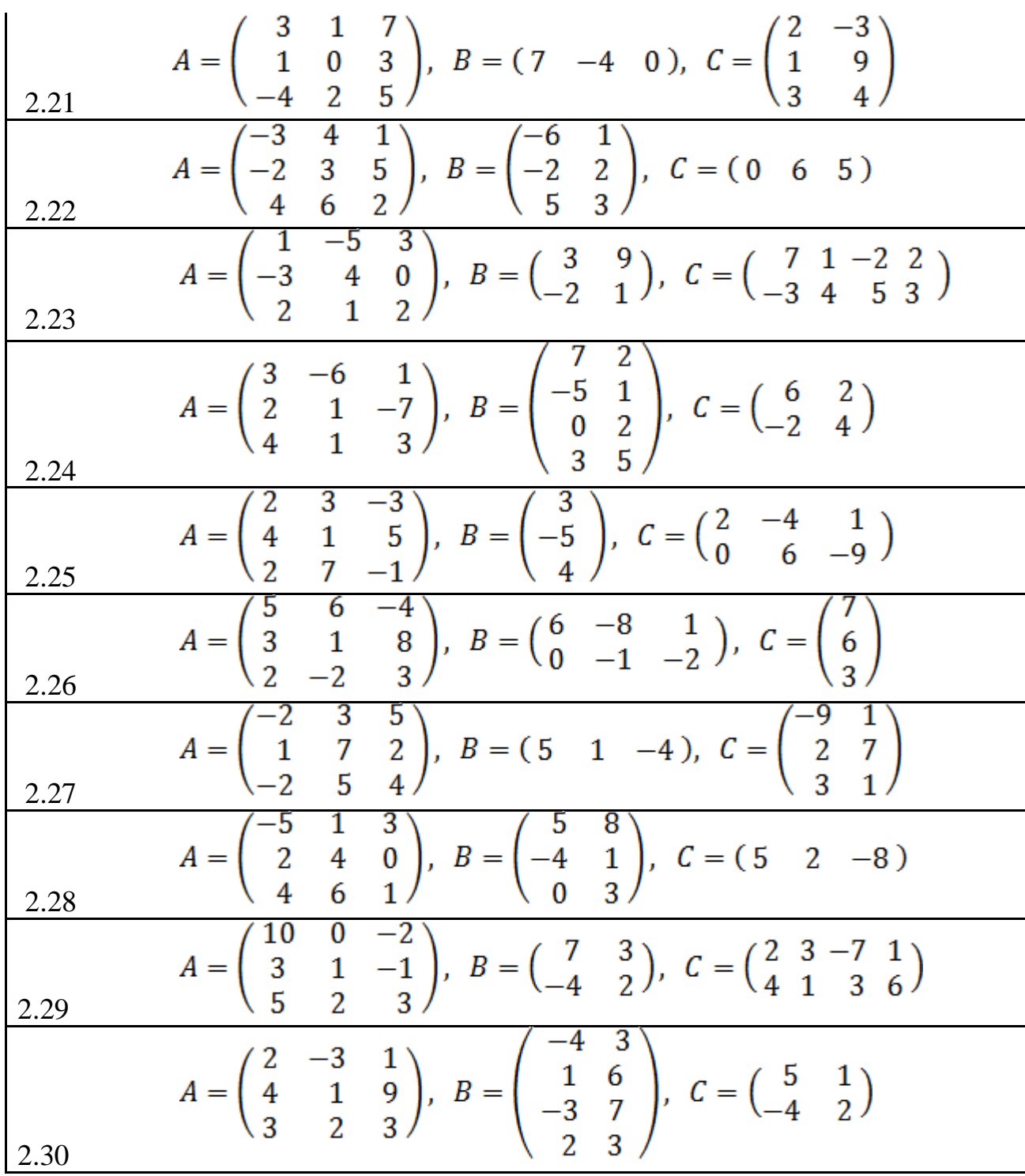

3. Даны точки *A*, *B*, векторы  $\vec{a} = \overrightarrow{AB}, \vec{b}$  и  $\vec{c}$ . Найти

а) длину вектора  $\vec{a}$  и середину отрезка  $AB$ ;

б) проекцию вектора  $\vec{a}$  на вектор  $\vec{c}$ ;

- в) площадь параллелограмма, построенного на векторах  $\vec{b}$  и  $\vec{c}$ ;
- г) объем пирамиды, построенного на векторах  $\vec{a}$ ,  $\vec{b}$ ,  $\vec{c}$ .

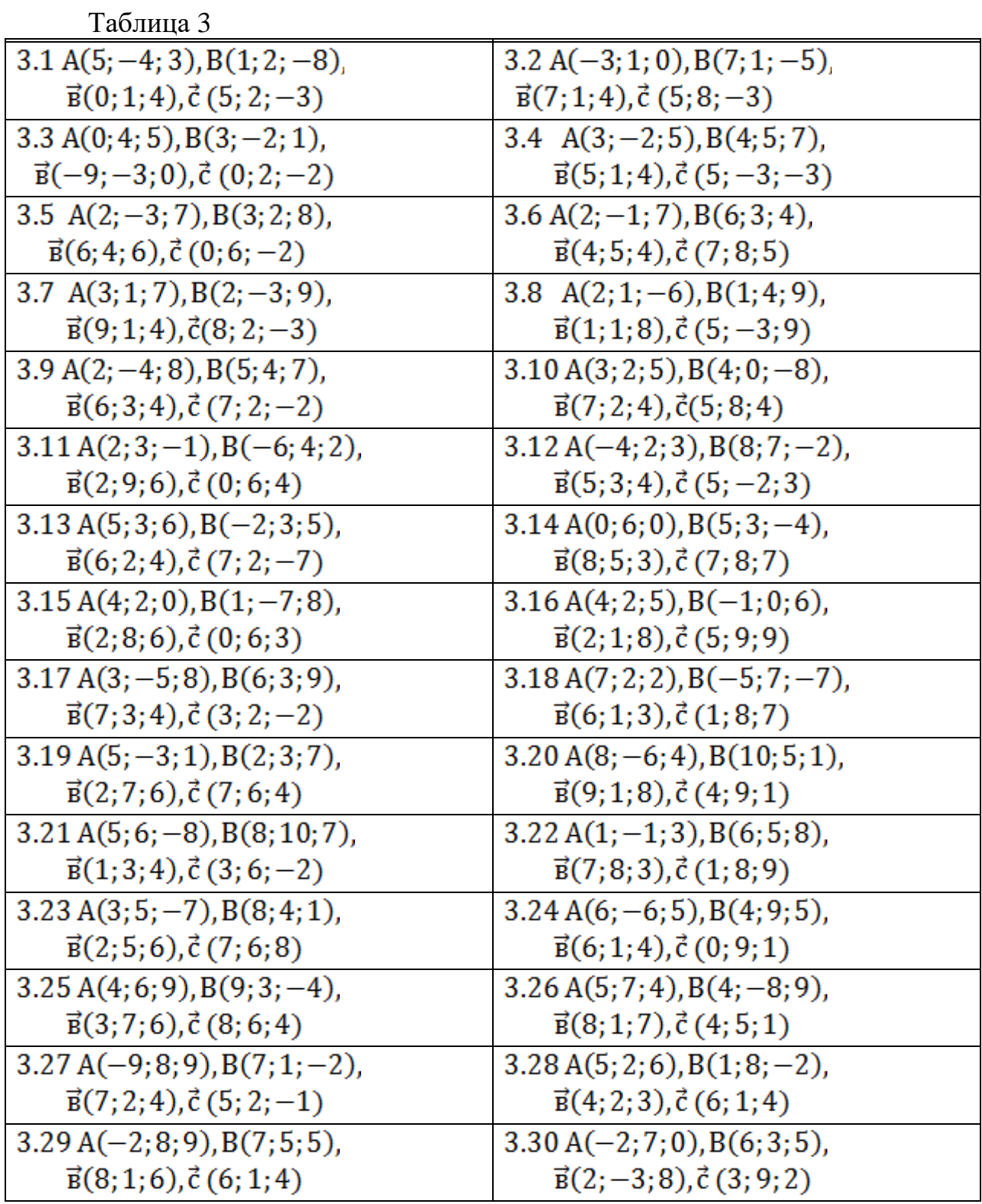

4. На плоскости даны точки  $A_1, A_2$  и прямая  $L_1.$  Написать

а) общее уравнение прямой  $L_2 = (A_1 A_2);$ 

б) уравнение прямой  $L_2 = (A_1 A_2)$  с угловым коэффициентом;

в) уравнение в отрезках прямой  $L_2 = (A_1 A_2);$ 

г) уравнение прямой  $L_3$ , проходящей через точку  $A_2$ , перпендикулярно прямой  $L_1$ .

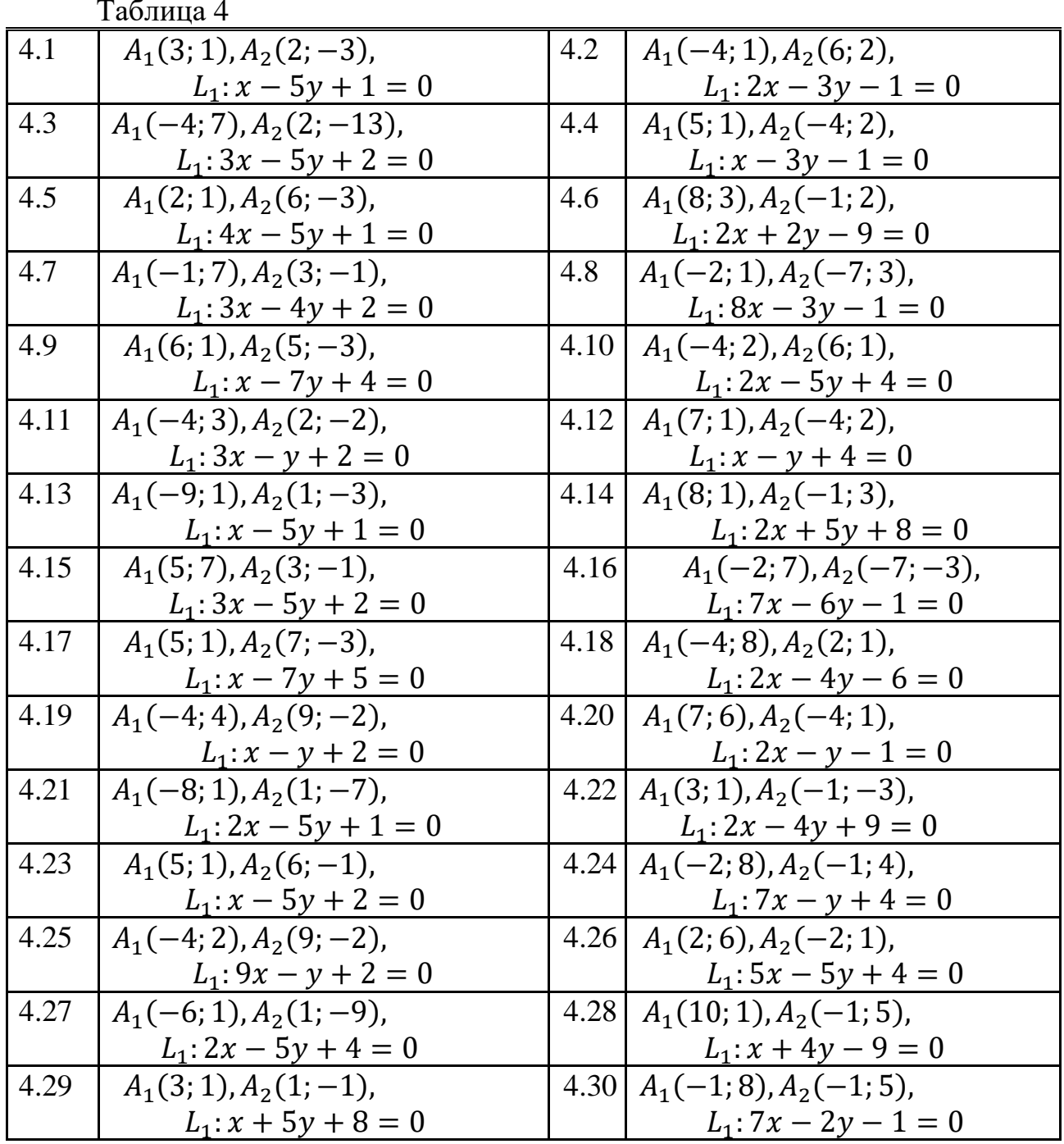

5. Даны точки  $A_1, A_2, A_3$ . Написать

а) общее уравнение плоскости  $P_1 = (A_1 A_2 A_3);$ 

б) уравнение плоскости  $P_1$  в отрезках;

в) каноническое уравнение прямой  $L_1 = (A_2 A_3);$ 

г) параметрическое уравнение прямой  $L_1$ ;

д) уравнение прямой, проходящей через точку  $A_1$ , перпендикулярно плоскости  $P_1$ .

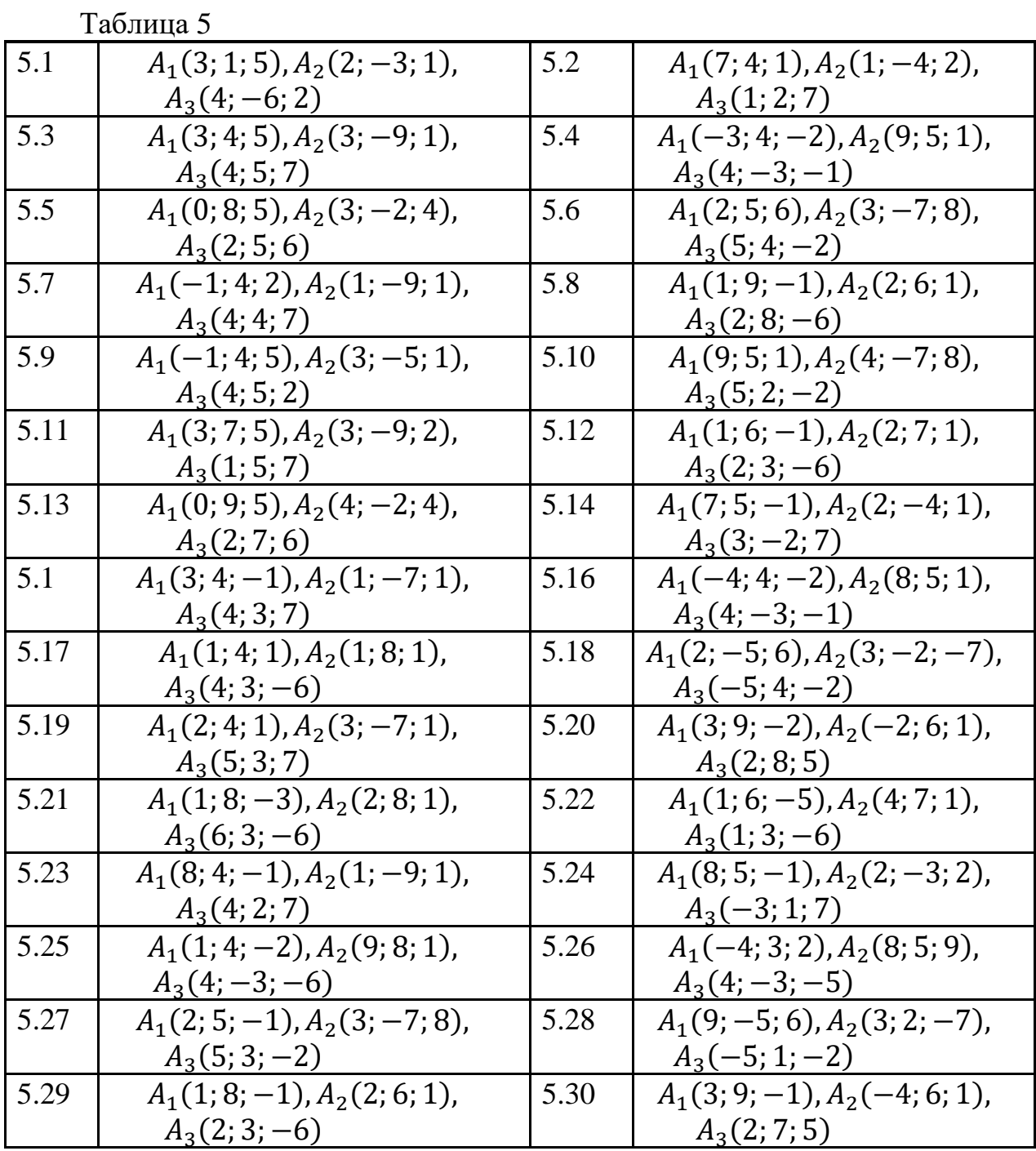

6. Решить систем линейных равнений:

а) методом Крамера;

б) матричным методом.

Таблица 6

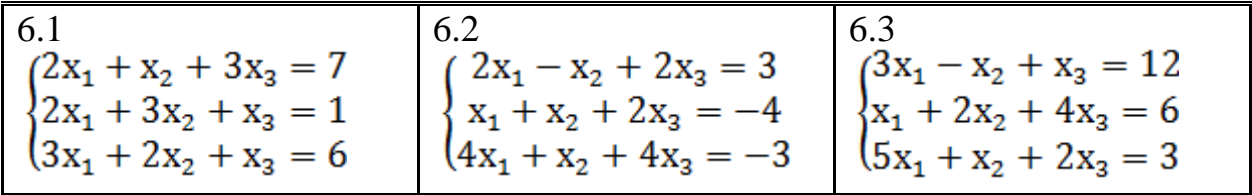

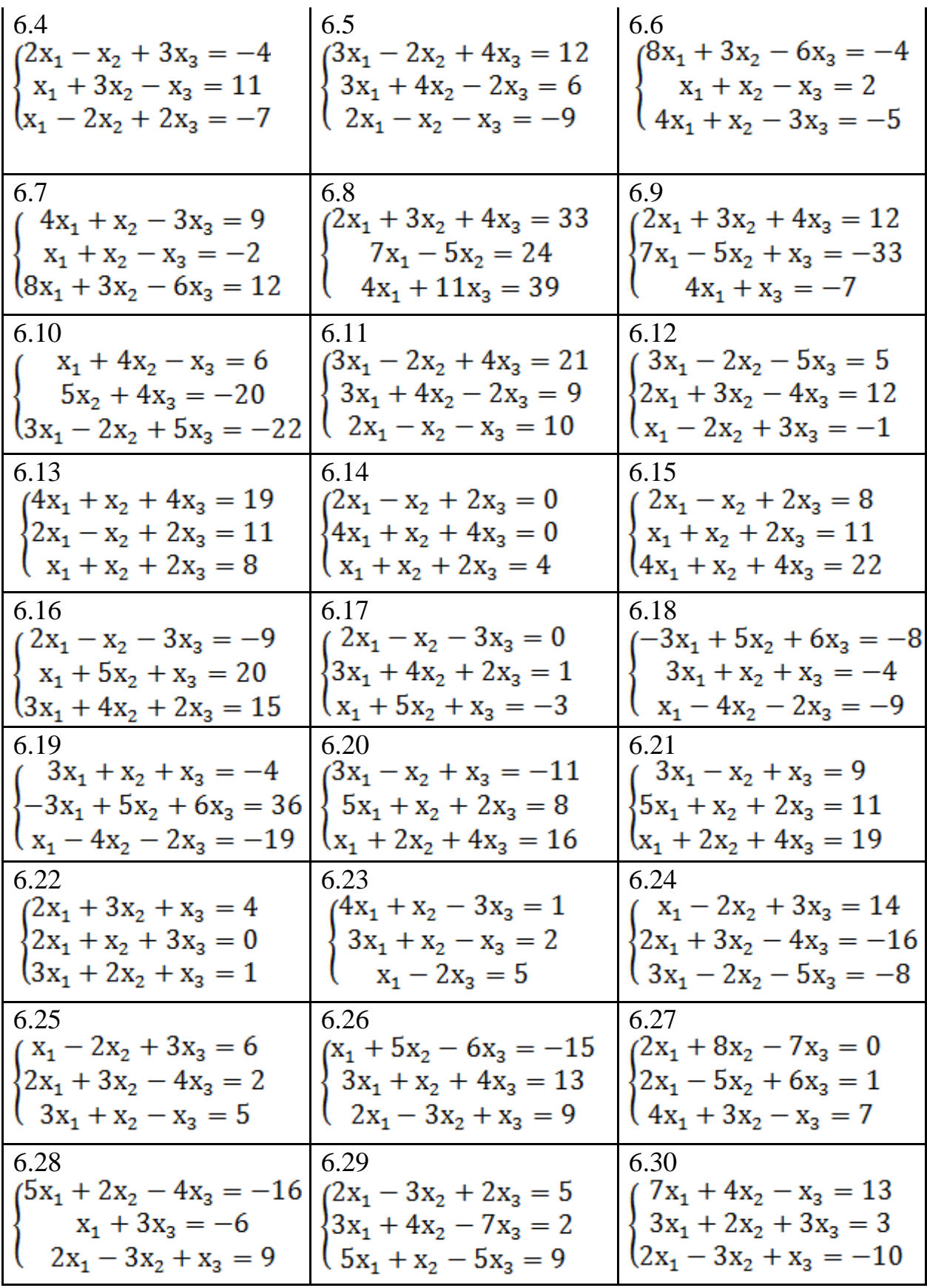

7. Дано: точка А, радиус окружности R, полуоси кривой а и b, директриса кривой D.

а) написать уравнение окружности с центром в точке A, с радиусом R;

б) написать каноническое уравнение эллипса с полуосями  $a$  и  $b$ , найти фокусы и эксцентриситет;

в) написать каноническое уравнение гиперболы с действительной полуосью а и мнимой полуосью b, найти фокусы, эксцентриситет и написать уравнения асимптот;

г) написать уравнение параболы с вершиной в начале координат, осью симметрии Ох или Оу, директрисой  $D$ , найти фокус;

д) начертить эллипс, гиперболу, параболу.

Таблица 7  $7.2$ 7.1 A $(2,-4)$ , R=4, a=1, b=3, D: x=-5 A(-8,2), R=1, a=6, b=5, D: x=-5 A(5,-4), R=2, a=6, b=4, D: y=-2  $7.3$ A(1,-4), R=5, a=8, b=3, D: y=-6 7.4  $7.5$ A $(2,-5)$ , R=7, a=3, b=2, D; x=4 7.6 A(1,8), R=5, a=3, b=2, D: x=-3 A $(3,-4)$ , R=9, a=7, b=6, D: y=-2 8.8 A $(10,1)$ , R=8, a=1, b=6, D: y=-4 7.7 7.9 7.10 A(5,-4), R=1, a=6, b=4, D: x=-5 A(6,3), R=8, a=2, b=3, D: x=-5 7.11 A(1,-3), R=5, a=8, b=2, D: y=6 7.12 A $(5,5)$ , R=2, a=1, b=3, D: y=-7 7.13 7.14 A(2,-6), R=7, a=3, b=4, D:  $x=5$ A(12,6), R=7, a=6, b=2, D: x=-5  $7.15$ A $(3,4)$ , R=9, a=2, b=6, D: y=-8 7.16 A(0,5), R=4, a=6, b=4, D:  $y=8$ 7.17 7.18 A $(2,-9)$ , R=7, a=5, b=2, D: x=6 A(-5,0), R=7, a=4, b=5, D:  $x=1$ 7.19 7.20 A(8,4), R=6, a=8, b=5, D: y=2 A(5,1), R=2, a=9, b=1, D:  $x=1$ 7.21 A $(5,-4)$ , R=4, a=6, b=4, D: x=1 7.22 A(-3,2), R=4, a=8, b=4, D:  $y=1$  $7.23$ A $(1,8)$ , R=5, a=9, b=4, D: y=-6  $7.24$ A(9,1), R=6, a=4, b=7, D: x=-3  $7.25$ A(2,-5), R=7, a=7, b=4, D:  $x=9$ 7.26 A(-9,2), R=7, a=1, b=8, D:  $y=7$ A(11,-4), R=2, a=2, b=4, D:  $x=8$  $7.27$ A(7,4), R=5, a=1, b=7, D:  $y=8$ 7.28 7.29 | A(-2,5), R=5, a=7, b=1, D: x=8 7.30 A(12,-4), R=7, a=3, b=5, D:y=-9

8. Привести к каноническому вид уравнение кривой второго порядка и начертить.

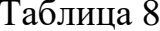

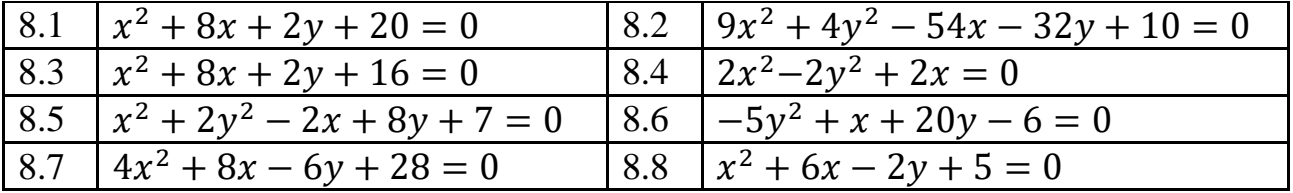

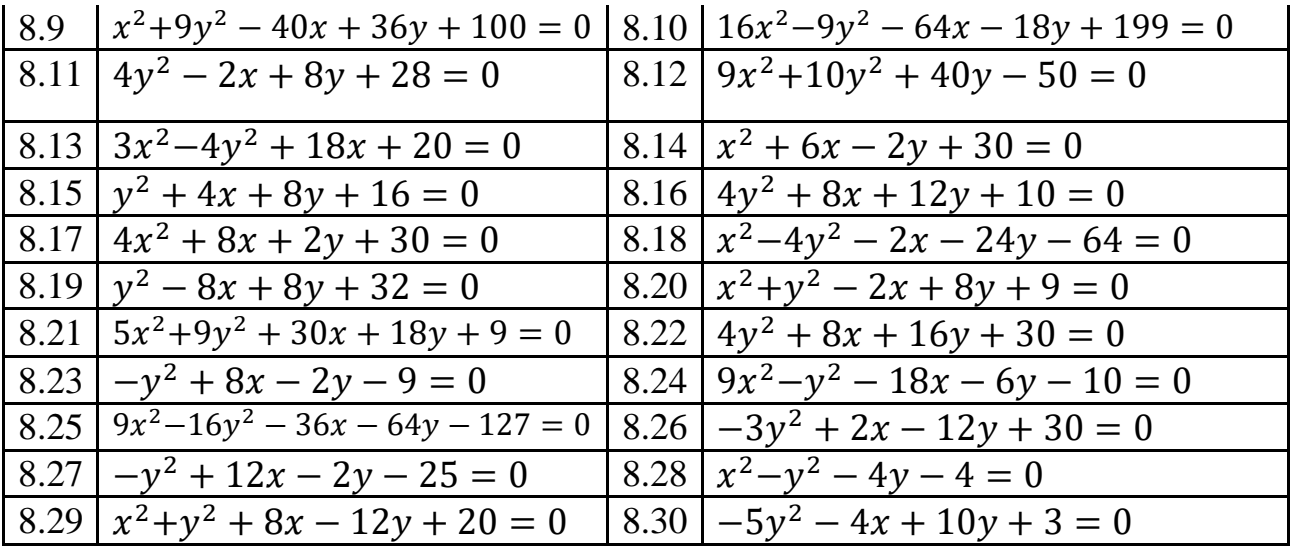

9. Даны комплексные числа  $z_1$  и  $z_2$ . Найти:

а) модуль комплексного числа z<sub>1</sub>;

б) аргумент комплексного числа  $z_1$ ;

в) представить комплексное число z<sub>1</sub> в тригонометрической и показательной форме;

г) сумму и произведение комплексных чисел  $z_1$  и  $z_2$ ;

- $\pi$ )  $(z_2)^5$ ;
- e)  $\sqrt[3]{z_2}$ .

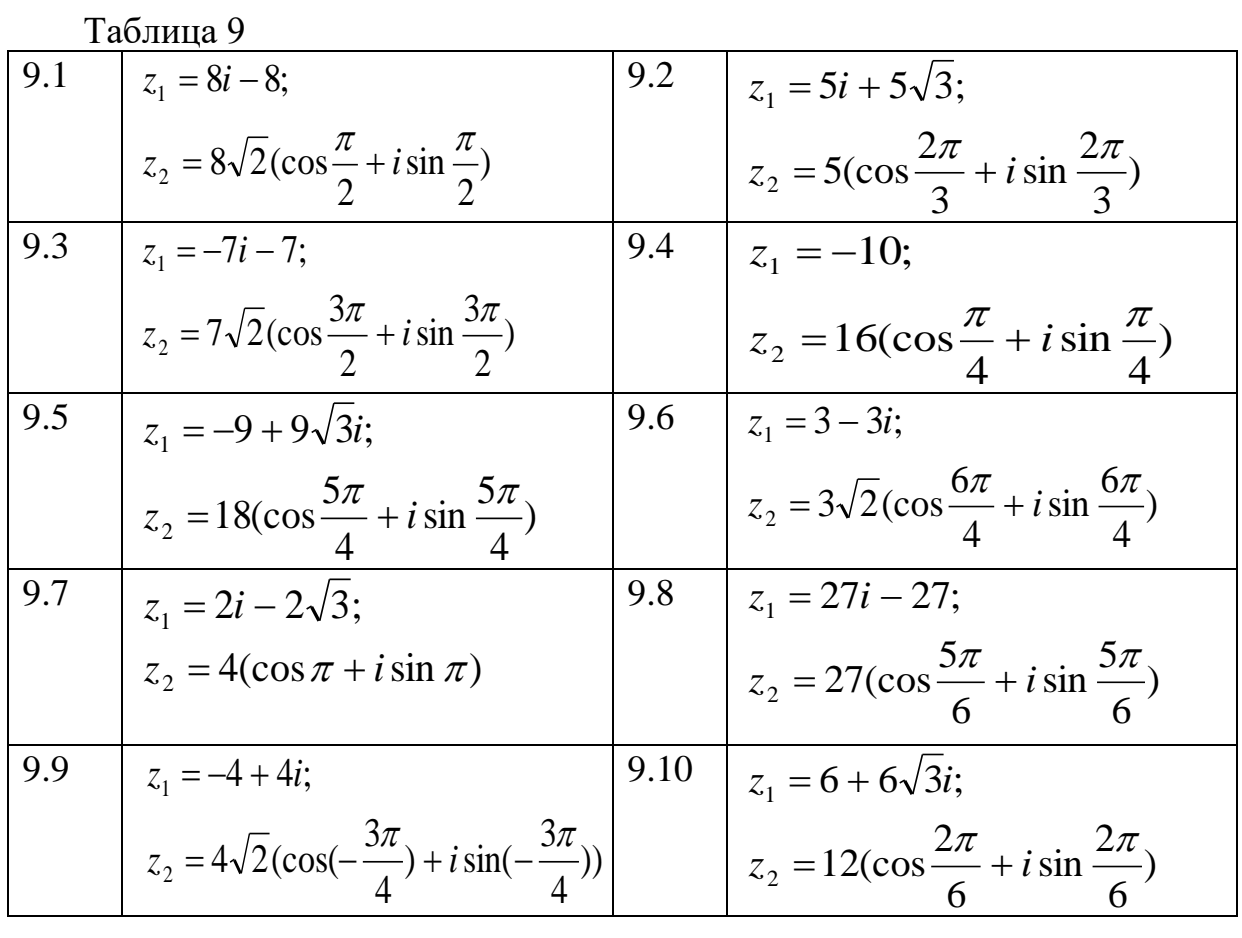

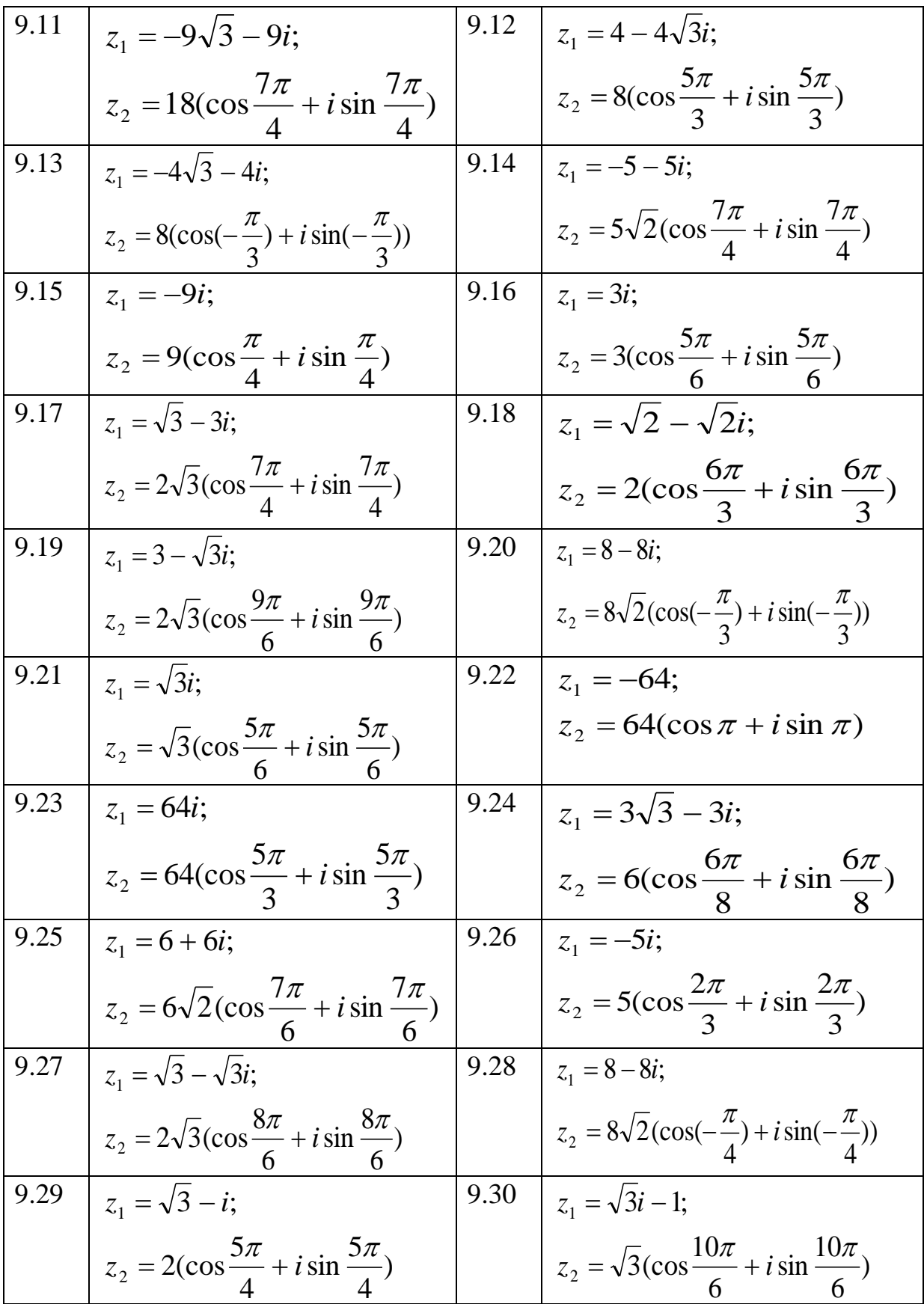

#### 1.3 Решение типового варианта.

1. Дан определитель третьего порядка:  $\begin{vmatrix} 1 & 3 & -1 \\ 0 & 4 & -1 \\ 2 & 1 & 2 \end{vmatrix}$ ,  $i = 2$ ,  $j = 3$ .

а) найти минор  $M_{ij}$  и алгебраическое дополнение  $A_{ij}$  элемента  $a_{ij}$ ;

б) вычислить определитель, разложив по элементам *і*-ой строки;

в) вычислить определитель, разложив по элементам *j*-го столбца;

 $\Gamma$ ) вычислить определитель  $\Pi$ O правилу Сарриуса (правилу треугольников).

Решение:

минор  $M_{ij}$  элемента  $a_{ij}$  равен определителю, полученному из a) данного вычеркиванием *i*-ой строки и *j*-го столбца, т.е. чтобы найти минор М<sub>23</sub> необходимо вычеркнуть 2-ую строку и 3-й столбец данного определителя. Тогда

$$
M_{23} = \begin{vmatrix} 1 & 3 \\ 2 & 1 \end{vmatrix} = 1 \cdot 1 - 3 \cdot 2 = -5.
$$

Алгебраическое дополнение  $A_{ij}$  вычисляем по формуле

$$
A_{ij} = (-1)^{i+j} M_{ij}
$$
  

$$
A_{23} = (-1)^{2+3} M_{23} = -1 \cdot (-5) = 5.
$$

б) формула вычисления определителя разложением по элементам 2-ой строки имеет вид:

$$
\begin{vmatrix} a_{11} & a_{12} & a_{13} \ a_{21} & a_{22} & a_{23} \ a_{31} & a_{32} & a_{33} \end{vmatrix} = a_{21} \cdot A_{21} + a_{22} \cdot A_{22} + a_{23} \cdot A_{23}.
$$

3Ha<sup>4</sup>117,   
\n
$$
\begin{vmatrix}\n1 & 3 & -1 \\
0 & 4 & -1 \\
2 & 1 & 2\n\end{vmatrix} = 0 \cdot (-1)^{2+1} \cdot \begin{vmatrix} 3 & -1 \\
1 & 2 \end{vmatrix} + 4 \cdot (-1)^{2+2} \cdot \begin{vmatrix} 1 & -1 \\
2 & 2 \end{vmatrix} +
$$

$$
+(-1) \cdot (-1)^{2+3} \cdot \begin{vmatrix} 1 & 3 \\ 2 & 1 \end{vmatrix} = 11.
$$

в) формула вычисления определителя разложением по элементам 3-го столбца имеет вид:

$$
\begin{vmatrix} a_{11} & a_{12} & a_{13} \\ a_{21} & a_{22} & a_{23} \\ a_{31} & a_{32} & a_{33} \end{vmatrix} = a_{13} \cdot A_{13} + a_{23} \cdot A_{23} + a_{33} \cdot A_{33}.
$$

Значит,

$$
\begin{vmatrix} 1 & 3 & -1 \\ 0 & 4 & -1 \\ 2 & 1 & 2 \end{vmatrix} = -1 \cdot (-1)^{1+3} \cdot \begin{vmatrix} 0 & 4 \\ 2 & 1 \end{vmatrix} + (-1) \cdot (-1)^{2+3} \cdot \begin{vmatrix} 1 & 3 \\ 2 & 1 \end{vmatrix} + 2 \cdot (-1)^{3+3} \cdot \begin{vmatrix} 1 & 3 \\ 0 & 4 \end{vmatrix} = 11.
$$

правилу Сарриуса вычисляем определитель по (правилу  $\Gamma$ ) треугольников):

- $\begin{vmatrix} 1 & 3 \end{vmatrix}$  $\begin{vmatrix} 1 & 3 & -1 \\ 0 & 4 & -1 \end{vmatrix}$  = 1 · 4 · 2 + 3 · (-1) · 2 + 0 · 1 · (-1) - (-1) · 4 · 2 - 3 · 0 · 2 - 1 · (-1) · 1
	- $= 11.$

2. Даны матрицы 
$$
A = \begin{pmatrix} 2 & 1 & 3 \\ 4 & -3 & 2 \\ 6 & 1 & -2 \end{pmatrix}
$$
,  $B = \begin{pmatrix} 1 & 1 & 1 \\ 3 & 3 & 3 \end{pmatrix}$ ,  $C = \begin{pmatrix} 1 \\ 2 \\ 3 \\ 4 \end{pmatrix}$ .

 $\overline{1}$ 

а) возможно ли произведения АВ, ВС? Если возможно, то найти эти произведения; если невозможно, то дать объяснение;

б) найти обратную матрицу  $A^{-1}$ .

Решение:

а) Если количество столбцов матрицы  $A$  равно количеству строк В, то произведение матриц А и В возможно. Определим матрицы размерность матриц:  $A_{3\times 3}$ ,  $B_{2\times 4}$ ,  $C_{4\times 1}$ . Т.к.  $A_{3\times 3} \cdot B_{2\times 4} = |3 \neq 2|$ , то невозможно. Т.к.  $B_{2\times 4} \cdot C_{4\times 1} = |4| = 4$ , то произведение произведение возможно. Матрица Е, равная произведению матриц В и С, содержит столько строк, сколько в матрице  $B$  и столько столбцов, сколько в матрице  $C$ столько строк, сколько в матрице:  $A_{m \times k} \cdot B_{k \times n} = E_{m \times n}$ .

Элемент  $e_{ij}$  матрицы  $E$  равен сумме произведений соответствующих элементов *i*-ой строки матрицы  $B$  и *j*-го столбца матрицы  $C$ .

Итак.

$$
E = B \cdot C = \begin{pmatrix} 1 & 1 & 1 & 1 \\ 3 & 3 & 3 & 3 \end{pmatrix} \cdot \begin{pmatrix} 1 \\ 2 \\ 3 \\ 4 \end{pmatrix} = \begin{pmatrix} 1 \cdot 1 + 1 \cdot 2 + 1 \cdot 3 + 1 \cdot 4 \\ 3 \cdot 1 + 3 \cdot 2 + 3 \cdot 3 + 3 \cdot 4 \end{pmatrix} = \begin{pmatrix} 10 \\ 30 \end{pmatrix}.
$$

б) Если определитель квадратной матрицы отличен от нуля, то для такой матрицы существует обратная матрица; если равен нулю, обратная матрица не существует. Формула обратной матрицы имеет вид:

$$
A^{-1} = \frac{1}{|A|} \begin{pmatrix} A_{11} & A_{21} & A_{31} \\ A_{12} & A_{22} & A_{32} \\ A_{13} & A_{23} & A_{33} \end{pmatrix},
$$

где  $|A|$  – определитель матрицы  $A$ ;  $A_{ij}$  – алгебраические дополнения. Вычислим определитель матрицы *А*:

 $|A| = |$ 2 1 3  $4 -3 2$ 6 1 −2  $|= 94 \neq 0$ , т.е.  $A^{-1}$  существует. Находим

алгебраические дополнения матрицы *А*:

$$
A_{11} = (-1)^{1+1} \begin{vmatrix} -3 & 2 \ 1 & -2 \end{vmatrix} = 4, A_{21} = (-1)^{2+1} \begin{vmatrix} 1 & 3 \ 1 & -2 \end{vmatrix} = 5, A_{31} = (-1)^{3+1} \begin{vmatrix} 1 & 3 \ -3 & 2 \end{vmatrix} = 11,
$$
  
\n
$$
A_{12} = (-1)^{1+2} \begin{vmatrix} 4 & 2 \ 6 & -2 \end{vmatrix} = 20, A_{22} = (-1)^{2+2} \begin{vmatrix} 2 & 3 \ 6 & -2 \end{vmatrix} = -22, A_{32} = (-1)^{3+2} \begin{vmatrix} 2 & 3 \ 4 & 2 \end{vmatrix} = 8,
$$
  
\n
$$
A_{13} = (-1)^{1+3} \begin{vmatrix} 4 & -3 \ 6 & 1 \end{vmatrix} = 22, A_{23} = (-1)^{2+3} \begin{vmatrix} 2 & 1 \ 6 & 1 \end{vmatrix} = 4, A_{33} = (-1)^{3+3} \begin{vmatrix} 2 & 1 \ 4 & -3 \end{vmatrix} = -10
$$

$$
A^{-1} = \frac{1}{94} \begin{pmatrix} 4 & 5 & 11 \\ 20 & -22 & 8 \\ 22 & 4 & -10 \end{pmatrix} = \begin{pmatrix} \frac{4}{94} & \frac{5}{94} & \frac{11}{94} \\ \frac{20}{94} & \frac{-22}{94} & \frac{8}{94} \\ \frac{22}{94} & \frac{4}{94} & \frac{-10}{94} \end{pmatrix} = \begin{pmatrix} \frac{2}{47} & \frac{5}{94} & \frac{11}{94} \\ \frac{10}{47} & -\frac{11}{47} & \frac{4}{47} \\ \frac{11}{47} & \frac{2}{47} & -\frac{5}{47} \end{pmatrix}.
$$

3. Даны точки  $A(7, -9, 3)$ ,  $B(1, 0, -5)$ , векторы  $\vec{a} = \overrightarrow{AB}$ ,  $\vec{b}(1, 0, 5)$  и  $\vec{c}(6; 1; -2)$ .

Найти:

а) длину вектора  $\vec{a}$  и середину отрезка AB;

б) проекцию вектора  $\vec{a}$  на вектор  $\vec{c}$ ;

- в) площадь параллелограмма, построенного на векторах  $\vec{b}$  и  $\vec{c}$ ;
- г) объем пирамиды, построенного на векторах  $\vec{a}$ ,  $\vec{b}$ ,  $\vec{c}$ .

Решение:

a) 
$$
\vec{a} = (1 - 7, 0 - (-9), -5 - 3) = (-6, 9, -8);
$$
  
\n $|\vec{a}| = \sqrt{x^2 + y^2 + z^2} = \sqrt{(-6)^2 + 9^2 + (-8)^2} = \sqrt{181};$ 

Середину отрезка *АВ* обозначим точкой *С*, тогда:

$$
C\left(\frac{x_1+x_2}{2};\,\frac{y_1+y_2}{2};\,\frac{z_1+z_2}{2}\right),
$$

$$
τ.e. C\left(\frac{7+1}{2}; \frac{-9+0}{2}; \frac{3+(-5)}{2}\right), C(4; -4, 5; -1).
$$

б) проекция вектора  $\vec{a}$  на вектор  $\vec{c}$  вычисляют по формуле:

$$
\Pi p_{\vec{c}}\vec{a} = \frac{\vec{a} \cdot \vec{c}}{|\vec{c}|},
$$

где  $\vec{a} \cdot \vec{c} = x_1 \cdot x_3 + y_1 \cdot y_3 + z_1 \cdot z_3$  – скалярное произведение.

Если векторы ортогональны, ондтоа  $\vec{a} \cdot \vec{c} = 0$ .  $\vec{a} \cdot \vec{c} = -6 \cdot 6 + 9 \cdot 1 + (-8) \cdot (-2) = -11,$ 

$$
|\vec{c}| = \sqrt{6^2 + 1^2 + (-2)^2} = \sqrt{41},
$$
  

$$
\Pi_{23} = \frac{\vec{a} \cdot \vec{c}}{4!} = -11 \qquad 11\sqrt{41}
$$

$$
\Pi p_{\vec{c}}\vec{a} = \frac{\vec{a}\cdot\vec{c}}{|\vec{c}|} = \frac{-11}{\sqrt{41}} = -\frac{11\sqrt{41}}{41}.
$$

в) площадь параллелограмма, построенного на векторах  $\vec{b}$  и  $\vec{c}$ , равна модулю векторного произведения векторов  $\vec{b}$  и  $\vec{c}$ :

$$
S_{\text{mapam}} = |\vec{d}| = |\vec{b} \times \vec{c}|, \text{ rge } \vec{b} \times \vec{c} - \text{Bexropinoe riponsheqene.}
$$
\n
$$
\bar{b} \times \bar{c} = \begin{vmatrix} \bar{i} & \bar{j} & \bar{k} \\ x_2 & y_2 & z_2 \\ x_3 & y_3 & z_3 \end{vmatrix} = \begin{vmatrix} y_2 & z_2 \\ y_3 & z_3 \end{vmatrix} \cdot \bar{i} - \begin{vmatrix} x_2 & z_2 \\ x_3 & z_3 \end{vmatrix} \cdot \bar{j} + \begin{vmatrix} x_2 & y_2 \\ x_3 & y_3 \end{vmatrix} \cdot \bar{k} = \begin{pmatrix} y_2 & z_2 \\ y_3 & z_3 \end{pmatrix} \cdot - \begin{vmatrix} x_2 & z_2 \\ x_3 & z_3 \end{vmatrix} \cdot \begin{vmatrix} x_2 & y_2 \\ x_3 & y_3 \end{vmatrix}
$$
\n
$$
\bar{b} \times \bar{c} = \begin{vmatrix} \bar{i} & \bar{j} & \bar{k} \\ 1 & 0 & 5 \\ 6 & 1 & -2 \end{vmatrix} = \begin{vmatrix} 0 & 5 \\ 1 & -2 \end{vmatrix} \cdot \bar{i} - \begin{vmatrix} 1 & 5 \\ 6 & -2 \end{vmatrix} \cdot \bar{j} + \begin{vmatrix} 1 & 0 \\ 6 & 1 \end{vmatrix} \cdot \bar{k} = (-5, 32, 1)
$$
\n
$$
|\vec{d}| = |\vec{b} \times \vec{c}| = |(-5, 32, 1)| = \sqrt{(-5)^2 + 32^2 + 1^2} = \sqrt{1050}
$$
\n
$$
S_{\text{mapam}} = \sqrt{1050} = 5\sqrt{42} \text{ kg.e.}
$$

г) объем пирамиды, построенного на векторах  $\vec{a}$ ,  $\vec{b}$ ,  $\vec{c}$ , равен модулю смешанного произведения этих векторов:

$$
V_{\text{mapa,n,n.}} = |(\vec{a}, \vec{b}, \vec{c})|,
$$

$$
V_{\text{map}} = \frac{1}{6} V_{\text{mapa,n.n.}}
$$

$$
V_{\text{Iup}} = \frac{1}{6} V_{\text{Iup,II}} = \frac{1}{6} |(\vec{a}, \vec{b}, \vec{c})| = \frac{1}{6} \begin{vmatrix} x_1 & y_1 & z_1 \\ x_2 & y_2 & z_2 \\ x_3 & y_3 & z_3 \end{vmatrix} = \frac{1}{6} \begin{vmatrix} -6 & 9 & -8 \\ 1 & 0 & 5 \\ 6 & 1 & -2 \end{vmatrix} = \frac{1}{6} |310| = \frac{310}{6} = \frac{155}{3} = 51\frac{2}{3} \text{ ky6. eJ}.
$$

4. На плоскости даны точки  $A_1(4;-2), A_2(8;1)$  и прямая  $L_1$ :  $x + 4y + 5 = 0$ .

Написать:

а) общее уравнение прямой  $L_2 = (A_1 A_2);$ 

б) уравнение прямой  $L_2 = (A_1 A_2)$  с угловым коэффициентом;

в) уравнение в отрезках прямой  $L_2 = (A_1 A_2);$ 

г) уравнение прямой  $L_3$ , проходящей через точку  $A_2$ , перпендикулярно прямой  $L_1$ .

Решение:

а) уравнение прямой, проходящей через две заданные точки  $A_1(x_1; y_1)$  и  $A_2(x_2; y_2)$ :

$$
\frac{x - x_1}{x_2 - x_1} = \frac{y - y_1}{y_2 - y_1}.
$$

Получим общее уравнение прямой  $L_2$ :

 $x-4$  $\frac{x-4}{8-4} = \frac{y-(-2)}{1-(-2)}$  $\frac{y-(-2)}{1-(-2)} \Rightarrow \frac{x-4}{4}$  $\frac{-4}{4} = \frac{y+2}{3}$  $\frac{12}{3}$   $\Rightarrow$   $3x - 12 = 4y + 8$   $\Rightarrow$   $3x - 4y - 20 = 0$ , *A*=3, *B*=-4, *C*=-20.

Геометрический смысл коэффициентов *А*, *В* – они являются координатами нормаль-вектора данной прямой:  $\vec{n}(3; -4) \perp L_2$ ;

б) уравнение прямой с угловым коэффициентом имеет вид

$$
y = kx + b,
$$

поэтому преобразуем общее уравнение:

$$
3x - 4y - 20 = 0 \Rightarrow 4y = 3x - 20 \Rightarrow y = \frac{3x - 20}{4} \Rightarrow y = \frac{3}{4}x - 5, k = \frac{3}{4};
$$

в) уравнение в отрезках прямой имеет вид:

$$
\frac{x}{a} + \frac{y}{b} = 1.
$$

$$
3x - 4y - 20 = 0 \Rightarrow 3x - 4y = 20 \Rightarrow \frac{3x}{20} - \frac{4y}{20} = 1 \Rightarrow \frac{x}{\frac{20}{3}} + \frac{y}{-5} = 1,
$$
  

$$
a = \frac{20}{3}, b = -5;
$$

г) уравнение прямой  $L_3$ , проходящей через точку $A_2(8;1)$ , перпендикулярно прямой  $L_1$ :  $x + 4y + 5 = 0$ .

д) уравнение прямой, проходящей через точку  $(x_1; y_1)$ , параллельно вектору  $\vec{b}(m; n)$  имеет вид:

$$
\frac{x - x_1}{m} = \frac{y - y_1}{n}
$$

.

Нормаль-вектор  $\overrightarrow{n_1}(A; B) = (-1; 4)$  прямой  $L_1$  расположен перпендикулярно этой прямой. Т.к. по условию задачи прямые  $L_1$  и  $L_3$ перпендикулярны, то вектор  $\overrightarrow{n_1}$  расположен параллельно прямой  $L_3$ , т.е. является ее направляющим вектором. Тогда уравнение прямой  $L_3$ , проходящей через точку  $A_2$ , с направляющим вектором  $\overrightarrow{n_1}(-1; 4)$  имеет вид:

$$
\frac{x-8}{-1} = \frac{y-1}{4} \implies 4x - 32 = -y + 1 \implies 4x + y - 33 = 0.
$$

5. Даны точки  $A_1(1; 2; -1)$ ,  $A_2(3; 3; 2)$ ,  $A_3(2; -3; 7)$ .

Написать:

а) общее уравнение плоскости  $P_1 = (A_1 A_2 A_3);$ 

б) уравнение плоскости  $P_1$  в отрезках;

в) каноническое уравнение прямой  $L_1 = (A_2 A_3);$ 

г) параметрическое уравнение прямой  $L_1$ ;

д) уравнение прямой, проходящей через точку  $A_1$ , перпендикулярно плоскости  $P_1$ .

Решение:

а) уравнение плоскости, проходящей через три заданные точки  $({}^{x_1,y_1,z_1})$ ,  $({}^{x_2,y_2,z_2})$ ,  $({}^{x_3,y_3,z_3})$  umeet вид:

$$
\begin{vmatrix} x - x_1 & y - y_1 & z - z_1 \ x_2 - x_1 & y_2 - y_1 & z_2 - z_1 \ x_3 - x_1 & y_3 - y_1 & z_3 - z_1 \end{vmatrix} = 0.
$$

Находим уравнение плоскости  $P_1 = (A_1 A_2 A_3)$ : |  $x-1$   $y-2$   $z+1$  $3 - 1$   $3 - 2$   $2 + 1$  $2-1$   $-3-2$   $7+1$  $|= 0 \Rightarrow |$  $x-1$   $y-2$   $z+1$ 2 1 3 1 −5 8  $|= 0 \Rightarrow$  $23x - 13y - 11z - 8 = 0$ ,  $(A=23, B=-13, C=-11, D=-8)$ .

Геометрический смысл коэффициентов  $A$ ,  $B$ ,  $C$  - они являются координатами нормаль-вектора данной плоскости:  $\overrightarrow{n_1}(23, -13, -11) \perp P_1$ ;

б) уравнение плоскости в отрезках имеет вид:

$$
\frac{x}{a} + \frac{y}{b} + \frac{z}{c} = 1.
$$

Преобразуем общее уравнение плоскости  $P_1$ :  $23x-13y-11z-8=0 \Rightarrow 23x-13y-11z=8 \Rightarrow$ 

$$
\frac{23x}{8} - \frac{13y}{8} - \frac{11z}{8} = 1 \quad \Rightarrow \quad \frac{x}{8} + \frac{y}{8} + \frac{z}{8} = 1 \Rightarrow
$$

 $a = \frac{8}{23}$ ,  $b = -\frac{8}{13}$ ,  $c = -\frac{8}{11}$  – отрезки, отсекающие плоскостью на координатных осях;

в) уравнение вида

$$
\frac{x - x_0}{m} = \frac{y - y_0}{n} = \frac{z - z_0}{p},
$$

где  $\vec{a}(m; n; p)$  - направляющий вектор прямой, называется каноническим уравнением прямой.

Используем уравнение прямой, проходящей через две точки:

$$
\frac{x - x_1}{x_2 - x_1} = \frac{y - y_1}{y_2 - y_1} = \frac{z - z_1}{z_2 - z_1}.
$$

Тогда каноническое уравнение прямой  $L_1 = (A_2 A_3)$  имеет вид:

$$
\frac{x-3}{2-3} = \frac{y-3}{-3-3} = \frac{z-2}{7-2} \implies \frac{x-3}{-1} = \frac{y-3}{-6} = \frac{z-2}{5};
$$

г) уравнение вида

$$
\begin{cases}\nx = mt + x_0, \\
y = nt + y_0, \\
z = pt + z_0\n\end{cases}
$$

называется параметрическим уравнением прямой.

Чтобы получить параметрическое уравнение прямой  $L_1$ , ее каноническое уравнение приравниваем к параметру t и из полученных уравнений выражаем *x*, *y*, *z*:

$$
\frac{x-3}{-1} = \frac{y-3}{-6} = \frac{z-2}{5} = t \implies \begin{cases} \frac{x-3}{-1} = t, \\ \frac{y-3}{-6} = t, \\ \frac{z-2}{5} = t \end{cases} \implies \begin{cases} x = -t + 3, \\ y = -6t + 3, \\ z = 5t + 2. \end{cases}
$$

д) Нам известно, что  $\overrightarrow{n_1}(23; -13; -11)$  – нормаль-вектор плоскости  $P_1$ . Т.к. прямая  $L_2$  должна быть перпендикулярна плоскости  $P_1$ , то вектор  $\overrightarrow{n_1}$ будет ее направляющим вектором. Итак, каноническое уравнение прямой  $L_2$ , проходящей через точку  $A_1$ , с направляющим вектором  $\overrightarrow{n_1}$  по формуле

$$
\frac{x - x_0}{m} = \frac{y - y_0}{n} = \frac{z - z_0}{p}
$$

имеет вид:

$$
\frac{x-1}{23} = \frac{y-2}{-13} = \frac{z+1}{-11}
$$

6. Дана система линейных уравнений: 
$$
\begin{cases} x_1 - x_2 + 5x_3 = 3, \\ 2x_1 - 3x_2 + 4x_3 = 2, \\ 3x_1 - 3x_2 - x_3 = -7. \end{cases}
$$

Решить:

а) методом Крамера;

б) матричным методом.

Решение:

a) решение системы линейных уравнений  $\begin{cases} a_{11}x_1 + a_{12}x_2 + a_{13}x_3 = b_1, \\ a_{21}x_1 + a_{22}x_2 + a_{23}x_3 = b_2, \\ a_{31}x_1 + a_{32}x_2 + a_{33}x_3 = b_3 \end{cases}$ 

находим по формулам Крамера:

$$
x_1 = \frac{\Delta_1}{\Delta}
$$
,  $x_2 = \frac{\Delta_2}{\Delta}$ ,  $x_3 = \frac{\Delta_3}{\Delta}$ ,

где  $\Delta = \begin{vmatrix} a_{11} & a_{12} & a_{13} \\ a_{21} & a_{22} & a_{23} \\ a_{31} & a_{32} & a_{33} \end{vmatrix}$  – основной определитель системы,

 $\Delta_i$  (*i* = 1,2,3) – вспомогательные определители, полученные путем замены элементов *і*-ого столбца основного определителя столбцом свободных членов.

Вычислим основной и вспомогательные определители:

$$
\Delta = \begin{vmatrix} 1 & -1 & 5 \\ 2 & -3 & 4 \\ 3 & -3 & -1 \end{vmatrix} = 16, \qquad \Delta_1 = \begin{vmatrix} 3 & -1 & 5 \\ 2 & -3 & 4 \\ -7 & -3 & -1 \end{vmatrix} = -64,
$$
  

$$
\Delta_2 = \begin{vmatrix} 1 & 3 & 5 \\ 2 & 2 & 4 \\ 3 & -7 & -1 \end{vmatrix} = -32, \qquad \Delta_3 = \begin{vmatrix} 1 & -1 & 3 \\ 2 & -3 & 2 \\ 3 & -3 & -7 \end{vmatrix} = 16.
$$

По формулам Крамера находим:

$$
x_1 = \frac{-64}{16} = -4
$$
,  $x_2 = \frac{-32}{16} = -2$ ,  $x_3 = \frac{16}{16} = 1$ .

Ответ: (-4; -2;1);

б) матричное решение системы линейных уравнений имеет вид:  $X = A^{-1} \cdot B$ ,

где  $A = |$  $a_{11}$   $a_{12}$   $a_{13}$  $a_{21}$   $a_{22}$   $a_{23}$  $a_{31}$   $a_{32}$   $a_{33}$ ) – основная матрица системы,  $B = \begin{bmatrix} \end{bmatrix}$  $b_1$  $b<sub>2</sub>$  $b_3$ ) – матрица свободных членов,  $X = \begin{bmatrix} \end{bmatrix}$  $x_1^{\prime}$  $x_2$  $x_3$ ) –матрица неизвестных. T.к.  $A =$ 1 −1 5  $2 -3 4$ 3 −3 −1  $\mid$ ,  $B = \mid$ 3 2  $-7$ ), то обратная матрица имеет вид ( см. пункт б) задания 2):

$$
A^{-1} = \frac{1}{16} \begin{pmatrix} 15 & -16 & 11 \\ 14 & -16 & 6 \\ 3 & 0 & -1 \end{pmatrix}.
$$

Тогда

$$
X = \frac{1}{16} \begin{pmatrix} 15 & -16 & 11 \\ 14 & -16 & 6 \\ 3 & 0 & -1 \end{pmatrix} \cdot \begin{pmatrix} 3 \\ 2 \\ -7 \end{pmatrix} = \frac{1}{16} \begin{pmatrix} 45 - 32 - 77 \\ 42 - 32 - 42 \\ 9 + 0 + 7 \end{pmatrix} = \frac{1}{16} \begin{pmatrix} -64 \\ -32 \\ 16 \end{pmatrix} =
$$

$$
= \begin{pmatrix} -4 \\ -2 \\ 1 \end{pmatrix}.
$$
  

$$
x_2 = 1.
$$

3 начит,  $x_1 = -4$ ,  $x_2 = -2$ ,  $x_3$ 

Ответ: (-4; -2;1).

7. Дано: точка A(3; -7), радиус окружности R=6, полуоси кривой  $a = 2$ ,  $b = 3$ , директриса кривой D, имеющая уравнение  $v = -3$ .

а) написать уравнение окружности с центром в точке А, с радиусом R;

б) написать каноническое уравнение эллипса с полуосями а и b, найти фокусы и эксцентриситет;

в) написать каноническое уравнение гиперболы с действительной полуосью а и мнимой полуосью b, найти фокусы, эксцентриситет и написать уравнения асимптот;

г) написать уравнение параболы с вершиной в начале координат, осью симметрии  $Ov$ , директрисой  $D$ , найти фокус;

д) начертить эллипс, гиперболу, параболу.

Решение:

а) т.к. уравнение окружности с центром в точке  $A(x_0; y_0)$ , с радиусом R имеет вид:

$$
(x - x_0)^2 + (y - y_0)^2 = R^2,
$$

то искомая окружность имеет уравнение  $(x-3)^2 + (y+7)^2 = 36$ ;

б) каноническое уравнение эллипса с полуосями а и b имеет вид:

$$
\frac{x^2}{a^2} + \frac{y^2}{b^2} = 1,
$$

значит искомый эллипс имеет уравнение  $\frac{x^2}{4} + \frac{y^2}{9} = 1$ .

Фокусы эллипса:

1) если  $a > b$ , то  $F_1(-c; 0)$ ,  $F_2(c; 0)$ , где  $c = \sqrt{a^2 - b^2}$ 2) если  $b > a$ , то  $F_1(0; -c)$ ,  $F_2(0; c)$ , где  $c = \sqrt{b^2 - a^2}$ . Эксцентриситеты эллипса:  $\varepsilon = \frac{c}{a}$  при  $a > b$ ,  $\varepsilon = \frac{c}{b}$  при  $b > a$ .

Поэтому  $c = \sqrt{b^2 - a^2} = \sqrt{9 - 4} = \sqrt{5}$ ,  $\varepsilon = \frac{c}{b} = \frac{\sqrt{5}}{3}$ . Фокусы лежат на оси *Оу*:  $F_1(0; -\sqrt{5})$ ,  $F_2(0; \sqrt{5})$ .

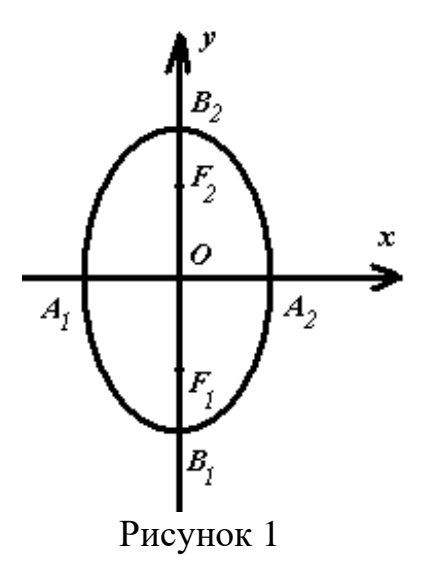

в) каноническое уравнение гиперболы с действительной полуосью а и мнимой полуосью b имеет вид:

$$
\frac{x^2}{a^2} - \frac{y^2}{b^2} = 1,
$$

каноническое уравнение гиперболы с действительной полуосью b и мнимой полуосью а имеет вид:

$$
-\frac{x^2}{a^2} + \frac{y^2}{b^2} = 1,
$$
  
Эксцентриситет  $\varepsilon = \frac{c}{a}$  или  $\varepsilon = \frac{c}{b}$ , rде  $c = \sqrt{a^2 + b^2}$   
асимпb

фокусы  $F_1(-c; 0)$ ,  $F_2(c; 0)$  либо  $F_1(0; -c)$ ,  $F_2(0; c)$ .

Эксцентриситет

Так как по условию задачи  $a = 2$ ,  $b = 3$ , то каноническое уравнение гиперболы с действительной полуосью а и мнимой полуосью b имеет вид  $\frac{x^2}{4} - \frac{y^2}{9} = 1$ ,  $c = \sqrt{4 + 9} = \sqrt{13}$ , эксцентриситет  $\varepsilon = \frac{c}{a} = \frac{\sqrt{13}}{2}$ , фокусы  $F_1(-\sqrt{13};0)$ ,  $F_2(\sqrt{13};0)$ , уравнение асимптот  $y = \pm \frac{3}{2}x$ .

Гиперболу можно начертить таким образом: сначала начертим прямоугольник со сторонами  $x = \pm a$ ,  $y = \pm b$ , т.е.  $x = \pm 2$ ,  $y = \pm 3$ . Проведем диагонали прямоугольника, они являются асимптотами гиперболы, точки пересечения сторон прямоугольника с действительной осью являются вершинами гиперболы.

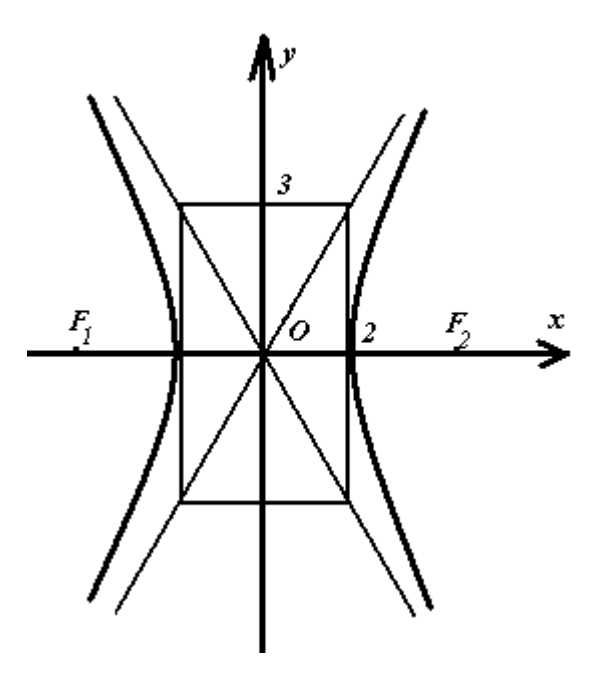

Рисунок 2

г) уравнение параболы с вершиной в начале координат, осью симметрии *Оу* имеет вид:

$$
x^2=2py,
$$

директрисасы имеет уравнение  $y = -\frac{p}{3}$  $\frac{p}{2}$ . По условию задачи уравнение директрисы  $y = -3$ , т.е.  $-\frac{p}{3}$  $\frac{p}{2} = -3$ ,  $p = 6$ . Значит уравнение искомой параболы  $x^2 = 12y$ . Фокус параболы –точка  $F(0; \frac{p}{q})$  $\frac{p}{2}$ ), лежащая на оси симметрии  $Oy$ , т.е.  $F(0; 3)$ .

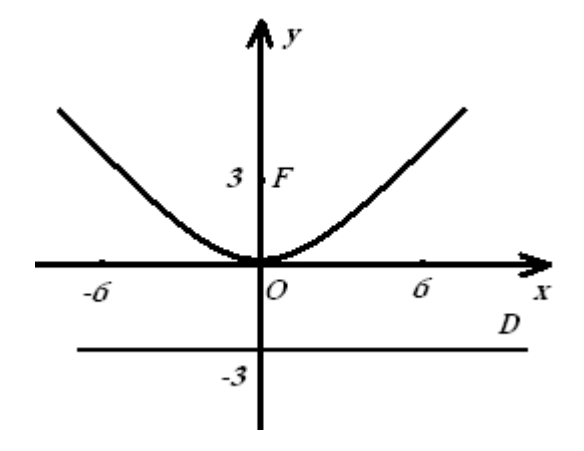

Рисунок 3

8. Привести к каноническому вид уравнение кривой второго порядка и начертить:

$$
9x^2 - 16y^2 + 18x - 64y - 19 = 0
$$

Решение:

Чтобы привести общее уравнение кривой к каноническому виду, необходимо выделить полный квадрат:

$$
(9x2 + 18x) + (-16y2 – 64y) – 19 = 0 \rightarrow 9(x2 + 2x) – 16(y2 + 4y) – 19 = 0.
$$
  

$$
9(x2 + 2x + 1 – 1) – 16(y2 + 4y + 4 – 4) – 19 = 0;
$$
  

$$
9(x2 + 2x + 1) – 16(y2 + 4y + 4) – 19 – 9 · 1 – 16 · (-4) = 0;
$$
  

$$
9(x + 1)2 – 16(y + 2)2 = –36;
$$
  

$$
\frac{(x + 1)2}{-36/9} + \frac{(y + 2)2}{-36/(-16)} = 1; -\frac{(x + 1)2}{4} + \frac{(y + 2)2}{9/4} = 1,
$$

Получилось каноническое уравнение гиперболы с центром в точке С(-1;-2), действительной полуосью *b*=3/2 и мнимой полуосью *a*=2.

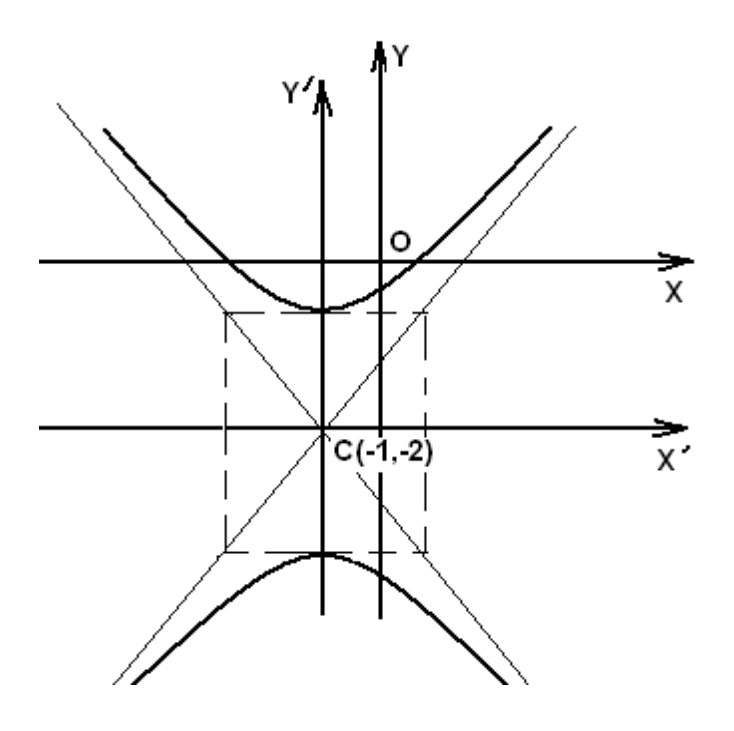

Рисунок 4

9. Даны комплексные числа  $z_1 = 9 - 9i$ ;  $z_2 = 9(\cos{\frac{\pi}{4}} + i\sin{\frac{\pi}{4}})$ . Найти:

а) модуль комплексного числа  $z_1$ ;

б) аргумент комплексного числа  $z_1$ ;

в) представить комплексное число  $z_1$  в тригонометрической и показательной форме;

г) сумму и произведение комплексных чисел  $z_1$  и  $z_2$ ;

д)  $(z_2)^5$ ;

e)  $\sqrt[3]{z_2}$ .

Решение:

а) модуль комплексного числа  $z = \alpha + \beta i$  вычисляется по формуле

$$
|z| = \sqrt{\alpha^2 + \beta^2} \,,
$$

значит  $|z_1| = \sqrt{9^2 + (-9)^2} = 9\sqrt{2}$ ;

6) 
$$
\varphi = \arg(z) = \arctg \frac{\beta}{\alpha} \implies \varphi_1 = \arg(z_1) = \arctg \frac{-9}{9} = -\arctg 1 = -\frac{\pi}{4};
$$

в) тригонометрическая и показательная формы комплексного числа z:

$$
z = \alpha + i\beta = |z|(\cos \varphi + \sin \varphi) = |z|e^{i\varphi};
$$

$$
z_1 = 9 - 9i = 9\sqrt{2}(\cos(-\frac{\pi}{4}) + i\sin(-\frac{\pi}{4})) = 9\sqrt{2}e^{-i\frac{\pi}{4}};
$$

r) 
$$
z_2 = 9(\cos{\frac{\pi}{4}} + i\sin{\frac{\pi}{4}}) = 9(\frac{\sqrt{2}}{2} + i\frac{\sqrt{2}}{2});
$$
  
\n $z_1 + z_2 = 9 - 9i + 9(\frac{\sqrt{2}}{2} + i\frac{\sqrt{2}}{2}) = (9 + 9\frac{\sqrt{2}}{2}) + i(9\frac{\sqrt{2}}{2} - 9) \approx 15,36 - 2,63i;$   
\n $z_1 \cdot z_2 = (9 - 9i) \cdot 9(\frac{\sqrt{2}}{2} + i\frac{\sqrt{2}}{2}) = 81\frac{\sqrt{2}}{2} + i81\frac{\sqrt{2}}{2} - i81\frac{\sqrt{2}}{2} - i^281\frac{\sqrt{2}}{2} =$   
\n $= 81\frac{\sqrt{2}}{2} - (\sqrt{-1})^2 81\frac{\sqrt{2}}{2} = 81\sqrt{2};$ 

д) по формуле

$$
z^n = |z|^n(\cos n\varphi + \sin n\varphi)
$$

вычисляем:

$$
z_2^5 = (9\sqrt{2})^5 (\cos(\frac{5\pi}{4}) + i\sin(\frac{5\pi}{4})) = (9\sqrt{2})^5 (-\frac{\sqrt{2}}{2} - i\frac{\sqrt{2}}{2});
$$

е) по формуле

$$
\sqrt[n]{z} = \sqrt[n]{|z|} \left( \cos \frac{\varphi + 2\pi k}{n} + i \sin \frac{\varphi + 2\pi k}{n} \right), k = 0, 1, 2, 3, \dots, n - 1,
$$

находим:

$$
\sqrt[3]{z_2} = \sqrt[3]{9\sqrt{2}} \left( \cos \frac{\frac{\pi}{4} + 2\pi k}{3} + i \sin \frac{\frac{\pi}{4} + 2\pi k}{3} \right), k = 0, 1, 2.
$$
  
\n
$$
k = 0: \quad z_1 = \sqrt[3]{9\sqrt{2}} \left( \cos \frac{\frac{\pi}{4}}{3} + i \sin \frac{\frac{\pi}{4}}{3} \right) = \sqrt[3]{9\sqrt{2}} \left( \cos \frac{\pi}{12} + i \sin \frac{\pi}{12} \right);
$$
  
\n
$$
k = 1: \quad z_1 = \sqrt[3]{9\sqrt{2}} \left( \cos \frac{\frac{\pi}{4} + 2\pi}{3} + i \sin \frac{\frac{\pi}{4} + 2\pi}{3} \right) = \sqrt[3]{9\sqrt{2}} \left( \cos \frac{9\pi}{12} + i \sin \frac{9\pi}{12} \right);
$$
  
\n
$$
k = 2: \quad z_1 = \sqrt[3]{9\sqrt{2}} \left( \cos \frac{\frac{\pi}{4} + 4\pi}{3} + i \sin \frac{\frac{\pi}{4} + 4\pi}{3} \right) = \sqrt[3]{9\sqrt{2}} \left( \cos \frac{17\pi}{12} + i \sin \frac{17\pi}{12} \right).
$$

# 2 Расчетно-графическая работа №2. Дифференциальное исчисление функции одной переменной.

Цель: научить студентов владеть классическими математическими методами исследования функций. Дать студентам навыки нахождения пределов, производных и дифференциалов первого и высших порядков для сложных и параметрически заданных функций, и уметь использовать полученные знания в изучении дальнейшего курса математики и разделов других спецдисциплин.

### 2.1 Теоретические вопросы

1. Функция одной переменной. Свойства.

- 2. Сложная функция, параметрически заданная функция.
- 3. Числовые оследовательности и их пределы.
- 4. Предел функции. Замечательные пределы.
- 5. Непрерывность функции. Точки разрыва и их классификация.

6. Производная функции. Дифференцирование параметрически заданной функции.

7. Раскрытие неопределенностей. Правило Лопиталя.

- 8. Признаки монотонности функции. Экстремумы функции.
- 9. Выпуклость, вогнутость графика функции. Точки перегиба.

10. Асимптоты графика функции.

11. Исследование функции с помощью производной. Построение графика функции.

# **2.2 Расчётные задания**

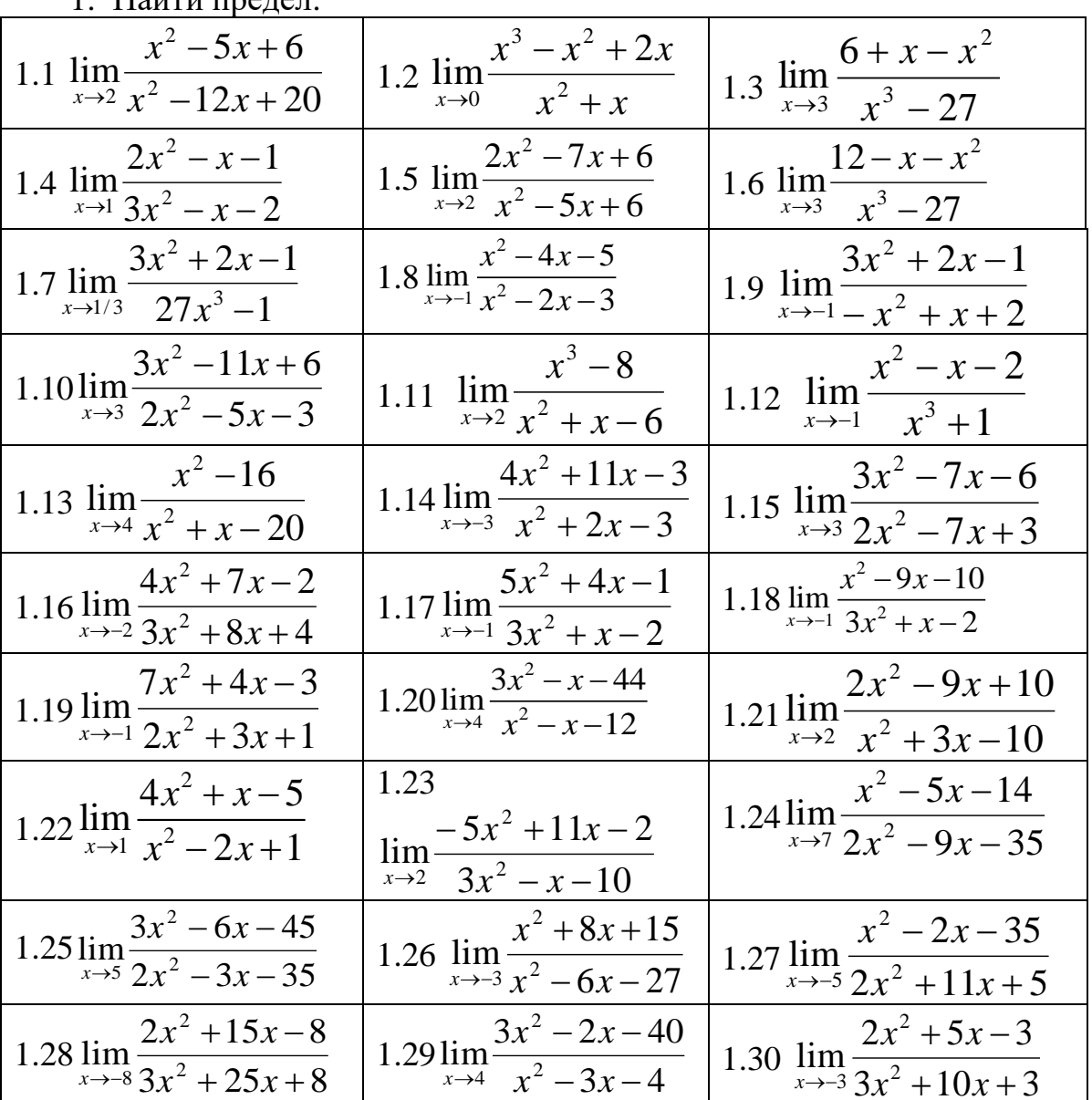

 $1.$  Найти предел

2. Найти предел.

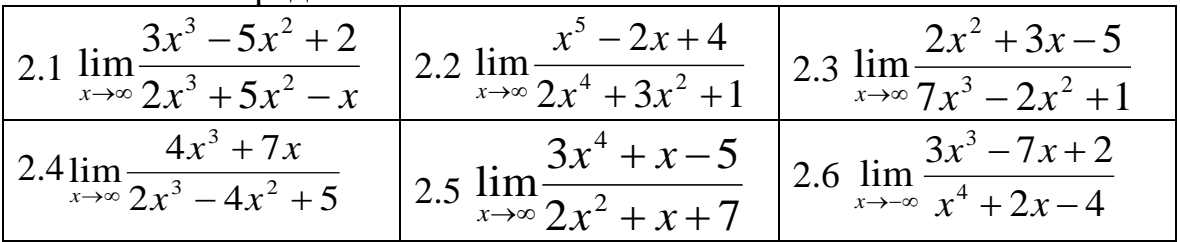

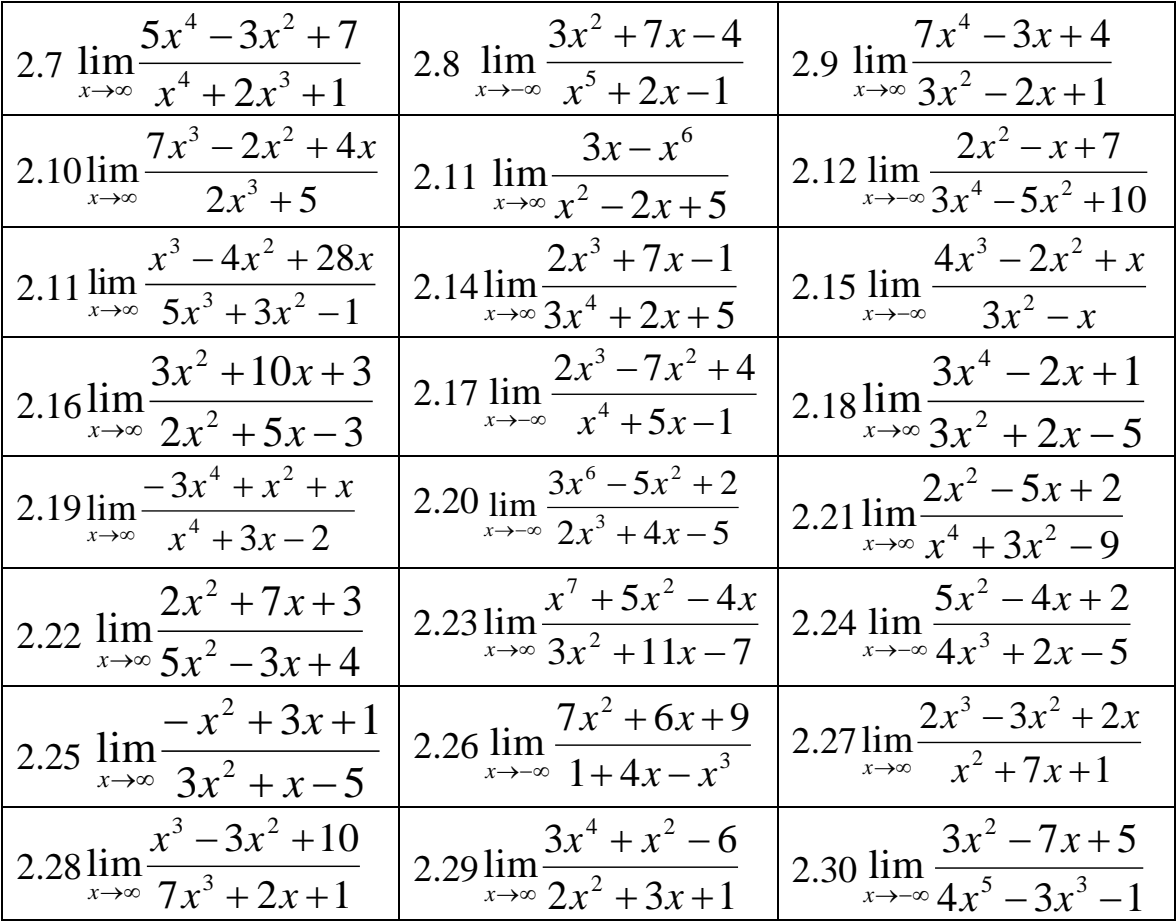

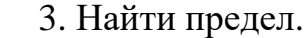

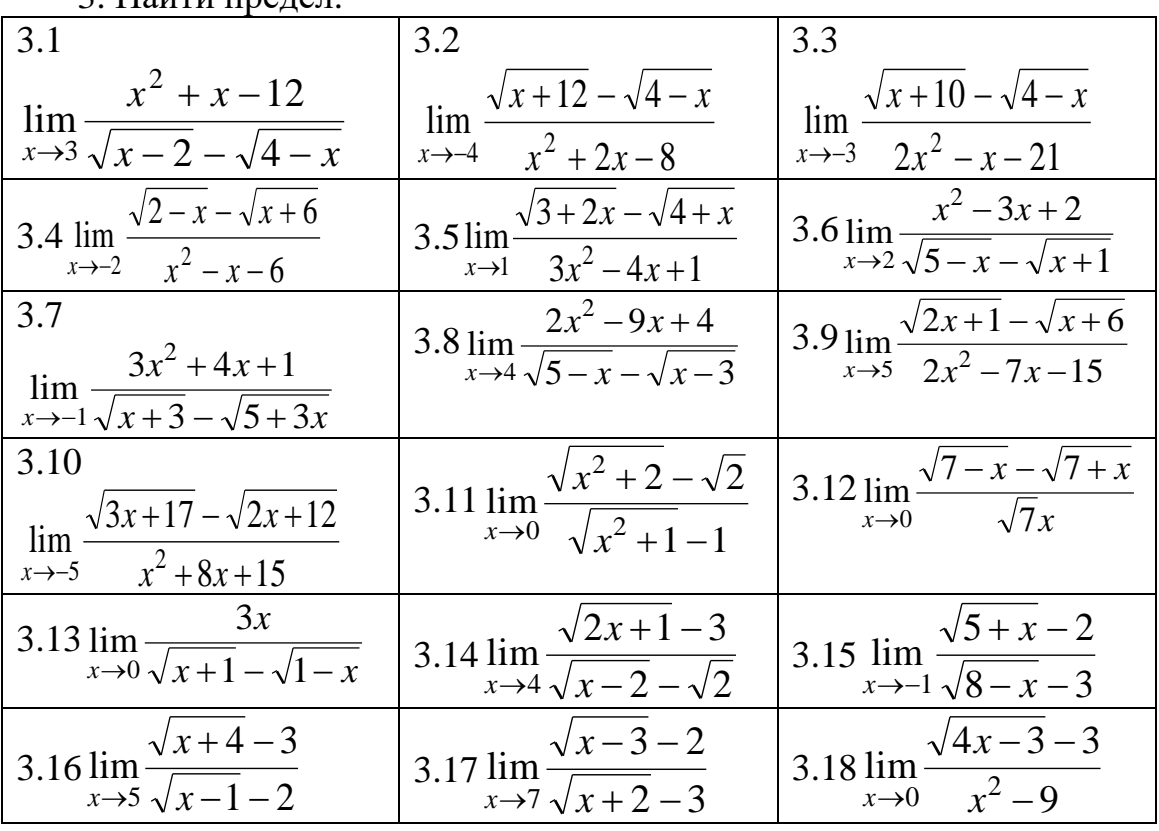

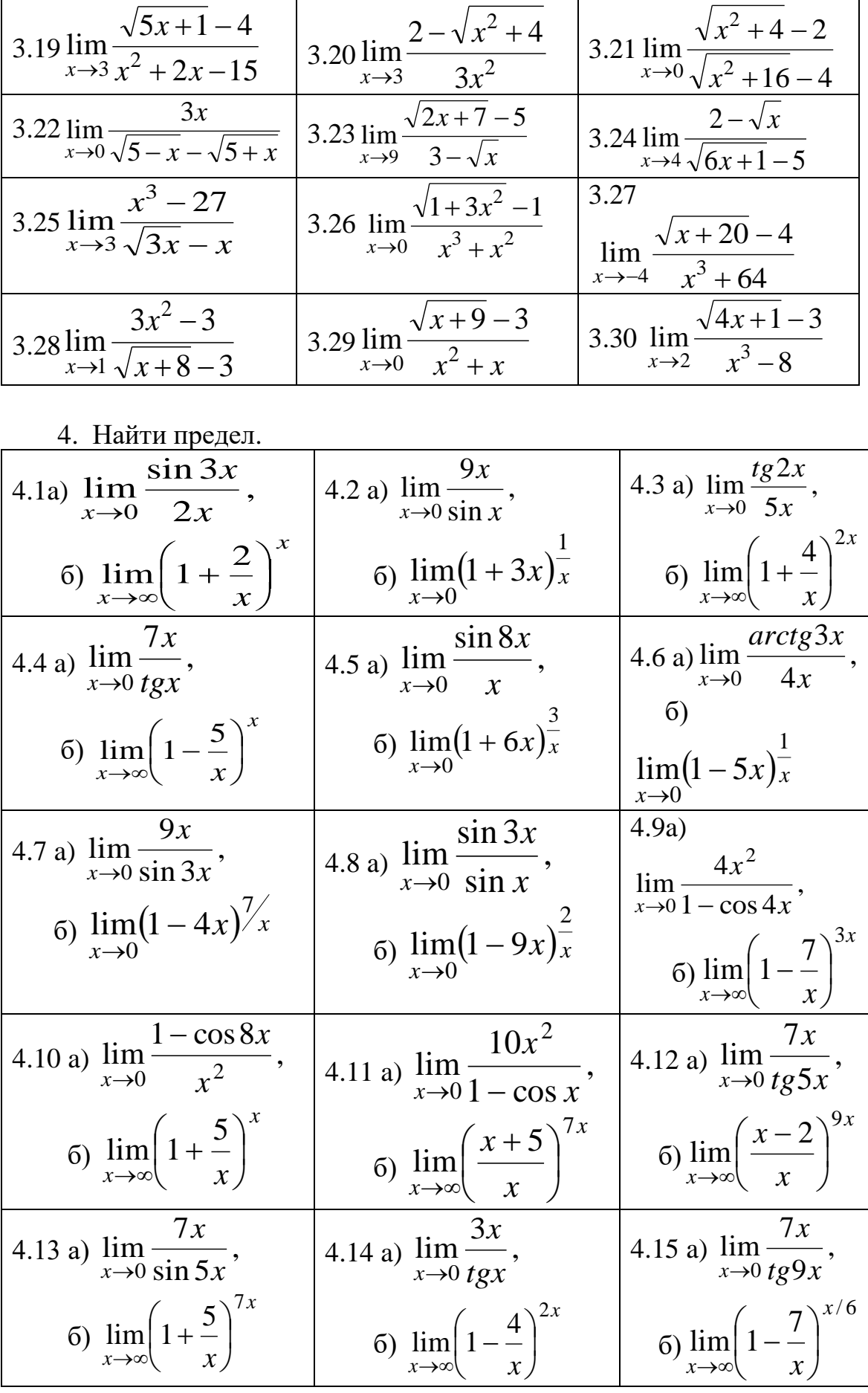

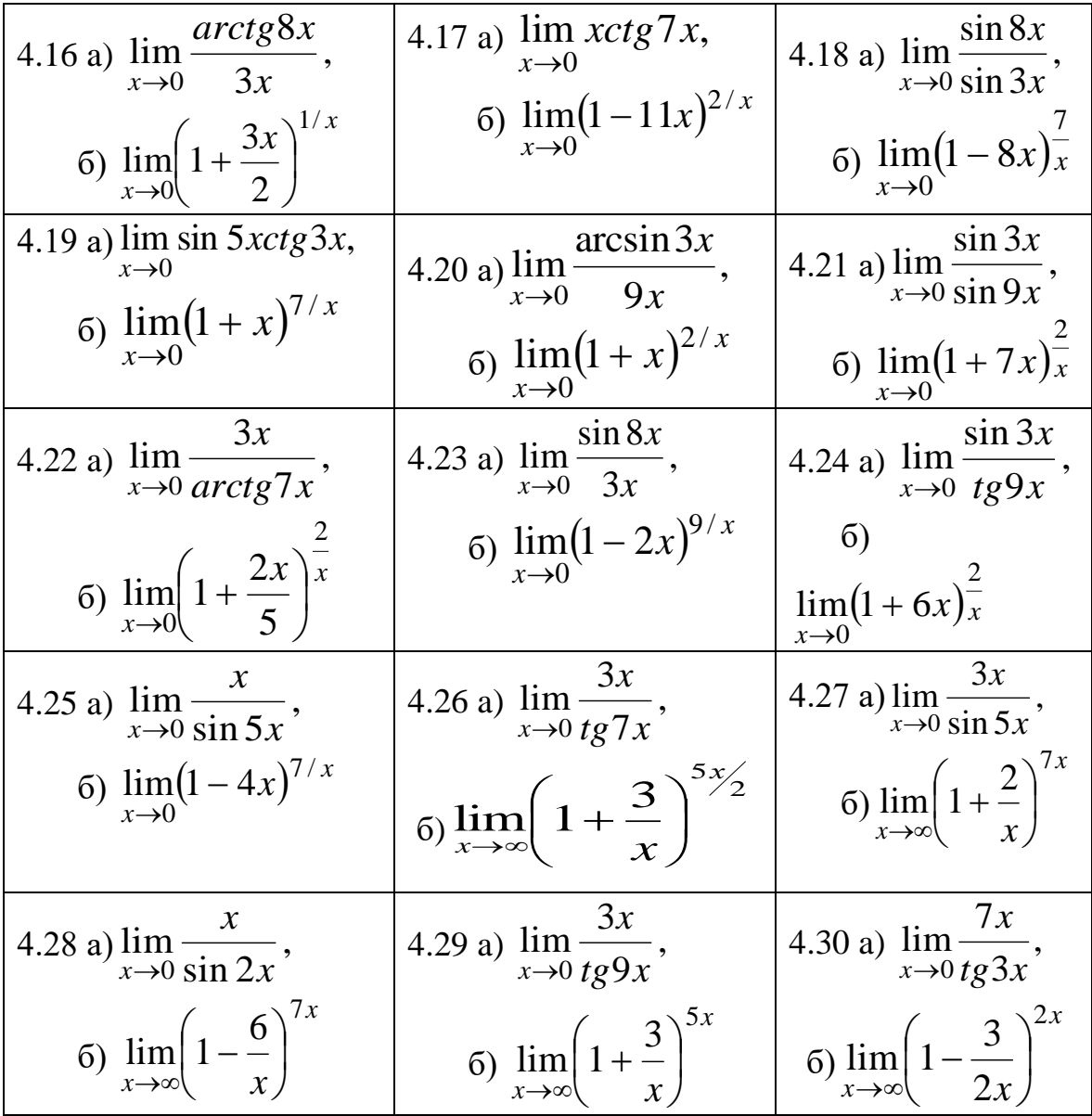

5. Исследовать функцию на непрерывность.

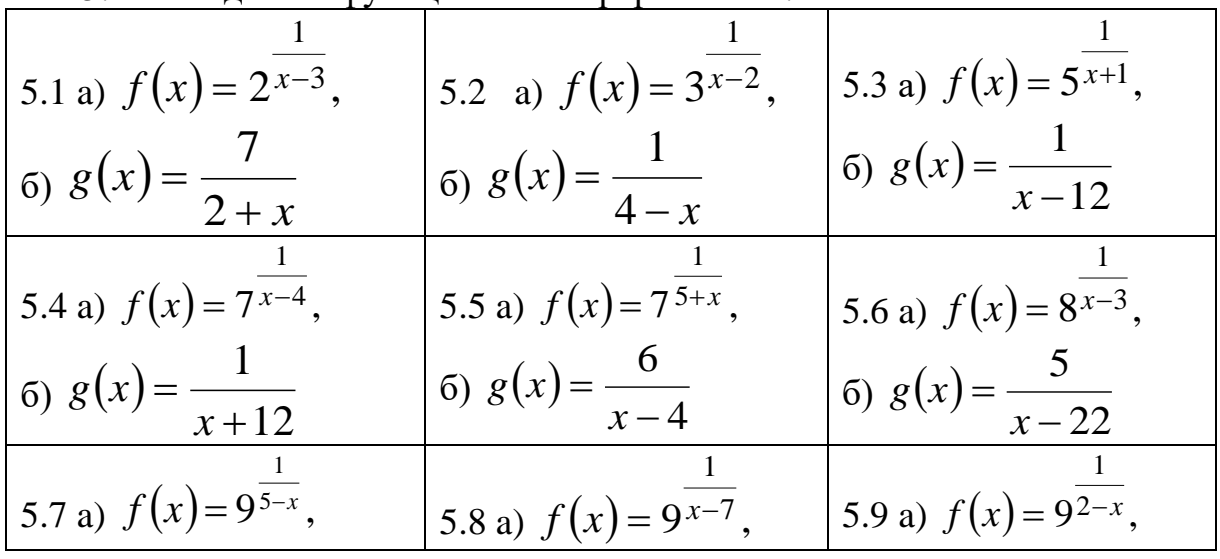

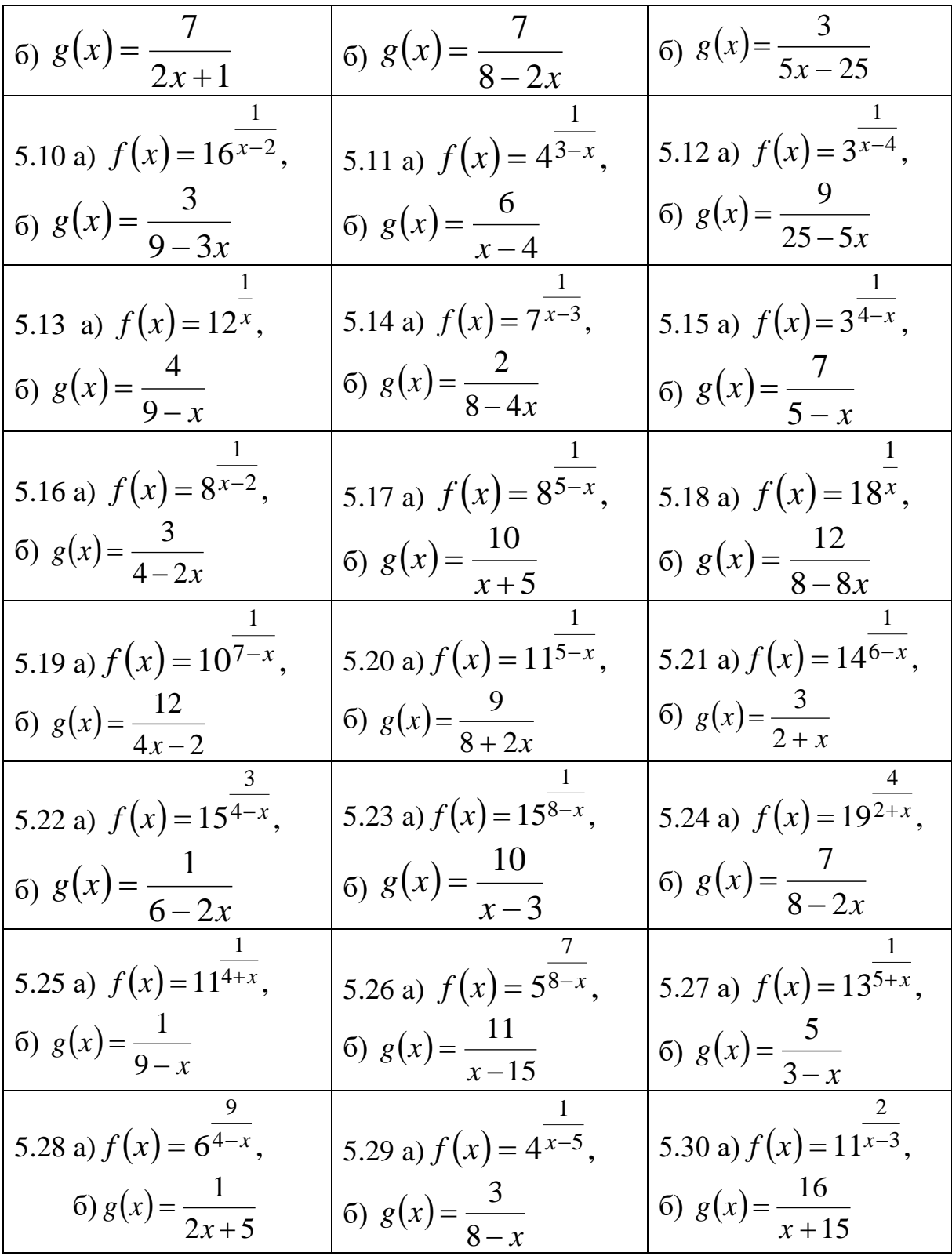

# 6. Найти производную функции.

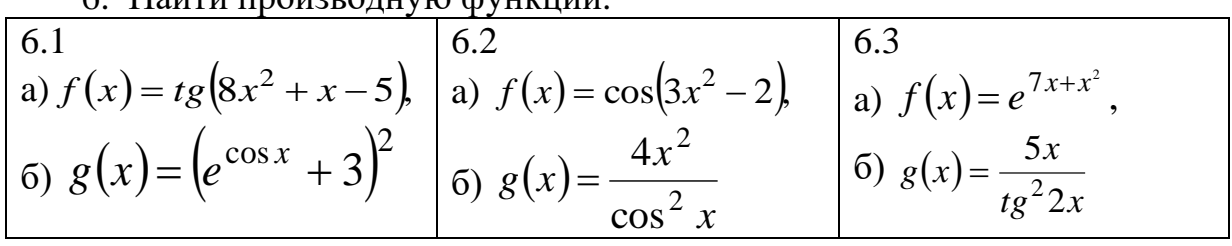

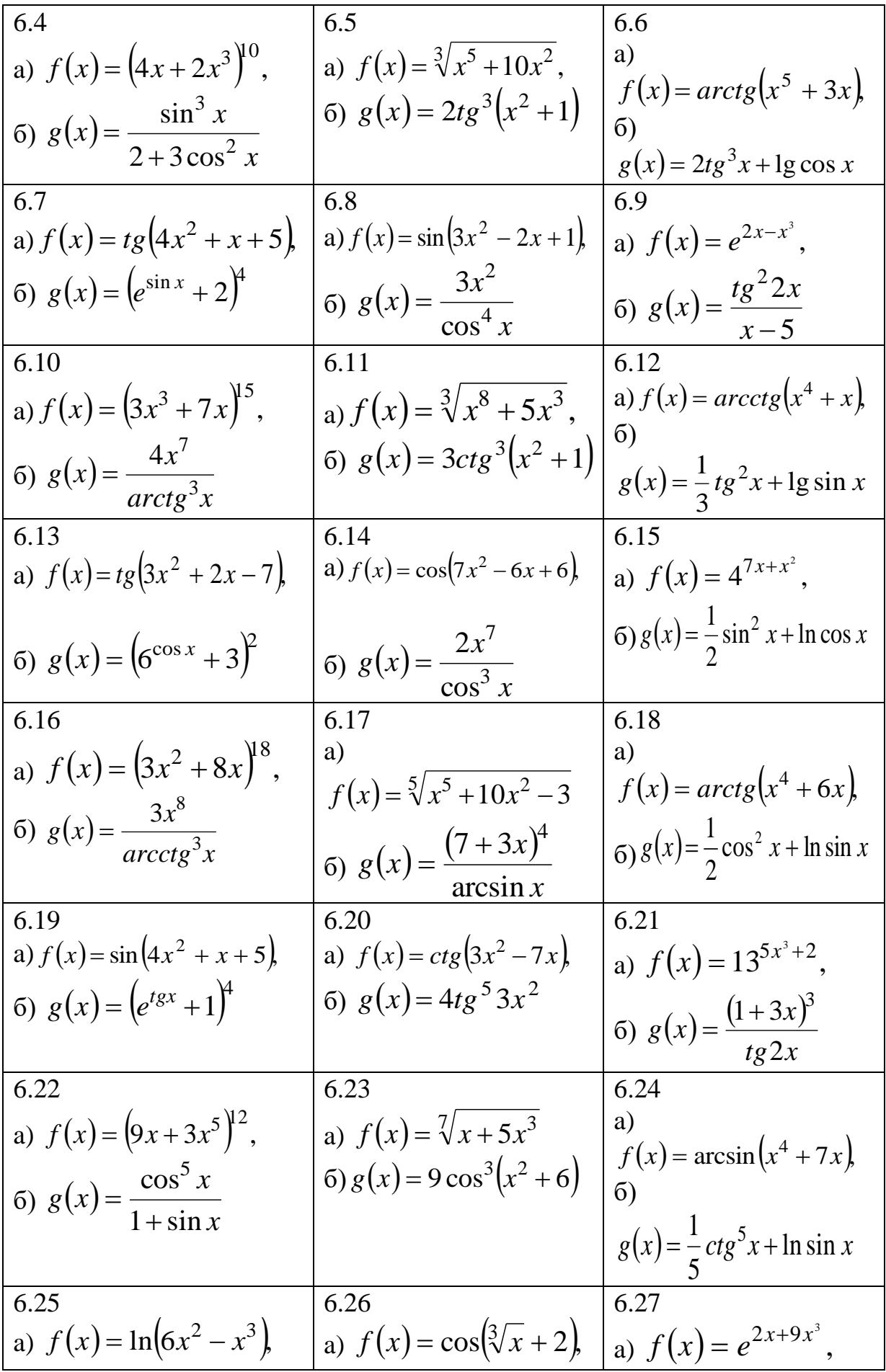

| $\int$ 6) $g(x) = (e^{\sqrt{x}} + 8)^{2}$ | $\big _{6}$ $g(x) = \frac{(x + 3x^5)^2}{x^5}$<br>$\cos x$ | $\sigma$<br>$g(x) = \sqrt[6]{(\sin x + 2x)^5}$ |
|-------------------------------------------|-----------------------------------------------------------|------------------------------------------------|
| 6.28                                      | 6.29                                                      | 6.30                                           |
| a) $f(x) = \sqrt{2x + \cos 5x}$ ,         | a) $f(x) = \sqrt[3]{\ln x}$ ,                             | a)<br>$f(x) = arctg(\sin x + 2),$              |
| (6) $g(x) = \frac{1}{\ln(5x^3+1)}$        | 6) $g(x) = 2tg(\arcsin 5x)$                               | $\delta$<br>$g(x) = 3x + 1g(\cos x + 4)$       |

7. Найти производную функции, заданной параметрическими уравнениями.

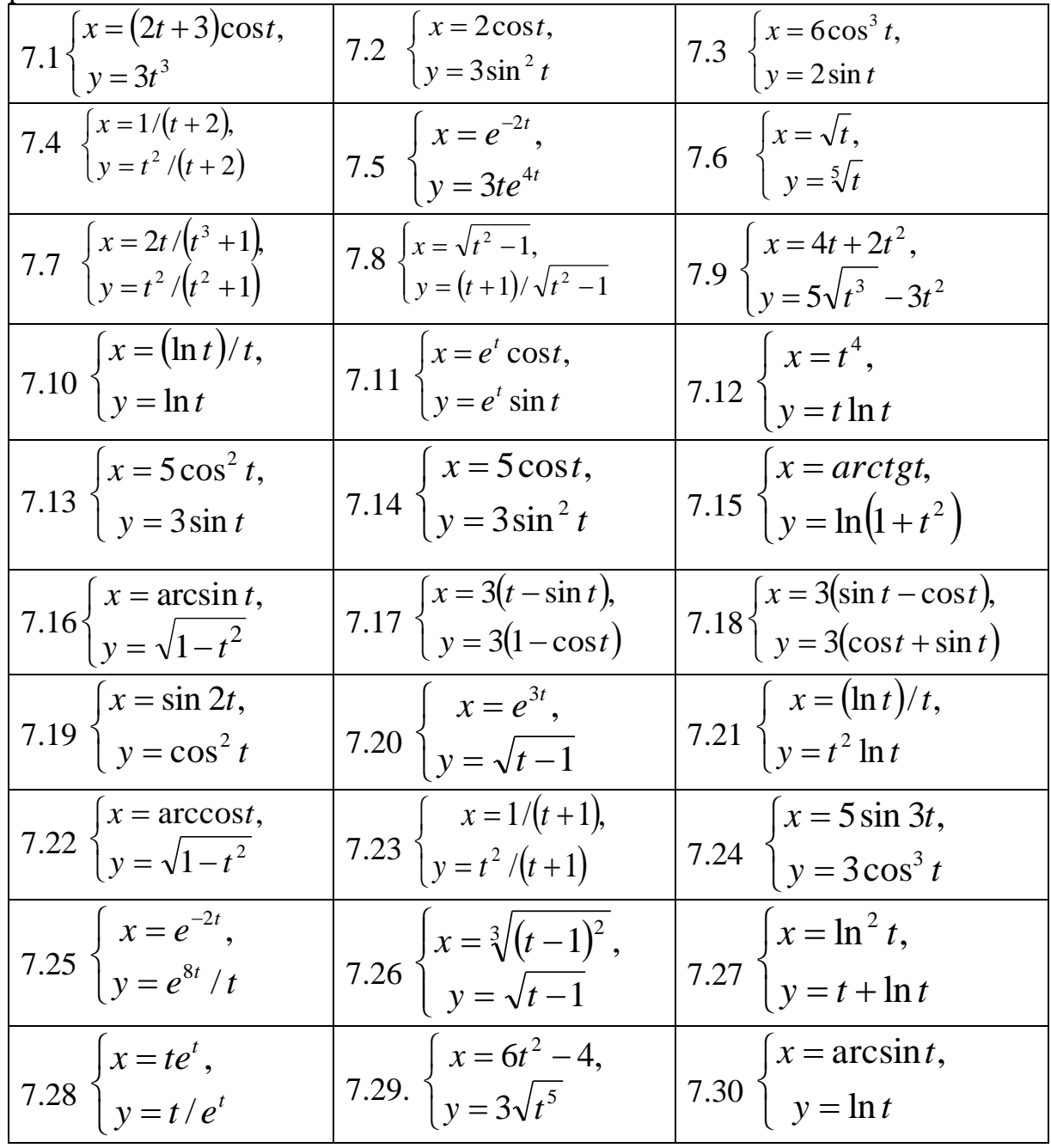
|                                     | $\ldots$ $\ldots$ $\ldots$ $\ldots$ $\ldots$ $\ldots$ $\ldots$ $\ldots$ $\ldots$ | $J(\cdot)$ is no interval.                                        |
|-------------------------------------|----------------------------------------------------------------------------------|-------------------------------------------------------------------|
| 8.1                                 | 8.2                                                                              | 8.3                                                               |
| $y = \sin^2 x$ ,                    | $y = arctgx$ ,                                                                   | $y = \ln(2 + x^2)$                                                |
| $x_0 = \frac{\pi}{4}$               | $x_0 = 1$                                                                        | $x_0 = 0$                                                         |
|                                     | 8.5                                                                              | 8.6 $y=e^{-x}\cos x$ ,<br>$x_0 = 0$                               |
| 8.4 $y=e^x \cos x$ ,<br>$x_0 = 0$   | $y = e^x \sin 2x$ ,                                                              |                                                                   |
|                                     | $x_0 = 0$                                                                        |                                                                   |
| 8.7                                 | 8.8                                                                              | 8.9 $y = ln(1 + 2x)$ ,                                            |
| $y = \sin 2x$ ,                     | $y = (2x+1)^5$ ,                                                                 | $x_0 = 2$                                                         |
| $x_0 = \pi$                         | $x_0 = 1$                                                                        |                                                                   |
| 8.10 $y = \frac{1}{2}e^{x}x^{2}$ ,  | 8.11                                                                             | 8.12 $y=(5x-4)^5$ ,                                               |
|                                     | $y = \arcsin x$ ,                                                                | $x_0 = 2$                                                         |
| $x_0 = 0$                           | $x_0 = 0$                                                                        |                                                                   |
| 8.13                                | 8.14                                                                             | $y = x \sin 2x$ ,                                                 |
| $y = x \sin x$ ,                    | $y = x^2 \ln x$ ,                                                                | 8.15<br>$x_0 = -\frac{\pi}{4}$                                    |
|                                     |                                                                                  |                                                                   |
| $x_0 = \frac{\pi}{2}$               | $x_0 = \frac{1}{3}$                                                              |                                                                   |
| $y = x \cos 2x$ ,                   | 8.17                                                                             | $y = x + arctgx$ ,                                                |
| 8.16                                | $y = x^4 \ln x$ ,                                                                | 8.18<br>$x_0 = 1$                                                 |
| $x_0 = \frac{\pi}{12}$              | $x_0 = 1$                                                                        |                                                                   |
| 8.19                                | 8.20                                                                             | $y = x^2 \cos x$ ,                                                |
| $y = \cos^2 x, x_0 = \frac{\pi}{4}$ | $y = \ln(x^2 - 4)$                                                               | 8.21                                                              |
| 4                                   | $x_0 = 3$                                                                        | $x_0 = \frac{\pi}{\sqrt{2}}$<br>2                                 |
| 8.22                                | 8.23                                                                             | 8.24                                                              |
| $y = x \arccos x,$                  | $y = (x+1)\ln(x+1)$ ,                                                            | $y = \ln^3 x$ ,                                                   |
| $x_0 = \frac{\sqrt{3}}{2}$          | $x_0 = -\frac{1}{2}$                                                             | $x_0 = 1$                                                         |
| 8.25                                | 8.26                                                                             |                                                                   |
| $y = 2^{7x+5}$ ,                    | $y = (4x - 3)^5$ ,                                                               | $8.27 \frac{y = x \arcsin x}{x_0 = 2}$                            |
| $x_0 = 1$                           | $x_0 = 1$                                                                        |                                                                   |
| 8.28                                | 8.29                                                                             |                                                                   |
| $y = (7x - 4)^6$ ,                  | $y = x \sin 2x$ ,                                                                | $y = \sin\left(x^3 + \pi\right)$<br>$x_0 = \sqrt[3]{\pi}$<br>8.30 |
| $x_0 = 1$                           | $x_0 = \frac{\pi}{4}$                                                            |                                                                   |
|                                     |                                                                                  |                                                                   |

8. Найти вторую производную функции  $y = f(x)$  в точке  $x_0$ 

9. Дана функция  $y = f(x)$ .

Определить:

а) область определения и точки разрыва;

б) асимптоты графика функции;

в) точки пересечения графика функции с осями координат;

г) четность, нечетность;

д) интервалы монотонности, экстремумы;

е) интервалы вогнутости, выпуклости и точки перегиба;

ж) построить график.

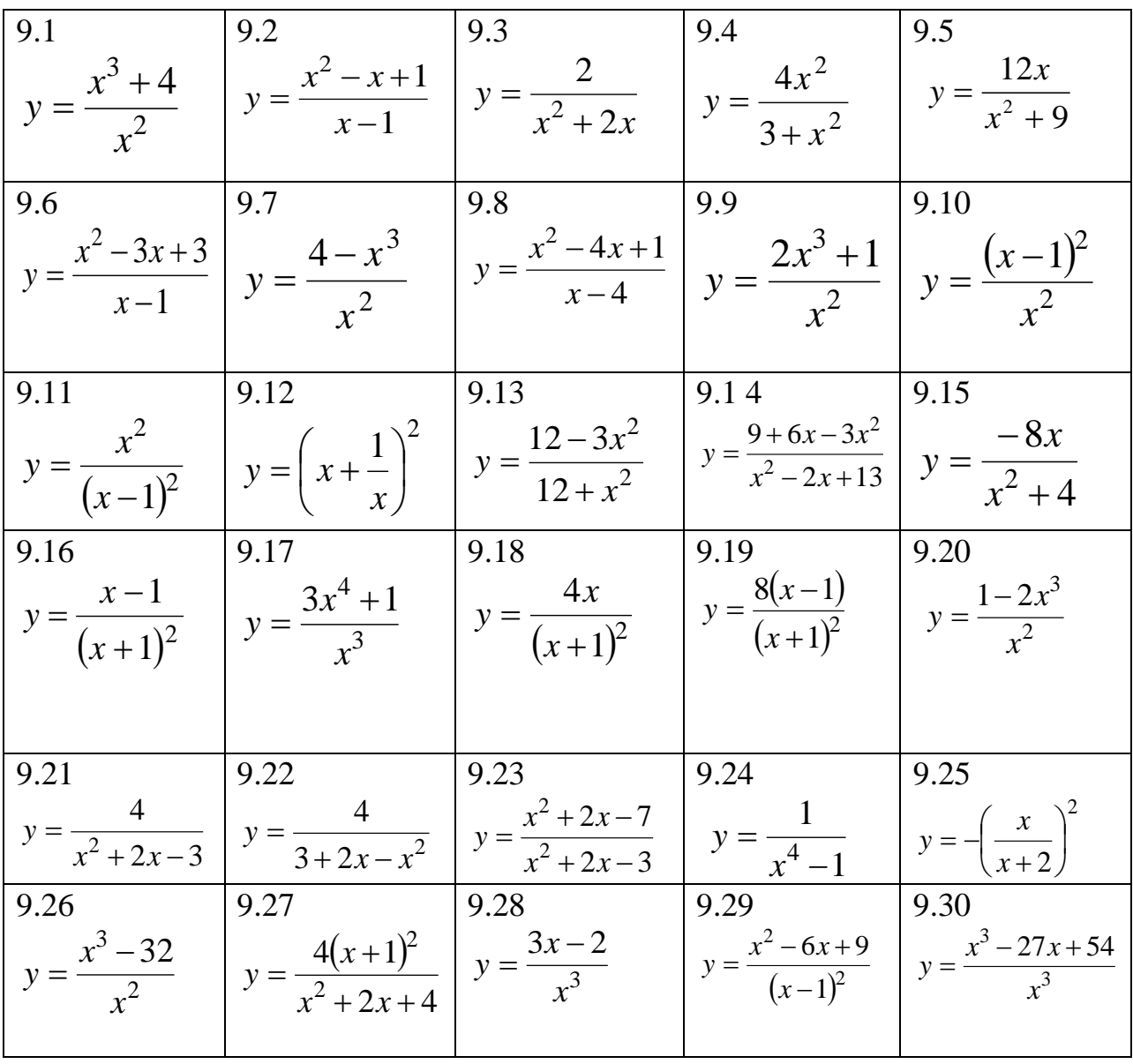

10. Найти предел.

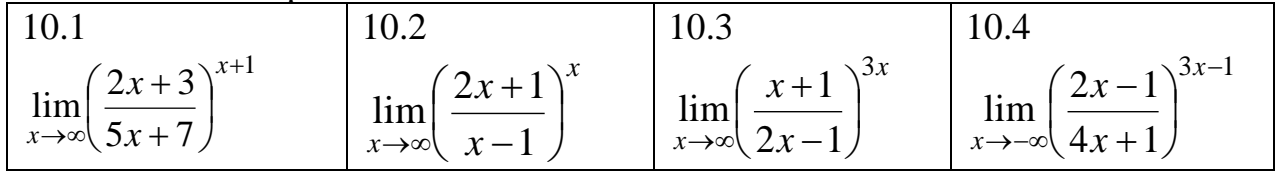

11. Найти предел, используя правило Лопиталя.

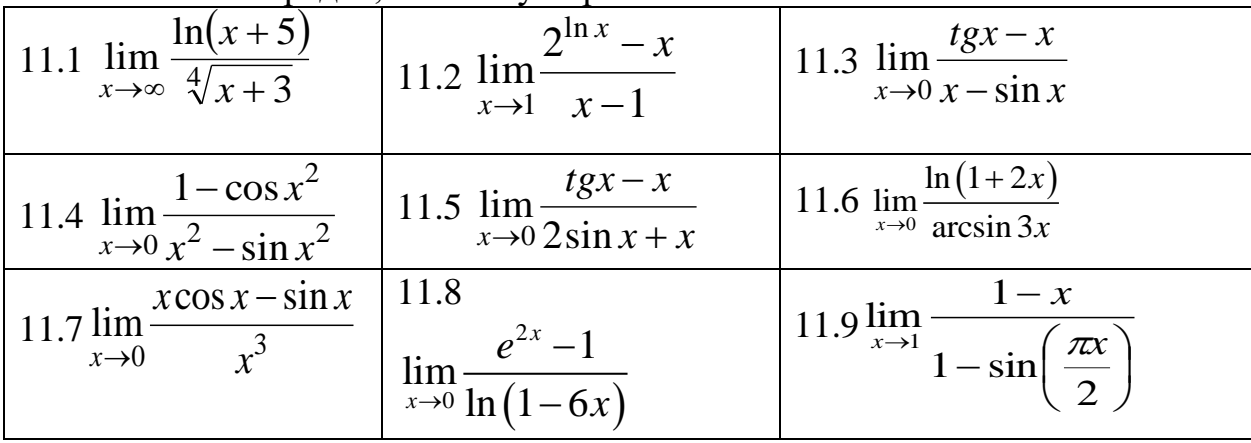

| 11.10 $\lim_{x\to\infty} \frac{\ln x}{\sqrt[3]{x}}$                                                        | 11.11 $\lim_{x\to 0} \frac{e^{3x}}{1-\cos 5x}$                  | 11.12 $\lim_{x\to 0} \frac{\pi/x}{ctg(\pi x/2)}$                        |
|----------------------------------------------------------------------------------------------------|-----------------------------------------------------------------|-------------------------------------------------------------------------|
| 11.13 $\lim_{x\to 0} \frac{\ln(\sin 2x)}{\ln(\sin 5x)}$ 11.14 $\lim_{x\to \frac{\pi}{2}} \frac{tgx}{tg5x}$ |                                                                 | 11.15 $\lim_{x\to 0} \frac{e^{3x} - e^{5x}}{\sin x}$                    |
| 11.16 $\lim_{x\to 0} \frac{x - arctgx}{x^3}$                                                               | 11.17 $\lim_{x \to \frac{\pi}{6}} \frac{1 - 2\sin x}{\cos 3x}$  | 11.18 $\lim_{x\to 0} \frac{e^{2x} - 1}{\ln(1 + 2x)}$                    |
| 11.19 $\lim_{x\to 1} \frac{\ln x}{x^3 - 1}$                                                                | 11.20 $\lim_{x\to 0} \frac{\sin 5x}{e^x - e^{-x}}$              | 11.21 $\lim \frac{1-\cos 3x}{1-\cos 3x}$<br>$x\rightarrow 0$ 1 – cos 6x |
| 11.22 $\lim_{x\to 4} \frac{7^{x}-1}{3^{x}-1}$                                                              | 11.23 $\lim_{x\to 0} \frac{e^{5x} - 1}{\sin 4x}$                | 11.24 $\lim_{x\to 0} \frac{1-e^{2x}}{tg 4x}$                            |
| 11.25 $\lim_{x\to 0} \frac{2^x - 4^x}{x\sqrt{1 - x^2}}$                                                    | 11.26 $\lim_{x\to 0} \frac{\ln(1+x^2)}{\cos 3x-e^{-x}}$         | 11.27 $\lim_{x\to 0} \frac{\ln(7+x)}{\sqrt[7]{x-3}}$                    |
| 11.28 $\lim_{x\to 0} \frac{\arcsin 4x}{5-5e^{-3x}}$                                                        | 11.29 $\lim \frac{e^{9x}-1}{e^{9x}}$<br>$x\rightarrow 0$ cos 5x | 11.30 $\lim \frac{1 - 2\sin x}{x}$<br>$x \rightarrow \pi/6$ $\cos 3x$   |

12. Исследовать функцию на непрерывность и построить график.

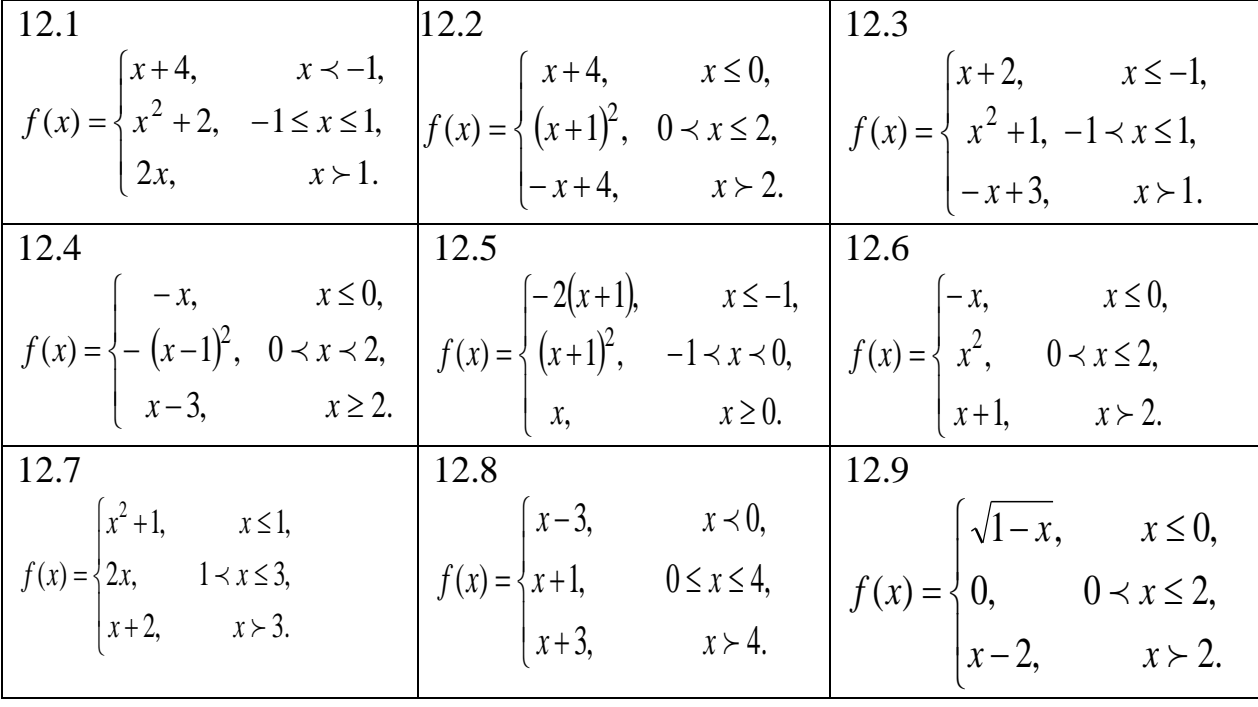

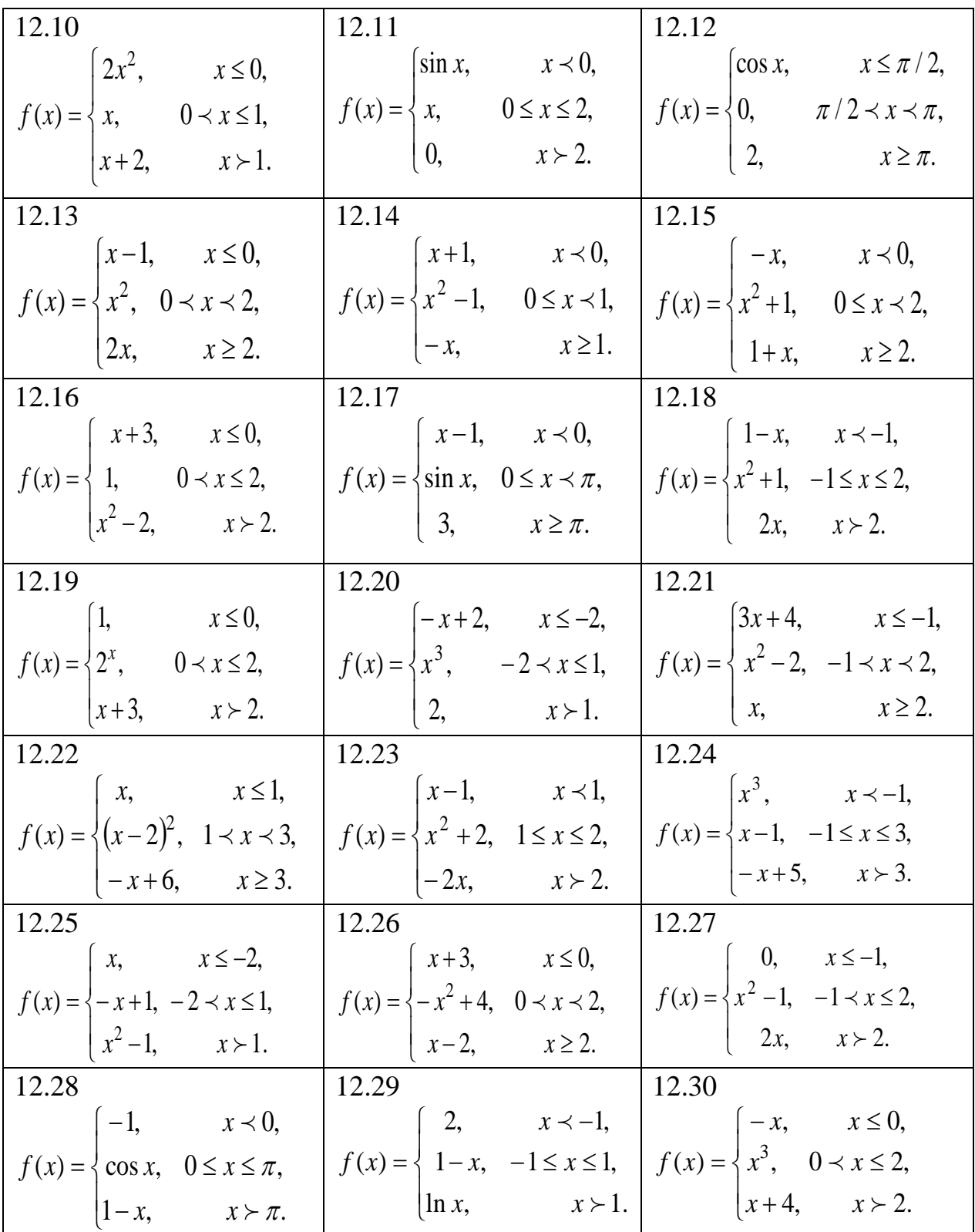

# 2.3 Решение типового варианта.

1. Найти предел:  $\lim_{x \to -2} \frac{5x^2 + 13x + 6}{3x^2 + 2x - 8}$ .

Решение:

$$
\lim_{x \to -2} \frac{5x^2 + 13x + 6}{3x^2 + 2x - 8} = \left| \frac{0}{0} \right| = \lim_{x \to -2} \frac{(x+2)(5x+3)}{(x+2)(3x-4)} = \lim_{x \to -2} \frac{5x+3}{3x-4} = \frac{7}{10} = 0,7.
$$
  
2. Haŭrm mpegen: 
$$
\lim_{x \to -\infty} \frac{2x^5 + 3x^3 - 4x}{3x^2 - 4x + 2}.
$$

Решение:

$$
\lim_{x \to -\infty} \frac{2x^5 + 3x^3 - 4x}{3x^2 - 4x + 2} = \left| \frac{\infty}{\infty} \right| = \lim_{x \to -\infty} \frac{x^5 \left(2 + \frac{3}{x^2} - \frac{4}{x^4}\right)}{x^2 \left(3 - \frac{4}{x} + \frac{2}{x^2}\right)} = \lim_{x \to -\infty} \frac{x^3 \left(2 + \frac{3}{x^2} - \frac{4}{x^4}\right)}{3 - \frac{4}{x} + \frac{2}{x^2}} = \frac{-\infty}{3} = -\infty.
$$

3. Найти предел: 
$$
\lim_{x \to 4} \frac{\sqrt{21 + x} - 5}{x^3 - 64}.
$$

Решение:

$$
\lim_{x \to 4} \frac{\sqrt{21 + x} - 5}{x^3 - 64} = \lim_{x \to 4} \frac{(\sqrt{21 + x} - 5)(\sqrt{21 + x} + 5)}{(x^3 - 64)(\sqrt{21 + x} + 5)} = \lim_{x \to 4} \frac{21 + x - 25}{(x^3 - 64)(\sqrt{21 + x} + 5)} = \lim_{x \to 4} \frac{x - 4}{(x - 4)(x^2 + 4x + 16)(\sqrt{21 + x} + 5)} = \lim_{x \to 4} \frac{1}{(x^2 + 4x + 16)(\sqrt{21 + x} + 5)} = \frac{1}{480}.
$$

4. Найти предел:

a) 
$$
\lim_{x \to 0} \frac{tg9x}{8x};
$$
  
\n5) 
$$
\lim_{x \to \infty} \left(\frac{2x}{2x-3}\right)^{5x}.
$$

Решение:

а) для того, чтобы избавиться от неопреленности вида  $\frac{0}{0}$  $\frac{0}{2}$  применяем первый замечательный предел:

$$
\lim_{x \to 0} \frac{tg9x}{8x} = \left| \frac{0}{0} \right| = \lim_{x \to 0} \frac{\frac{\sin 9x}{\cos 9x}}{8x} = \lim_{x \to 0} \frac{\sin 9x}{8x} \cdot \frac{1}{\cos 9x} = \lim_{x \to 0} \frac{\sin 9x}{9x} \cdot \frac{9}{8\cos 9x} = 1 \cdot \frac{9}{8} = \frac{9}{8}
$$

б) для того, чтобы избавиться от неопреленности вида  $|1^{\infty}|$  применяем второй замечательный предел:

$$
\lim_{x \to \infty} \left( \frac{2x}{2x - 3} \right)^{5x} = \left| 1^{\infty} \right| = \lim_{x \to \infty} \left( 1 + \frac{2x}{2x - 3} - 1 \right)^{5x} = \lim_{x \to \infty} \left( 1 + \frac{2x - 2x + 3}{2x - 3} \right)^{5x} =
$$

$$
= \lim_{x \to \infty} \left( 1 + \frac{3}{2x - 3} \right)^{5x} = \lim_{x \to \infty} \left( 1 + \frac{3}{2x - 3} \right)^{5x} = \lim_{x \to \infty} e^{\frac{3}{2x - 3} \cdot 5x} = e^{\frac{15}{2}}.
$$

5. Исследовать функцию на непрерывность:

a) 
$$
f(x) = 9^{\frac{5}{8-x}}
$$
;  
\n6)  $f(x) = \frac{4}{5+3x}$ 

Решение:

а) функция  $f(x) = 9^{\frac{5}{8-x}}$  определена в интервалах  $x \in (-\infty, 8) \cup (8; +\infty)$  и непрерывна. Следовательно, разрыв возможен в точке  $x_0 = 8$ . Находим односторонние пределы функции в этой точке:

$$
f(8-0) = \lim_{x \to 8-0} 9^{\frac{5}{8-x}} = 9^{\frac{5}{8-(8-0)}} = 9^{\frac{5}{+0}} = 9^{+\infty} = +\infty,
$$
  

$$
f(8+0) = \lim_{x \to 8+0} 9^{\frac{5}{8-x}} = 9^{\frac{5}{8-(8+0)}} = 9^{\frac{5}{-0}} = 9^{-\infty} = \frac{1}{9^{\infty}} = \frac{1}{\infty} = 0.
$$

В точке  $x_0 = 8$  функция терпит бесконечный разрыв, следовательно,  $x_0 = 8$  – точка разрыва второго рода;

определена в интервалах 6) функция  $f(x) = \frac{4}{5+3x}$  $x \in (-\infty; -\frac{5}{3}) \cup \left(-\frac{5}{3}; +\infty\right)$  и непрерывна. Следовательно, разрыв возможен в точке  $x_0 = -\frac{5}{3}$ . Находим односторонние пределы функции в этой точке:  $f(-\frac{5}{3}-0) = \lim_{x \to \frac{5}{3}-0} \frac{4}{5+3x} = \frac{4}{5+3 \cdot \left(-\frac{5}{3}-0\right)} = \frac{4}{5-5-0} = \frac{4}{-0} = -\infty,$  $f(-\frac{5}{3}+0) = \lim_{x \to \frac{5}{3}+0} \frac{4}{5+3x} = \frac{4}{5+3 \cdot \left(-\frac{5}{2}+0\right)} = \frac{4}{5-5+0} = \frac{4}{+0} = +\infty,$ 

т.е. в точке  $x_0 = -\frac{5}{3}$  функция терпит бесконечный разрыв. Следовательно,  $x_0 = -\frac{5}{3}$  – точка разрыва второго рода.

6. Найти пронзводную функции:  
\na) 
$$
y = ln(4x^2 - 5x + 2^{-3x});
$$
  
\n6)  $y = \frac{ctg^5 3x}{x + 2}.$ 

Решение:

a) no формyne 
$$
(\ln u)' = \frac{u'}{u}
$$
 находим:  
\n
$$
y' = \frac{(4x^2 - 5x + 2^{-3x})'}{4x^2 - 5x + 2^{-3x}} = \frac{8x - 5 + 2^{-3x}\ln 2 \cdot (-3)}{4x^2 - 5x + 2^{-3x}} = \frac{8x - 5 - 3 \cdot 2^{-3x}\ln 2}{4x^2 - 5x + 2^{-3x}};
$$

б) производную числителя данной функции находим следующим образом:

$$
y' = \left(\frac{ctg^5 3x}{x+2}\right)' = \frac{(ctg^5 3x)' \cdot (x+2) - (x+2)' \cdot ctg^5 3x}{(x+2)^2} =
$$
  
= 
$$
\frac{-\frac{15ctg^4 3x}{\sin^2 3x} \cdot (x+2) - 1 \cdot ctg^5 3x}{(x+2)^2} = \frac{-\frac{15(x+2)ctg^4 3x}{\sin^2 3x} - ctg^5 3x}{(x+2)^2} =
$$
  
= 
$$
\frac{-\frac{15(x+2)ctg^4 3x - \sin^2 3x \cdot ctg^5 3x}{(x+2)^2 \sin^2 3x}}{(x+2)^2 \sin^2 3x}.
$$

7. Найти производную функции, заданной параметрическими уравнениями:

$$
\begin{cases}\nx = 3t^4 - t^2, \\
y = t^3 - 5.\n\end{cases}
$$

Решение:

производную функции, заданной параметрическими уравнениями, находят по формуле:

$$
y'_x = \frac{y'_t}{x'_t} \, .
$$

Torда для искомой функции

\n
$$
\begin{cases}\nx'_t = 12t^3 - 2t, \\
y'_t = 3t^2, \\
12t^3 - 2t = \frac{3t^2}{2t(6t^2 - 1)} = \frac{3t}{2(6t^2 - 1)}.\n\end{cases}
$$
\nThe.

8. Найти вторую производную функции  $y = \ln^3 x$  в точке  $x_0 = 1$ .

$$
\text{Peruente:}
$$
\n
$$
y' = (\ln^3 x)' = 3\ln^2 x \cdot \frac{1}{x} = \frac{3\ln^2 x}{x},
$$
\n
$$
y'' = \left(\frac{3\ln^2 x}{x}\right)' = 3 \cdot \frac{2\ln x \cdot \frac{1}{x} \cdot x - 1 \cdot \ln^2 x}{x^2} = 3 \cdot \frac{2\ln x - \ln^2 x}{x^2} = \frac{3\ln x (2 - \ln x)}{x^2},
$$
\n
$$
y''(1) = \frac{3\ln 1(2 - \ln 1)}{1^2} = 0.
$$

9. Дана функция  $y = \frac{x^2 + 1}{3x}$ . Определить

а) область определения и точки разрыва;

б) асимптоты графика функции;

в) точки пересечения графика функции с осями координат;

г) четность, нечетность;

д) интервалы монотонности, экстремумы;

е) интервалы вогнутости, выпуклости и точки перегиба;

ж) построить график.

Решение:

а)  $x=0$  - точка разрыва, в области определения функция непрерывна:  $x \neq 0 \Leftrightarrow D(y) : (-\infty, 0) \cup (0, +\infty)$ . Находим односторонние пределы функции в точке разрыва:

$$
\lim_{x \to -0} \frac{x^2 + 1}{3x} = -\infty, \ \lim_{x \to +0} \frac{x^2 + 1}{3x} = +\infty;
$$

6) если  $f(x_0 \pm 0) = \pm \infty$ , то прямая  $x = x_0$  является вертикальной асимптотой, значит  $x = 0$ - вертикальная асимптота.

Прямая  $y = kx + b$  – наклонная асимптота, где

$$
k = \lim_{x \to \infty} \frac{y}{x} = \lim_{x \to \infty} \frac{x^2 + 1}{3x^2} = \frac{1}{3},
$$

$$
b = \lim_{x \to \infty} (y - x) = \lim_{x \to \infty} \left( \frac{x^2 + 1}{3x} - \frac{x}{3} \right) = \lim_{x \to \infty} \frac{x^2 + 1 - x^2}{3x} = \lim_{x \to \infty} \frac{1}{3x} = 0.
$$

Значит,  $y = \frac{1}{3}x$  – наклонная асимптота;

в) при  $x = 0$  график функции  $y = f(x)$  не имеет пересечение с осью  $0x$ , так как  $D(y)$ :  $(-\infty, 0) \cup (0, +\infty)$ . При  $y = 0$  график функции  $y = f(x)$  не имеет пересечение с осью  $\theta y$ , так как  $y = \frac{x^2 + 1}{2x} \neq 0$ ;

симметричен относительно начала координат. Т.к. при  $x>0$   $y>0$ , то график расположен в первой и третьей четвертях. Функция непериодическая.

$$
\lim_{x \to \infty} \frac{x^2 + 1}{3x} \left( \frac{\infty}{\infty} \right) = \lim_{x \to \infty} \frac{\left( x^2 + 1 \right)}{\left( 3x \right)^{\prime}} = \lim_{x \to \infty} \frac{2x}{3} = +\infty
$$
  $-\text{QYHKUMS}$   $\text{He}\text{OTP} \text{QHHV} \text{QHH}$ 

возрастает.

$$
\text{(A)} \ \ y' = \left(\frac{x^2 + 1}{3x}\right) = \frac{1}{3} \cdot \frac{2x^2 - x^2 - 1}{x^2} = \frac{x^2 - 1}{3x^2} \ \ ,
$$

 $y' = 0 \Rightarrow x_1 = -1$ ,  $x_2 = 1$  – стационарные точки. В области определения функции  $y'$  существует. Исследуем изменения знака производной функции в каждом интервале:

в интервале  $0 < x < 1$   $y' < 0$ , значит функция убывает,

в интервале  $1 < x < +\infty$   $y' > 0$ , значит функция возрастает;

в точке  $x = 1$  имеем локальный минимум:  $y(1) = \frac{1+1}{3} = \frac{2}{3}$ ,

в интервале  $-\infty < x < -1$   $y' > 0$ , значит функция возрастает, в интервале  $-1 < x < 0$ , то  $y' < 0$ , значит функция убывает,

в точке  $x = -1$  имеем локальный максимум:  $y(-1) = -\frac{2}{3}$ ;

e) 
$$
y'' = \left(\frac{x^2 - 1}{3x^2}\right)' = \frac{1}{3}\left(1 - \frac{1}{x^2}\right)' = \frac{2}{3x^3}, \quad y'' \neq 0.
$$
 Bropas mponзводная

существует в области определения:

при  $x \in (0; +\infty)$  y'' > 0, значит график выпуклый вниз; при  $x \in (-\infty,0)$   $y'' < 0$ , значит график выпуклый вверх; точек перегиба нет.

ж) график функции 
$$
y = \frac{x^2 + 1}{3x}
$$
 показан на рисунке 5.

![](_page_47_Figure_0.jpeg)

Рисунок 5

10. Найти предел: 
$$
\lim_{x \to \infty} \left( \frac{2x+3}{5x+7} \right)^{x+1}
$$

Решение:

при значении  $x = \infty$  получается неопределенность вида $\left|\left(\frac{\infty}{\infty}\right)^{\infty}\right|$ . В начале, для раскрытия неопределенности в основании степени  $\left| \left( \frac{\infty}{\infty} \right)^{\infty} \right|$ применяется свойство эквивалентности бесконечно больших функций, и далее, используется свойство показательной функции:

$$
a^{\infty} = \begin{cases} 0, & \text{if } a < 1 \\ \infty, & \text{if } a > 1 \end{cases}
$$

$$
\lim_{x \to \infty} \left( \frac{2x+3}{5x+7} \right)^{x+1} = \left| \left( \frac{\infty}{\infty} \right)^{\infty} \right| = \lim_{x \to \infty} \left( \frac{2x}{5x} \right)^{x+1} = \lim_{x \to \infty} \left( \frac{2}{5} \right)^{x+1} = \left( \frac{2}{5} \right)^{\infty} = \left| \frac{2}{5} < 1 \right| = 0.
$$

11. Найти предел, используя правило Лопиталя:

a) 
$$
\lim_{x \to 0} \frac{1 - \cos 7x}{x \sin 7x}
$$
;  
5) 
$$
\lim_{x \to 0} \left( \frac{1}{\sin^2 x} - \frac{1}{x^2} \right).
$$

Решение:

а) правило Лопиталя применяется для неопределенностей вида  $\begin{pmatrix} 0 \\ 0 \end{pmatrix}$  или  $\left(\frac{\infty}{\infty}\right)$  $\lim_{x\to 0} \frac{1-\cos 7x}{x \sin 7x} = \left(\frac{0}{0}\right) = \lim_{x\to 0} \frac{\left(1-\cos 7x\right)^{7}}{\left(x \sin 7x\right)^{7}} = \lim_{x\to 0} \frac{7 \sin 7x}{\sin 7x + 7x \cos 7x} = \left(\frac{0}{0}\right) =$  $=\lim_{x\to 0}\frac{(7\sin 7x)}{(\sin 7x+7x\cos 7x)} = \lim_{x\to 0}\frac{49\cos 7x}{7\cos 7x+7(\cos 7x-x\sin 7x)} = \frac{49}{14} = \frac{7}{2};$ 

б) при значении  $x=0$  получается неопределенность вида  $\infty-\infty$ . тогда дроби приводятся к общему знаменателю и, далее, используется свойства эквивалентности бесконечно малых величин:

$$
\lim_{x \to 0} \left( \frac{1}{\sin^2 x} - \frac{1}{x^2} \right) = |\infty - \infty| = \lim_{x \to 0} \frac{x^2 - \sin^2 x}{x^2 \cdot \sin^2 x} = \left| \frac{0}{0} \right| = \lim_{x \to 0} \frac{x^2 - \sin^2 x}{x^2 \cdot x^2} =
$$
\n
$$
= \lim_{x \to 0} \frac{\left( x^2 - \sin^2 x \right)'}{\left( x^4 \right)} = \lim_{x \to 0} \frac{2x - \sin 2x}{4x^3} = \lim_{x \to 0} \frac{2 - 2\cos 2x}{12x^2} = \lim_{x \to 0} \frac{2\sin^2 x}{6x^2} =
$$
\n
$$
= \lim_{x \to 0} \frac{2x^2}{6x^2} = \frac{1}{3}.
$$

12. Исследовать на непрерывность и построить график функции

$$
f(x) = \begin{cases} 2x, & x \le -1, \\ x^2 - 3, & -1 < x \le 2, \\ 5 - x, & x > 2. \end{cases}
$$

Решение: так как функция задана тремя формулами, разрыв может случиться в точках  $x = -1$  и  $x = 2$ , т.е. в местах «стыка» двух линий. Находим односторонние пределы функции в точке  $x = -1$ :

$$
f(-1-0) = \lim_{x \to -1-0} 2x = 2(-1-0) = -2,
$$

$$
f(-1+0) = \lim_{x \to -1+0} (x^2 - 3) = -2.
$$

Так как односторонние пределы функции в точке  $x = -1$  стремятся к одному и тому числу, то в этой точке функция не разрывна.

Находим односторонние пределы функции в точке  $x = 2$ :

$$
f(2-0) = \lim_{x \to 2-0} (x^2 - 3) = 1,
$$

$$
f(2+0) = \lim_{x \to 2+0} (5-x) = 3.
$$

Так как односторонние пределы функции в точке  $x = 2$  стремятся к разным числам ( не к бесконечности), то в этой точке функция терпит разрыв первого рода, а скачок равен 3-1=2.

![](_page_49_Figure_7.jpeg)

Рисунок 6

#### 3 Расчетно-графическая работа №3. Интегральное исчисление функции одной переменной.

Цель: освоение основных методов интегрирования при нахождении неопределенных определенных интегралов, ИХ приложений  $\overline{R}$  $\mathbf{M}$ геометрических и физических задачах.

#### 3.1 Теоретические вопросы

1. Первообразная. Неопределенный интеграл, его свойства.

2. Таблица интегралов.

3. Разложение дробно-рациональной функции на простейшие дроби. Интегрирование дробно-рациональной функции.

4. Интегрирование иррациональной функции.

5. Интегрирование тригонометрических функций. Универсальная полстановка.

6. Определенный интеграл и его свойства. Формула Ньютона-Лейбница. Применение определенного интеграла.

7. Метод замены переменной в неопределенном и определенном интегралах.

8. Метод интегрирования по частям в определенном и неопределенном интегралах.

#### 3.1 Расчётные залания

![](_page_50_Picture_75.jpeg)

1 Вынести функцию  $f(x)$  из-пол знака лифференциала

| $1.25 \mid d \sqrt{3x-5}$  | 1.26   $d(\ln(2-3x))$      | $1.27 \int d(3\sin(4x+25))$ |
|----------------------------|----------------------------|-----------------------------|
| $1.28 \mid d(5^{\sin 2x})$ | $1.29 \mid d(4\cos(5x-2))$ | 1.30   $d(\arccos(x+3))$    |

2. Внести функцию  $f(x)$  под знак дифференциала.

| $N_2$            | . .<br>f(x)                     | $N_2$ | f(x)                      | $N_2$ | f(x)                      |
|------------------|---------------------------------|-------|---------------------------|-------|---------------------------|
| 2.1              | $rac{5}{x^3}$                   | 2.2   | $sin(3x+5)$               | 2.3   | $3^{2x+1}$                |
| 2.4              | $cos(3-2x)$                     | 2.5   | $\mathbf{1}$<br>$x \ln x$ | 2.6   | $tg(6x-2)$                |
| 2.7              | $\frac{1}{\sqrt{x}}$            | 2.8   | $ctg(x+2)$                | 2.9   | $\frac{2}{\sqrt[3]{3-x}}$ |
|                  | $2.10 \left(2x-1\right)^7$      | 2.11  | 15<br>$\frac{1}{(x+2)^3}$ | 2.12  | $5^{-2x+1}$               |
| 2.13             | $3\sin(5x+9)$                   | 2.14  | $(x+1) \ln(x+1)$          | 2.15  | $5\cos(3+4x)$             |
|                  | 2.16 $(2+12x)^4$                | 2.17  | $tg(6-2x)$                | 2.18  | $\frac{1}{\sqrt{2x+1}}$   |
|                  | $2.19 - ctg(x-2)$               | 2.20  | 2<br>$\sqrt[3]{3+2x}$     | 2.21  | 3<br>$\frac{1}{(2x-1)^2}$ |
| 2.22             | $\frac{1}{\sqrt{4-2x}}$         | 2.23  | $4^{2x-15}$               | 2.24  | $-\sin(2x-5)$             |
|                  | $\overline{2.25 \mid (2x+4)^9}$ | 2.26  | 1<br>$(2x-1)\ln(2x-1)$    | 2.27  | $7\cos(5x-1)$             |
| 2.28   $3^{5-x}$ |                                 | 2.29  | $-tg(x-2)$                | 2.30  | $ctg(5x+2)$               |

3. Найти неопределенный интеграл.

![](_page_51_Picture_997.jpeg)

![](_page_52_Picture_1351.jpeg)

### 4. Найти неопределенный интеграл.

![](_page_52_Picture_1352.jpeg)

| 4.13 | $\int \frac{dx}{\sqrt{x^2-3}}$                | 4.14 | $\int \frac{dx}{\sqrt{x^2+16}}$         | 4.15 | $\frac{dx}{x}$<br>$\overline{-9x^2}$     |
|------|-----------------------------------------------|------|-----------------------------------------|------|------------------------------------------|
| 4.16 | $\frac{dx}{\sqrt{3x^2-27}}$                   | 4.17 | $\frac{dx}{\sqrt{2x^2+8}}$              | 4.18 | $\int \frac{dx}{\sqrt{4-x^2}}$           |
| 4.19 | $\int \frac{dx}{\sqrt{4+x^2}}$                | 4.20 | $\frac{dx}{\sqrt{1+9x^2}}$              | 4.21 | $\int \frac{dx}{\sqrt{x^2+5}}$           |
| 4.22 | $\int \frac{dx}{\sqrt{x^2-5}}$                | 4.23 | $\frac{\sqrt{x^2-3}}{x^2-3}dx$          | 4.24 | $\int \frac{\sqrt{x^2+3}}{2x^2+6} dx$    |
| 4.25 | $\int \frac{x^{2+}\sqrt{x^{2}-4}}{x^{2}-4}dx$ | 4.26 | $\int \frac{\sqrt{x^2+9}-x^2}{x^2+9}dx$ | 4.27 | $\int (x^2-5)^{-\frac{1}{2}} dx$         |
| 4.28 | $\int (x^2+5)^{-\frac{1}{2}} dx$              | 4.29 | $\int (3-x^2)^{-\frac{1}{2}} dx$        |      | 4.30 $\int (x^2 + 25)^{-\frac{1}{2}} dx$ |

5. Найти неопределенный интеграл.

![](_page_53_Picture_1211.jpeg)

| 6.1  | $\int (\cos 2x - 3\sin x) dx$                                    | 6.2  | $\int \frac{dx}{\cos^2 3x}$                                  | 6.3  | $\int \frac{dx}{1-\sin^2 5x}$               |
|------|------------------------------------------------------------------|------|--------------------------------------------------------------|------|---------------------------------------------|
| 6.4  | $\int t g^2 2x dx$                                               | 6.5  | $\int \left( e^{5x} - 3e^{-x} + 4e^{\frac{x}{2}} \right) dx$ | 6.6  | $\int (e^{4x} - 2e^{-3x})^2 dx$             |
| 6.7  | $\int \sin(2x+3)dx$                                              | 6.8  | $\int \frac{2^{3x}-3^x}{3^{2x}}dx$                           | 6.9  | $\int \frac{\left(e^{-x}+5\right)^2}{x} dx$ |
| 6.10 | $\int \left(\sqrt[3]{e^x} - x\right) dx$                         | 6.11 | $\int \frac{dx}{\sqrt{e^{3x}}}$                              | 6.12 | $\int \frac{dx}{\sqrt{6\cdot 2x-1}}$        |
| 6.13 | $\int (\cos x + \sin x)^2 dx$                                    | 6.14 | $\int (\cos x - \sin x)^2 dx$                                | 6.15 | $\int (\cos 3x + \sin 3x)^2 dx$             |
| 6.16 | $\int (\cos 2x - \sin 2x)^2 d \cdot 6.17$                        |      | $\int \frac{dx}{\sin^2 5x}$                                  | 6.18 | $\int \frac{dx}{\cos^2(x/3)}$               |
| 6.19 | $\int \cos(1-5x)dx$                                              | 6.20 | $\int \sin^2 x dx$                                           | 6.21 | $\int$ cos <sup>2</sup> xdx                 |
| 6.22 | $\int \left( \cos \frac{x}{3} - \sin \frac{x}{2} \right) dx$     | 6.23 | $\int \cos x (1-25\cos x) dx$                                | 6.24 | $\int \frac{5^{2x}-3^{-x}}{2^x}dx$          |
| 6.25 | $\int \frac{5^{2x-1}-5^{2-2x}}{4x}dx$                            | 6.26 | $\int \frac{e^x-e^{-x}}{e^{2x}}dx$                           | 6.27 | $\int \frac{e^{x+1}+e^{1-x}}{e^x}dx$        |
| 6.28 | $\int \left( \cos \frac{x}{3} - 5 \sin \frac{x}{2} \right)^2 dx$ | 6.29 | $\sin x(3 + \cos x)dx$                                       | 6.30 | $\int \sin^2 x dx$                          |

6. Найти неопределенный интеграл.

## 7. Найти неопределенный интеграл.

![](_page_54_Picture_1159.jpeg)

| 7.22 | dx<br>$\overline{x-5}$                   | 7.23 | $\int \frac{x}{(x-3)^2} dx$  | 7.24 | dx<br>$3x+1$ |
|------|------------------------------------------|------|------------------------------|------|--------------|
| 7.25 | dx<br>$\frac{1}{(x+25)\cdot\sqrt{x+25}}$ | 7.26 | $\int \sqrt[3]{(x+2)} dx$    | 7.27 |              |
| 7.28 | dx<br>$\sqrt{25x+1}\cdot\sqrt{25x+1}$    | 7.29 | $\int \sqrt[3]{(x+25)}^7 dx$ | 7.30 | 3dx          |

8. Найти неопределенный интеграл методом подведения под знак дифференциала.

| 8.1  | $\int e^{x^2} \cdot x dx$             | 8.2  | $\int e^{-x^2} \cdot x dx$              | 8.3  | $\int e^{5x^2} \cdot x dx$                       |
|------|---------------------------------------|------|-----------------------------------------|------|--------------------------------------------------|
| 8.4  | $\int e^{\frac{x^2}{2}} dx$           | 8.5  | $\int e^{x^2+3} \cdot x dx$             | 8.6  | $\int e^{1-3x^2} \cdot x dx$                     |
| 8.7  | $\int x \cdot \sqrt{x^2 + 1} dx$      | 8.8  | $\int x \cdot \sqrt[3]{(x^2+3)^4} dx$   | 8.9  | $\int \frac{xdx}{\sqrt{x^2+9}}$                  |
| 8.10 | $\int \frac{xdx}{x^2+10}$             | 8.11 | $\int \frac{e^x dx}{e^x + 5}$           | 8.12 | $\int e^x \cdot \sqrt{3}e^x - 7dx$               |
| 8.13 | $\int \frac{e^x dx}{\sqrt{e^{2x}-5}}$ | 8.14 | $\int \frac{e^x dx}{e^{2x}+10}$         | 8.15 | $\int \frac{\ln^2 x}{x} dx$                      |
| 8.16 | $\int \frac{dx}{x \cdot \ln^3 x}$     | 8.17 | $\int \frac{dx}{x \cdot \ln x}$         | 8.18 | $\int t$ gxdx                                    |
| 8.19 | ctgxdx                                | 8.20 | $\cos x \cdot \sqrt{\sin x} dx$         | 8.21 | $\int e^{-x^3} \cdot x^2 dx$                     |
| 8.22 | $\int \frac{e^x dx}{e^{2x}-4}$        | 8.23 | $\int \frac{dx}{x \cdot (\ln^2 x + 1)}$ | 8.24 | $\int x \cdot \sqrt{x^2 + 3} dx$                 |
| 8.25 | $\int \frac{\sqrt{\ln x}}{\ln x} dx$  | 8.26 | $\int 4^{\cos x} \sin x dx$             | 8.27 | $\int \frac{\cos x}{2 + 3\sin x} dx$             |
| 8.28 | $\int \frac{x^2}{1-x^3} dx$           | 8.29 | $\int \frac{6^x}{1-6^x} dx$             | 8.30 | $\int \frac{e^{x}}{\left(e^{x}-1\right)^{2}} dx$ |

9. Найти неопределенный интеграл.

![](_page_55_Picture_979.jpeg)

| 9.10 | $\int \frac{1-x}{x^2-x+1} dx$          | 9.11 | dx<br>$\int \frac{1}{x^2 + x + 2}$ | 9.12 | dx<br>$x + (x+1)^2$              |
|------|----------------------------------------|------|------------------------------------|------|----------------------------------|
| 9.13 | $\int \frac{3x+1}{(x-2)^2 + (x+1)} dx$ | 9.14 | $\int \frac{x^2+7}{x^2+4} dx$      | 9.15 | $\int \frac{dx}{x+x^2+3}$        |
| 9.16 | $\int \frac{x+1}{x+(x^2+3)}dx$         | 9.17 | $\int \frac{dx}{x^3+1}$            | 9.18 | $\int \frac{dx}{x^3 - 8}$        |
| 9.19 | $\int \frac{x}{x^2 + 6x - 1} dx$       | 9.20 | $\int \frac{x}{x^2-4x+1} dx$       | 9.21 | $\frac{3x+5}{\sqrt{x^2+6x-5}}dx$ |
| 9.22 | $\int \frac{1-2x}{x^2-6x+10}dx$        | 9.23 | dx<br>$\sqrt{3+2x-x^2}$            | 9.24 | $\int \frac{dx}{2x^2-3x+1}$      |
| 9.25 | $\int \frac{dx}{5x-x^2-6}$             | 9.26 | $\frac{(2x-3)dx}{4+3x-x^2}$        | 9.27 | dx<br>$\sqrt{x^2-4x+5}$          |
| 9.28 | dx<br>$\int \frac{x^2}{x^2+x-3}$       | 9.29 | $\int \frac{2x+1}{x^2+x-3} dx$     | 9.30 | dx<br>$\overline{x^2+8x+7}$      |

10. Найти неопределенный интеграл методом интегрирования по частям.

![](_page_56_Picture_1013.jpeg)

11. Найти неопределенный интеграл, выделив целую часть неправильной дробно-рациональной функции.

| 11.1  | $\int \frac{3x^2+1}{x^2+25} dx$          | 11.2               | $\int \frac{x^2 - 3 + 2x + 6}{x^2 - 9} dx$ | 11.3  | $\int \frac{x^3}{x^2+9} dx$                          |
|-------|------------------------------------------|--------------------|--------------------------------------------|-------|------------------------------------------------------|
| 11.4  | $\int \frac{x^3}{x^2+9} dx$              | 11.5               | $\int \frac{x^2+1}{x^2+5} dx$              | 11.6  | $\int \frac{2x^2-2}{x^2-16} dx$                      |
| 11.7  | $\int \frac{x^2+1}{x^2-25} dx$           | 11.8               | $\int \frac{x^2+2}{x^2-1} dx$              | 11.9  | $\int \frac{x^2 + 2x + 4}{x^2 + 2x - 1} dx$          |
| 11.10 | $\int \frac{x^2+2}{x^2-1} dx$            | 11.11              | $\int \frac{3x^2 + 1}{x^2 + 6x + 25} dx$   | 11.12 | $\int \frac{x^2 + x - 2}{x^2 - 8x + 20} dx$          |
| 11.13 | $\int \frac{x^2+2}{x^2-6x+10}dx$         | 11.14              | $\int \frac{x^2+7}{x^2+4} dx$              | 11.15 | $\int \frac{x^4}{x^2+9} dx$                          |
| 11.16 | $\int \frac{x^2 + 2x}{x^2 - 8x + 25} dx$ | 11.17              | $\int \frac{x^2+1}{x^2+4x+5}dx$            | 11.18 | $\int \frac{x^2+2}{x^2-4x+13}dx$                     |
| 11.19 | $\int \frac{x^3}{x^2-1} dx$              | 11.20              | $\int \frac{x^4}{x^2+1} dx$                | 11.21 | $\int \frac{x^3}{x^3+8} dx$                          |
| 11.22 | $\int \frac{x^2+3}{x^2+9} dx$            | 11.23              | $\int \frac{3x^2 + 2x + 1}{x^2 + 25} dx$   | 11.24 | $\int \frac{x^2-4x+2}{x^2-1}dx$                      |
| 11.25 | $\int \frac{x^2+2}{x^2+6x-1}dx$          | $\overline{11.26}$ | $\int \frac{x^2 + 2x + 16}{x^2 - 9} dx$    |       | $\sqrt{11.27}$ $\int \frac{x^2 + x + 1}{x^2 + 5} dx$ |
| 11.28 | $\int \frac{3x^2+1}{x^2-2x+26} dx$       | 11.29              | $\int \frac{x^3+2x}{x^2+49} dx$            |       | 11.30 $\int \frac{x^2-3+2x}{x^2-9} dx$               |

12. Найти неопределенный интеграл правильной дробно-рациональной функции.

![](_page_57_Picture_1670.jpeg)

| 12.19 | dx                                               | 12.20 | dx<br>$(x^3+1)(x+1)$                | 12.21 | dx<br>$x^2(x+3)$                  |
|-------|--------------------------------------------------|-------|-------------------------------------|-------|-----------------------------------|
| 12.22 | $2x - 7$<br>$\frac{1}{4}x^{3}$<br>$(x-5)(x-$     | 12.23 | $(x+12)$<br>$-dx$<br>$(x-3)^3(x+4)$ | 12.24 | $(2x+1)dx$                        |
| 12.25 | $(3x-1)$<br>$-dx$<br>$\mathbf{r}$<br>$(x+2)^{3}$ | 12.26 | $x+1$<br>dx<br>$x(x+3)^2$           | 12.27 | $3x - 7$<br>$-dx$<br>$(x+5)^2(x-$ |
| 12.28 | $(5x +$<br>dx<br>$x^3(x+3)$                      | 12.29 | $2x-1$<br>$\int_1^2 dx$             | 12.30 | $x-1$<br>$(x+2)(x-3)^2$ dx        |

13. Найти неопределенный интеграл.

![](_page_58_Picture_1253.jpeg)

| $\sim$<br>1 J . <i>l</i> | $\sim$ $\sim$<br>$10004 \gamma$<br>$\alpha$ $\alpha$<br><u>cus</u><br>ىنىد .<br>∼<br>∼<br>יי ה<br>uλ<br>$\alpha$ nc $4 \nu$<br><u>cus</u><br>∼ | $\bigcap$<br>$\sim$<br>1 <i>5.5</i> 0 | C11<br>.<br>$\overline{\text{SIII}}$ $\angle \lambda$<br>ັ<br>$\boldsymbol{\mathcal{u}}$<br>$\sim$<br>$\sim$<br>CUS.<br>$\bm{\mathcal{N}}$ |
|--------------------------|----------------------------------------------------------------------------------------------------|---------------------------------------|----------------------------------------------------------------------------------------------------|
|--------------------------|----------------------------------------------------------------------------------------------------|---------------------------------------|----------------------------------------------------------------------------------------------------|

14. Найти неопределенный интеграл с помощью универсальной тригонометрической подстановки.

![](_page_59_Picture_9.jpeg)

| 15.1  | $\int x^4 dx$                                                                                               | 15.2  | $\int \left(\sqrt{x-1}\right)^2 dx$                      | 15.3  | $\int_{10}^{10} \sqrt{3/x - 2} dx$                                   |
|-------|----------------------------------------------------------------------------------------------------|-------|----------------------------------------------------------|-------|----------------------------------------------------------------------|
| 15.4  | $\int_{1}^{8} \frac{dx}{\sqrt[3]{x^2}}$                                                                     | 15.5  | $\int_{0}^{\frac{\pi}{2}} \sin 2x dx$<br>$\frac{\pi}{4}$ | 15.6  | $\int_{\frac{\pi}{6}}^{0} \frac{dx}{\cos^2 2x}$                      |
| 15.7  | $\int_{0}^{1} \frac{x+2}{x+1} dx$                                                                           | 15.8  | $\int e^{-2x+1} dx$<br>0.5                               | 15.9  | $\int_{1}^{e} \frac{\ln x}{x} dx$                                    |
| 15.10 | $\int_{\frac{\pi}{4}}^{\frac{\pi}{4}} x \sin x^2 dx$                                                        | 15.11 | $\int_{-1}^{1} \frac{dx}{x^2 + 2x + 5}$                  | 15.12 | $\int_{2}^{-1} \frac{dx}{x^2}$                                       |
| 15.13 | $\int_{0.5}^{1} \frac{dx}{(x+1)^2}$                                                                         | 15.14 | $\int$ cos <sup>2</sup> tdt<br>$\frac{\pi}{4}$           | 15.15 | $\int_{0}^{\frac{\pi}{2}} \frac{dx}{\cos^2\left(\frac{x}{2}\right)}$ |
| 15.16 | $\int_{0}^{\pi} \left[\sin\left(\frac{x}{2}\right) - \cos\left(\frac{x}{2}\right)\right]^{2} dx \mid 15.17$ |       | $\int_{0}^{-0.5} \frac{x^2 - 1}{x^4} dx$                 | 15.18 | $\int_{-1}^{0} \frac{dx}{\sqrt{x+2}}$                                |
| 15.19 | $\int \sin^2 t dt$                                                                                          | 15.20 | $\int \sqrt[3]{x+1} dx$                                  | 15.21 | $\int_{0}^{\frac{1}{2}} \frac{dx}{(x-1)^3}$                          |
| 15.22 | $\tilde{\mathbf{r}}$<br>$\frac{dx}{x}$<br>$\frac{\pi}{2}$ sin <sup>2</sup> $\left(\frac{x}{2}\right)$       | 15.23 | $\int_{1}^{1} \frac{x^2 + 1}{x^4} dx$<br>$\overline{2}$  | 15.24 | $\int_0^{16} \sqrt[4]{x^5} dx$                                       |
| 15.25 | $\int_{0}^{2\pi}$ dx<br>$\int_{\pi}^{\pi} \cos^2 \left( \frac{x}{4} \right)$                                | 15.26 | $\frac{\pi}{3}$<br>$\int t g \frac{x}{2} dx$             | 15.27 | dx<br>$\int_{0.5}$ $\sqrt{(2x+1)^3}$                                 |
| 15.28 | dx<br>$\int_{0.25}$ $\frac{1}{(4x+1)^2}$                                                                    | 15.29 | $\int_{-2}^{2} \frac{dx}{x^2+4x+5}$                      | 15.30 | $\int_{1}^{2} \frac{x^{2}+1}{x^{4}} dx$                              |

15. Вычислить определенный интеграл.

16. Вычислить определенный интеграл, используя метод замены переменной.

![](_page_60_Picture_929.jpeg)

![](_page_61_Picture_770.jpeg)

17. Вычислить определенный интеграл методом интегрирования по частям.

![](_page_61_Picture_771.jpeg)

![](_page_62_Picture_1333.jpeg)

### 18. Вычислить площадь фигуры, ограниченной данными линиями.

![](_page_62_Picture_1334.jpeg)

![](_page_63_Picture_60.jpeg)

#### 3.3 Решение типового варианта.

1. Вынести функцию  $f(x) = 5 \cos 7x$  из под знака дифференциала. Решение:

по формуле

$$
d(f(x)) = f'(x)dx
$$

находим

$$
d(5\cos 7x) = (5\cos 7x)'dx = -35\sin 7x dx
$$

2. Внести функцию  $f(x) = 4x^7$  под знака дифференциала. Решение:

используем формулу

$$
f(x)dx = d(F(x)),
$$

где 
$$
F(x)
$$
 – первообразная функции  $f(x)$ :

$$
4x^7 dx = d\left(\frac{4x^8}{8}\right) = d\left(\frac{x^8}{2}\right).
$$

Задания 3-7 выполняются непосредственным интегрированием, т.е. применением правил интегрирования, таблицу интегралов, преобразованием интегрируемой функции.

3-7. Найти неопределённый интеграл.

3. a) 
$$
\int \frac{(7-\sqrt[3]{x})^2}{x^3} dx;
$$
  
5) 
$$
\int 3^x (2^{2x-4} + 5^x) dx.
$$

Решение:

a) 
$$
\int \frac{(7-\sqrt[3]{x})^2}{x^3} dx = \int \frac{49-14\sqrt[3]{x} + \sqrt[3]{x^2}}{x^3} dx = \int \left(\frac{49}{x^3} - \frac{14\sqrt[3]{x}}{x^3} + \frac{\sqrt[3]{x^2}}{x^3}\right) dx =
$$

$$
\int \left(49x^{-3} - 14x^{-\frac{8}{3}} + x^{-\frac{7}{3}}\right) dx = \frac{49x^{-2}}{-2} - \frac{14x^{-\frac{5}{3}}}{-\frac{5}{3}} + \frac{x^{-\frac{4}{3}}}{-\frac{4}{3}} + C = -\frac{49}{2x^2} +
$$

$$
+\frac{42}{5x^3\sqrt{x^2}} - \frac{3}{4x^3\sqrt{x}} + C.
$$

6)  $\int 3^x (2^{2x-4} + 5^x) dx = \int (3^x \cdot 2^{2x-4} + 3^x \cdot 5^x) dx = \int (3^x \cdot 2^{2x} \cdot 2^{-4} +$ +15<sup>x</sup>)  $dx = \int (12^x \cdot 2^{-4} + 15^x) dx = \int (\frac{1}{16} \cdot 12^x + 15^x) dx = \frac{12^x}{16ln 12} + \frac{15^x}{ln 15} + C.$ 

4. Найти неопределенный интеграл  $\int \frac{\sqrt{x^2+5}}{2x^2+16}$  $\frac{6x+5}{2x^2+10}dx$ . Решение:

$$
\int \frac{\sqrt{x^2 + 5}}{2x^2 + 10} dx = \frac{1}{2} \int \frac{dx}{\sqrt{x^2 + 5}} = \frac{1}{2} \ln \left( x + \sqrt{x^2 + 5} \right) + C
$$

5. Найти неопределенный интеграл  $\int \left(\frac{6}{3x^2}\right)$  $\frac{6}{2x^2+9} + \frac{12}{2x^2}$  $\frac{12}{2x^2-9} dx$ .

Решение:

$$
\int \left(\frac{6}{2x^2+9} + \frac{12}{2x^2-9}\right) dx = \int \frac{6dx}{2\left(x^2+9\right)} + \int \frac{12dx}{2\left(x^2-9\right)} = \frac{1}{2} \cdot \frac{1}{\sqrt{\frac{9}{2}}} \arctg \frac{x}{\sqrt{\frac{9}{2}}} + \frac{1}{\sqrt{\frac{9}{2}}} \ln \left| \frac{\sqrt{\frac{9}{2}}-x}{\sqrt{\frac{9}{2}}} \right| + C = \frac{\sqrt{2}}{6} \arctg \frac{\sqrt{2}x}{3} + \frac{\sqrt{2}}{6} \ln \left| \frac{3-\sqrt{2}x}{3+\sqrt{2}x} \right| + C.
$$

6. Найти неопределенный интеграл  $\int (\sin 2x + 4)^2 dx$ .

Решение:

$$
\int (\sin 2x + 4)^2 dx = \int (\sin^2 2x + 8 \sin 2x + 16) dx =
$$
  
= 
$$
\int \left(\frac{1 - \cos 4x}{2} + 8 \sin 2x + 16\right) dx = \frac{1}{2} \left(x - \frac{1}{4} \sin 4x\right) =
$$
  
= 
$$
-4 \cos 2x + 16x = 16,5x - \frac{1}{8} \sin 4x - 4 \cos 2x + C.
$$

7. Найти неопределенный интеграл  $\int \frac{dx}{(5+7x)^{3/2}}$  $\frac{ax}{(5+7x)^3\sqrt{(5+7x)^2}}$ .

Решение:

$$
\int \frac{dx}{(5+7x)\cdot\sqrt[3]{(5+7x)^2}} = \int \frac{dx}{(5+7x)^{\frac{5}{3}}} = \int (5+7x)^{-\frac{5}{3}} dx = \frac{1}{7} \cdot \frac{(5+3x)^{-\frac{2}{3}}}{-\frac{2}{3}} + C
$$
  
+
$$
C = -\frac{3}{14} (5+3x)^{-\frac{2}{3}} + C.
$$

Интеграл в задании 7 нашли по формуле  $\int f(ax+b)dx = -F(ax+b) + C$   $a \ne 0$ .  $\int f(ax+b)dx = \frac{1}{a}F(ax+b)+C$   $a \neq 0$ 

8. Найти неопределенный интеграл методом подведения под знак дифференциала: ∫  $e^{x^5}x^4 dx$ .

Решение: такой интеграл решается с помощью формулы подведения (внесения) функции под знак дифференциала, в частности, с помощью формулы

$$
\int \frac{u'(x)dx}{u(x)} = \ln|u(x)| + C.
$$

Hапример,  $\int \frac{dx}{\sqrt{1-x}} = \int \frac{d(x+8)}{2} dx = \ln |x+8| + C$ .  $\int \frac{dx}{x+8} = \int \frac{u(x+8)}{x+8} = \ln|x+8| + C$  $\frac{dx}{x+8} = \int \frac{d(x+8)}{x+8}$  $x + 8 + C$ . *x*  $d(x$ *x*  $\frac{dx}{dx} = \left[ \frac{d(x+8)}{s+8} \right] = \ln |x+8|$ 8 8 8

Применяем этот метод данному интегралу:

$$
\int e^{x^5} x^4 dx = \begin{vmatrix} x^5 = t, & 5x^4 dx = dt, \\ & x^4 dx = \frac{dt}{5} \end{vmatrix} = \int e^t \frac{dt}{5} = \frac{1}{5} e^t + C = \frac{1}{5} e^{x^5} + C.
$$

9. Найти неопределенный интеграл  $\int \frac{dx}{\sqrt{x^2 - 6}}$  $\frac{ax}{\sqrt{x^2-6x+1}}$ 

Решение:

∫

ингегралы вида 
$$
\int \frac{dx}{ax^2 + bx + c}, \int \frac{dx}{ax^2 + bx + c}, \int \frac{dx}{\sqrt{ax^2 + bx + c}}, \int \frac{(Ax + B)dx}{\sqrt{ax^2 + bx + c}}
$$

находят методом выделения полного квадрата:

$$
ax^{2} + bx + c = a\left(x + \frac{b}{2a}\right)^{2} + c - \frac{b^{2}}{4a} \quad \text{with}
$$
\n
$$
ax^{2} + bx + c = \left(\sqrt{ax} + \frac{b}{2\sqrt{a}}\right)^{2} + c - \frac{b^{2}}{4a}.
$$
\n
$$
\frac{dx}{\sqrt{x^{2} - 6x + 1}} = |x^{2} - 6x + 1 = (x^{2} - 6x + 9) - 9 + 1 = (x - 3)^{2} - 8| = 0
$$

$$
= \int \frac{dx}{\sqrt{(x-3)^2 - 8}} = \ln |(x-3) + \sqrt{(x-3)^2 - 8}| + C =
$$
  
=  $\ln |x - 3 + \sqrt{x^2 - 6x + 1}| + C.$ 

10. Найти неопределенный интеграл методом интегрирования по частям:  $\int (2x - 7) \sin 5x dx$ .

Решение:

в интегралах вида  $\int x^n e^{ax} dx$ ,  $\int x^n \sin ax dx$ ,  $\int x^n \cos ax dx$ рекомендуется ввести замену  $u = x^n$ ,  $dv = \{e^{ax}dx$ , sinaxdx, cosaxdx}, а в интегралах вида  $\int x^n \ln^m a x dx$ ,  $\int x^n \arcsin ax dx$ ,  $\int x^n \arccos ax dx$ ,  $\int x^n arctg$   $axdx,$   $\int x^n arctg$   $axdx$  рекомендуется ввести замену

 $u = \{ln^m a x, \arcsin ax, \arccos ax\}, \text{ dv} = x^n dx, v = \frac{x}{n+1}.$ 1  $+1$ =  $+1$ *n x*  $v =$ *n*

$$
\int (2x - 7) \sin 5x dx = \begin{vmatrix} u = 2x - 7 & dv = \sin 5x dx \\ du = 2dx & v = -\frac{1}{5}\cos 5x \end{vmatrix} =
$$
  
=  $-\frac{1}{5}(2x - 7) \cos 5x + \frac{2}{5} \int \cos 5x dx = -\frac{1}{5}(2x - 7) \cos 5x + \frac{2}{5}\sin 5x + C.$ 

11. Найти неопределенный интеграл  $\int \frac{x^2+9x-5}{x^2-2}$  $\frac{1}{x^2-2}dx$ .

Решение:

интегралы такого вида находят путем выделения целой части дроби, разделив «уголком» многочлен числителя многочлен знаменателя:

$$
\int \frac{x^2 + 9x - 5}{x^2 - 2} dx = \left| \frac{x^2 + 9x - 5}{x^2 - 2} \right| = 1 + \frac{9x - 3}{x^2 - 2} = 1 + \frac{9x}{x^2 - 2} - \frac{2}{x^2 - 2} =
$$
  

$$
= \int \left( 1 + \frac{9x}{x^2 - 2} - \frac{2}{x^2 - 2} \right) dx = \int dx + \int \frac{9x}{x^2 - 2} dx - 2 \int \frac{dx}{x^2 - 2} =
$$
  

$$
= x + 9 \int \frac{d\left(\frac{x^2}{2}\right)}{x^2 - 2} - \frac{2}{2\sqrt{2}} ln \left| \frac{x - \sqrt{2}}{x + \sqrt{2}} \right| + C = x + \frac{9}{2} \int \frac{d(x^2 - 2)}{x^2 - 2} - \frac{1}{\sqrt{2}} ln \left| \frac{x - \sqrt{2}}{x + \sqrt{2}} \right| + C
$$
  

$$
- \frac{1}{\sqrt{2}} ln \left| \frac{x - \sqrt{2}}{x + \sqrt{2}} \right| + C = x + \frac{9}{2} ln|x^2 - 2| - \frac{1}{\sqrt{2}} ln \left| \frac{x - \sqrt{2}}{x + \sqrt{2}} \right| + C.
$$

12. Найти неопределенный интеграл правильной дробно-рациональной функции:  $\int \frac{3x+4}{(x-1)(x-7)^2} dx$ .

Решение:

чтобы найти интегралы такого вида, необходимо интегрируемую функцию разложить на простейшие. Необходимо предварительно изучить метод неопределенных коэффициентов или метод пробных точек для разложения правильной дробно-рациональной функции.

Разложение правильной дробно-рациональной функции на простейшие дроби имеет вид:

$$
\frac{Q_m(x)}{P_n(x)} = \frac{b_0 x^m + b_1 x^{m-1} + \dots + b_m}{a_0 x^n + a_1 x^{n-1} + \dots + a_n}, \text{ r \neq n } \qquad n > m.
$$

$$
\frac{Q_m(x)}{P_n(x)} = \frac{A_1}{(x-a)} + \frac{A_2}{(x-a)^2} + \dots + \frac{A_k}{(x-a)^k} + \dots + \frac{M_1x + N_1}{(x^2 + bx + c)} + \dots + \frac{M_rx + N_r}{(x^2 + bx + c)},
$$

ecли  $a_0x^n + ... + a_n = a_0(x-a)^k...(x^2+bx+c)^r...$ 

$$
\frac{3x+4}{(x-1)(x-7)^2} = \frac{A}{x-1} + \frac{B}{x-7} + \frac{C}{(x-7)^2} = \frac{A(x-7)^2 + B(x-1)(x-4) + C(x-1)}{(x-1)(x-7)^2}
$$
  
\n
$$
A(x-7)^2 + B(x-1)(x-4) + C(x-1) = 3x + 4
$$
  
\n
$$
x = 1: \quad 36A = 7, \quad A = \frac{7}{36},
$$
  
\n
$$
x = 7: \quad 18B + 6C = 25,
$$
  
\n
$$
x^2 \mid A + B = 0
$$

Из этой системы найдем неопределенные коэффициенты:

$$
A = \frac{7}{36}, \ B = -\frac{7}{36}, \ C = \frac{4}{19}.
$$

Тогда

1017a  
\n
$$
\frac{3x+4}{(x-1)(x-7)^2} = \frac{\frac{7}{36}}{x-1} + \frac{-\frac{7}{36}}{x-7} + \frac{\frac{4}{19}}{(x-7)^2},
$$
\n
$$
\int \frac{3x+4}{(x-1)(x-7)^2} dx = \int \left( \frac{\frac{7}{36}}{x-1} + \frac{-\frac{7}{36}}{x-7} + \frac{\frac{4}{19}}{(x-7)^2} \right) dx =
$$
\n
$$
= \frac{7}{36} \int \frac{dx}{x-1} - \frac{7}{36} \int \frac{dx}{x-7} + \frac{4}{19} \int \frac{dx}{(x-7)^2} = \frac{7}{36} ln|x-1| -
$$
\n
$$
- \frac{7}{36} ln|x-7| - \frac{4}{19} \cdot \frac{1}{x-7} + C = \frac{7}{36} ln \left| \frac{x-1}{x-7} \right| - \frac{4}{19(x-7)} + C.
$$

13. Найти неопределенный интеграл 
$$
\int \frac{1+\cos^2 x}{1+\cos 2x} dx.
$$

$$
\int \frac{1 + \cos^2 x}{1 + \cos 2x} dx = |1 + \cos 2x| = 2 \cos^2 x| = \int \frac{1 + \cos^2 x}{2 \cos^2 x} dx =
$$
  
=  $\frac{1}{2} \Big( \int \frac{dx}{\cos^2 x} + \int dx \Big) = \frac{1}{2} (tgx + x) + C.$ 

14. Найти неопределенный интеграл с помощью универсальной тригонометрической подстановки:  $\int \frac{2\sin x}{3- \cos x}$  $\frac{2 \sin x}{3-\cos x} dx$ .

Решение: к интегралу  $\int$   $R(\sin x, \cos x) dx$  применяем универсальную подстановку:  $tg\frac{x}{2}=t,$  $\frac{2}{2}x = \frac{2t}{1+t^2}$  $\frac{1}{2}$ ,  $\frac{2at}{1+t^2}$ .  $2t$ 2  $1\, +$ 2  $2t$ sin  $x$  $\frac{2t}{x} = \frac{2t}{1+t^2}$ *tg*  $tg \frac{x}{2}$ *x*  $+ t$  $=$   $+$  t  $=$   $-$ 2 2 2  $1+$  $1 -$ 2  $1+$ 2 1 cos *t t*  $tg^2\frac{x}{2}$  $tg^2\frac{x}{2}$ *x*  $+ t^{\cdot}$  $=\frac{1-i}{i}$  $+$  ts − ι χ  $=$   $-$ 2dt  $2 \arctg t, c$ *dt*  $x = 2 \arctg t, dx = \frac{1}{1+x}$ 

*t*

$$
\int \frac{2\sin x}{3 - \cos x} dx = \int \frac{2 \cdot \frac{2t}{1 + t^2}}{3 - \frac{1 - t^2}{1 + t^2}} \cdot \frac{2dt}{1 + t^2} = \int \frac{\frac{4t}{1 + t^2}}{\frac{4t^2 + 2}{1 + t^2}} \cdot \frac{2dt}{1 + t^2} = \int \frac{4t}{4t^2 + 2} \cdot \frac{2dt}{1 + t^2} = 4 \int \frac{t}{(2t^2 + 1)(1 + t^2)} dt.
$$

Интегрируемую функцию методом неопределенных коэффициентов разложим на простейшие дроби:

$$
\frac{t}{(2t^2+1)(1+t^2)} = \frac{At+B}{2t^2+1} + \frac{Ct+D}{1+t^2} = \frac{(At+B)(1+t^2) + (Ct+D)(2t^2+1)}{(2t^2+1)(1+t^2)} \Rightarrow
$$
  

$$
(At+B)(1+t^2) + (Ct+D)(2t^2+1) = t
$$
  

$$
\begin{vmatrix} t^3 & A+2C = 0 & A = 2, \\ t^2 & B+2D = 0 & B = 0, \\ t^1 & A+C = 1 & C = -1, \\ t^0 & B+D = 0 & D = 0. \end{vmatrix}
$$
  

Тогда

$$
\int \frac{2 \sin x}{3 - \cos x} dx = 4 \int \frac{t}{(2t^2 + 1)(1 + t^2)} dt = 4 \int \left(\frac{2t}{2t^2 + 1} - \frac{t}{1 + t^2}\right) dt =
$$
  

$$
4 \left(\int \frac{2t}{2t^2 + 1} dt - \int \frac{t}{1 + t^2} dt\right) = 4 \left(\int \frac{d(t^2)}{2t^2 + 1} - \int \frac{d(\frac{t^2}{2})}{1 + t^2}\right) = 4 \left(\frac{1}{2} \int \frac{d(2t^2 + 1)}{2t^2 + 1} - \frac{1}{2} \int \frac{d(t^2)}{1 + t^2}\right) = 2\left(\ln(2t^2 + 1) - \ln(t^2 + 1)\right) + C = 2\ln\frac{2t^2 + 1}{t^2 + 1} + C =
$$
  

$$
\ln\left(\frac{2t^2 + 1}{t^2 + 1}\right)^2 + C = \ln\left(\frac{2tg^2\frac{x}{2} + 1}{tg^2\frac{x}{2} + 1}\right)^2 + C.
$$

15. Вычислить определенный интеграл: 
$$
\int_{-1}^{2} \frac{dx}{(x+3)^3}.
$$

Решение:

вычисляем по формуле Ньютона-Лейбница:

$$
\int_{-1}^{2} \frac{dx}{(x+3)^3} = \int_{-1}^{2} \frac{d(x+3)}{(x+3)^3} = \int_{-1}^{2} (x+3)^{-3} d(x+3) = \frac{(x+3)^{-3+1}}{-2} \bigg|_{-1}^{2} = -\frac{1}{2} \Big[ (2+3)^{-2} - (-1+3)^{-2} \Big] = -\frac{1}{2} (5^{-2} - 2^{-2}) = -\frac{1}{2} \Big( \frac{1}{25} - \frac{1}{4} \Big) = \frac{21}{200}.
$$

16. Вычислить определенный интеграл, используя метод замены переменной:  $\int_0^1 \sqrt{4-x^2} dx$ .

Решение:

в определенном интеграле используется метод замены переменной и формула Ньютона-Лейбница:  $\mathbf{I}$  $\overline{1}$ 

$$
\int_{0}^{1} \sqrt{4 - x^{2}} dx = \begin{vmatrix} x = 2 \cos t, & dx = -2 \sin t \, dt \\ x = 0 & \Rightarrow t = \frac{\pi}{2} \\ x = 1 & \Rightarrow t = \frac{\pi}{3} \end{vmatrix}
$$
\n
$$
= -4 \int_{\frac{\pi}{2}}^{\frac{\pi}{3}} (\sin t)^{2} dt = -4 \cdot \int_{\frac{\pi}{2}}^{\frac{\pi}{3}} \frac{1 - \cos 2t}{2} \cdot dt = -2 \int_{\frac{\pi}{2}}^{\frac{\pi}{3}} (1 - \cos 2t) dt = -2 \left( t - \frac{1}{2} \sin 2t \right) \frac{\pi}{2} = -2 \left( \frac{\pi}{3} - \frac{1}{2} \sin \frac{2\pi}{3} - \left( \frac{\pi}{2} - \frac{1}{2} \sin \pi \right) \right) = \frac{\pi}{3} + \frac{\sqrt{3}}{2}.
$$

17. Вычислить определенный интеграл методом интегрирования по частям:  $\int x \cos 2x dx$ .  $\overline{0}$ 

Решение:

$$
\int_0^1 x \cos 2x dx = \begin{vmatrix} x = u, & dx = du, \\ \cos 2x dx = dv, & v = \frac{1}{2} \sin 2x \end{vmatrix} = \frac{1}{2} x \sin 2x \Big|_0^1 -
$$

$$
-\int_0^1 \frac{1}{2} \sin 2x dx = \frac{\sin 2}{2} + \frac{1}{4} \cos 2x \Big|_0^1 = \frac{\sin 2}{2} + \frac{1}{4} (\cos 2 - \cos 0) =
$$

$$
= \frac{\sin 2}{2} + \frac{1}{4} (\cos 2 - 1).
$$

18. Вычислить площадь фигуры, ограниченной указанными линиями:

$$
D: \quad y = \cos x, \quad y = -2\cos x, \quad -\frac{\pi}{2} \le x \le \frac{\pi}{2}.
$$

Решение:

$$
S = \int_{-\frac{\pi}{2}}^{\frac{\pi}{2}} [\cos x - (-2\cos x)] dx = \frac{3\int_{-\frac{\pi}{2}}^{\frac{\pi}{2}} \cos x dx = 3\sin x \Big|_{-\frac{\pi}{2}}^{\frac{\pi}{2}} =
$$

$$
=3\left(\sin\frac{\pi}{2}-\sin\left(-\frac{\pi}{2}\right)\right)=3\left(\sin\frac{\pi}{2}+\sin\frac{\pi}{2}\right)=6\sin\frac{\pi}{2}=6
$$

![](_page_71_Figure_0.jpeg)

Рисунок 7

# 3.4 Дополнительный материал

## 3.4.1 Эквивалентные бесконечно малые

![](_page_71_Picture_26.jpeg)
## 3.4.2 Производные основных элементарных функций

|   | 1 $(x^n)' = nx^{n-1}$             | 7 $(\cos x)' = -\sin x$                        | 13 $(arcctgx)' = -\frac{1}{1+x^2}$ |
|---|-----------------------------------|------------------------------------------------|------------------------------------|
|   | 2 $(a^x)' = a^x \ln a$            | 8 $(tgx)' = \frac{1}{\cos^2 x}$                | 14 $(shx)' = chx$                  |
|   | 3 $(e^x)' = e^x$                  | $(ctgx)' = -\frac{1}{\sin^2 x}$                | 15 $(chx)' = shx$                  |
|   | $(\log_a x)' = \frac{1}{x \ln a}$ | $(\arcsin x)' = \frac{1}{\sqrt{1-x^2}}$<br>10  | 16 $(thx)' = \frac{1}{ch^2x}$      |
|   | $(\ln x)' = \frac{1}{x}$          | 11<br>$(\arccos x)' = -\frac{1}{\sqrt{1-x^2}}$ | 17 $(cthx)' = -\frac{1}{sh^2x}$    |
| 6 | $(\sin x)' = \cos x$              | 12 $(arctgx)' = \frac{1}{1 + x^2}$             |                                    |

3.4.3 Интегралы основных элементарных функций

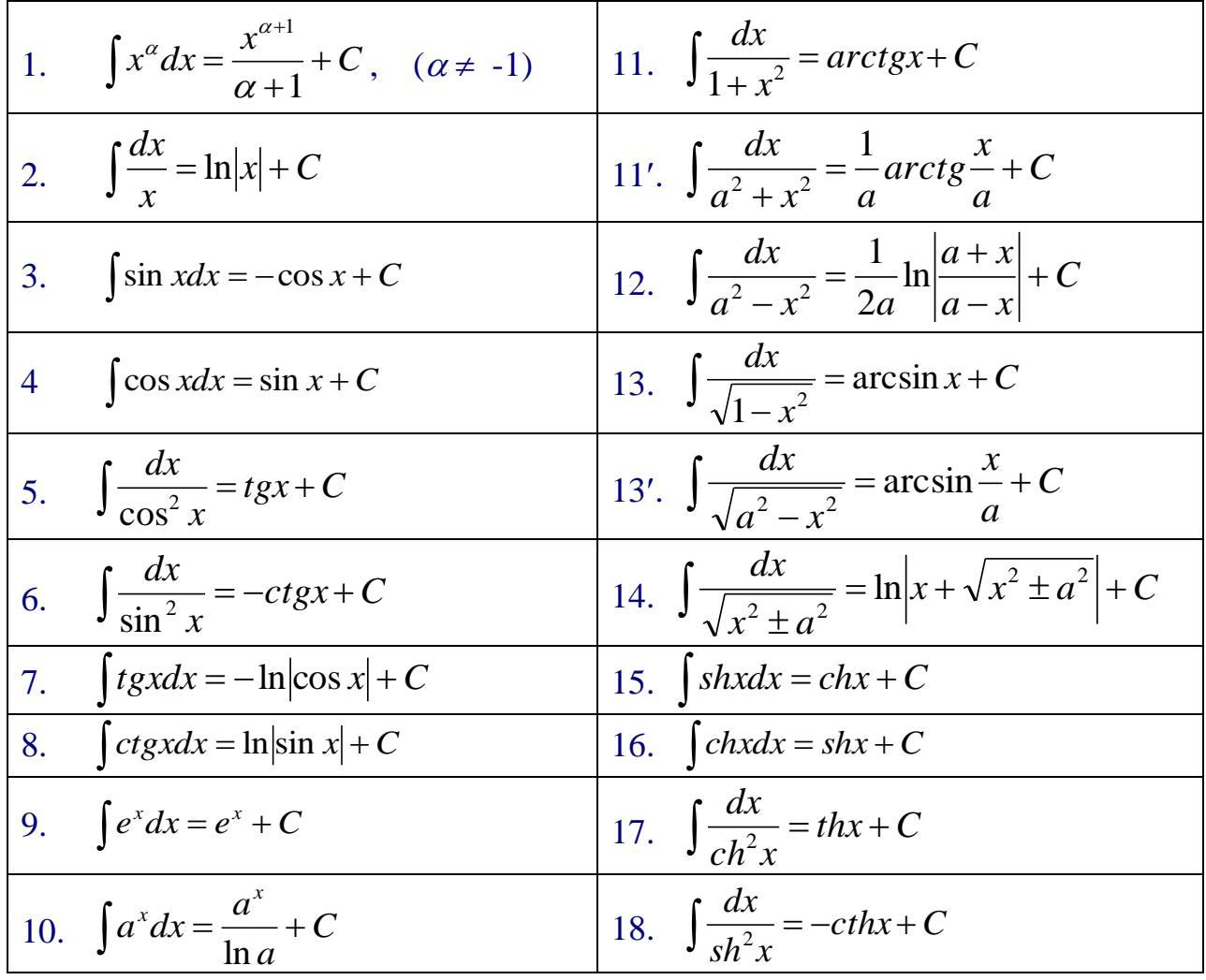

## **Список литературы**

1. Хасеинов К.А. Каноны математики. –Алматы: MMIV, 2004.

2. Мустахишев К.М., Атабай Б.Ж. Математика 1. Конспект лекций для студентов специальностей 050717 – Теплоэнергетика, 050718 – Электроэнергетика, 050719 – Радиотехника, электроника и телекоммуникации.

3. Индивидуальные задания по высшей математике: Комплексные числа. Неопределенные и определенные интегралы. Функции нескольких переменных. Обыкновенные дифференциальные уравнения ч. 2: Учеб. пособие /под ред. А.П. Рябушко – Мн.: Выш.шк.,2009.-396 с.

4. Кузнецов Л.А. Сборник заданий по высшей математике (типовые расчеты). – М.: Высшая школа, 2008. –176 с.

5. Данко П.Е., Попов А.Г., Кожевникова Т.Я. Высшая математика в упражнениях и задачах. В 2 ч. Ч.1– М.: Издательский дом «ОНИКС 21 век»: Мир и Образование, 2003.

6. Выгодский М. Я. Справочник по высшей математике.– Москва: Издательство АСТ, 2019.– 703 с.

## **Содержание**

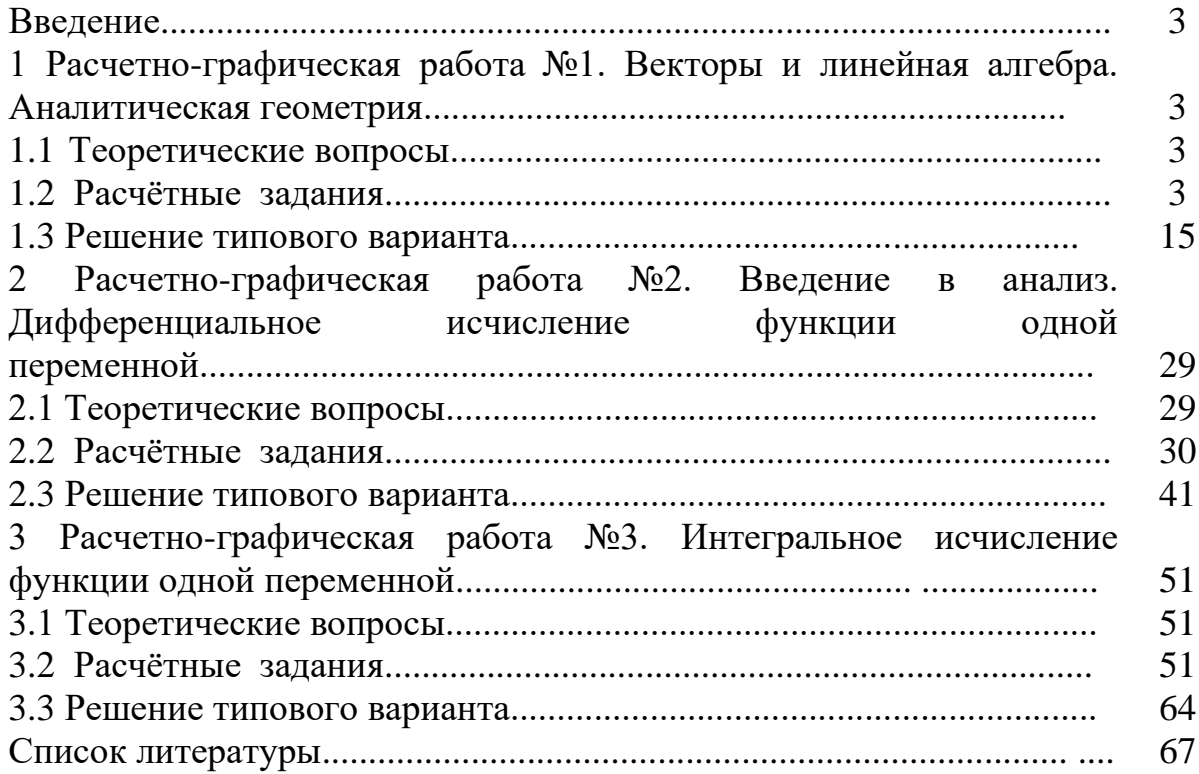

Сводный план 2020, поз. 94

Толеуова Багила Жаксылыковна

## **МАТЕМАТИКА 1**

Методические указания и задания по выполнению расчетно-графических работ для студентов всех специальностей

Редактор: Е.Т.Данько Специалист по стандартизации: Е.Т.Данько

Подписано в печать  $31/03/2021$  Формат 60х84 1/16 Тираж 25 экз. Бумага типографская №1 Объем 4.2 уч.- изд. лист

Копировально-множительное бюро некоммерческое акционерное общество «Алматинский университет энергетики и связи имени Гумарбека Даукеева» 050013, Алматы, Байтурсынова, 126